# **Introducció a la modelització, una eina per a la presa de decisions Un cas al CRAI de la Universitat de Barcelona**

Treball final de màster

Màster de Gestió i Direcció de Biblioteques i Serveis d'Informació. Curs 2015/2016

Tutors: Josep Àngel Borràs i Dra. Carina Rey

Mina Nabona Jassans [mina.jassans@alfadigits.com](mailto:mina.jassans@alfadigits.com)

20 de juny de 2016

### **Resum executiu**

Després d'una introducció sobre la presa de decisions i el paper que hi té la investigació operativa, en particular l'optimització i la modelització, es presenta un model inicial per al redimensionament de la plantilla d'un CRAI mitjançant l'atorgament de personal bibliotecari a un conjunt de biblioteques, al llarg d'un any subdividit en períodes mensuals separats per hores de matí, de tarda i de cap de setmana. Cada centre formula una "desiderata" en hores de dedicació, en cada període, a diferents tasques contingudes en una llista única, i es determina una taula d'assignabilitat de cada tipus de personal a les diferents tasques de la llista. Cal respectar un conjunt de condicions sobre les limitacions d'hores de treball mensual del personal, i d'atorgaments de personal màxims i mínims a cada centre segons períodes. Es minimitza el cost salarial del personal atorgat amb una ponderació per centres deduïda a partir d'un índex consensuat de "bona actuació" en el passat.

Les variables utilitzades són les quantitats de personal de cada tipus atorgats a cada centre en cada període, que són variables enteres, i les hores dedicades per cada tipus de personal a cada tasca en cada centre i en cada període (per tal de complir les desiderata), que són variables reals.

S'utilitza el llenguatge de modelització AMPL i el resolutor Cplex per resoldre el problema resultant de programació lineal mixta amb variables enteres. Es fan càlculs amb les variables òptimes trobades per tal de facilitar l'anàlisi i l'aplicació dels resultats. La utilització d'un modelitzador, com AMPL, és essencial en problemes com el tractat perquè permet treure un gran profit de l'estructura del problema, simplificant enormement l'expressió de la funció objectiu i de les constriccions (lineals en aquest cas) a tenir en compte. No cal formació superior per a formular aquesta funció objectiu i les constriccions: cal només efectuar multiplicacions i sumes i restes com les que utilitza un taverner per fer balanç d'existències a la seva botiga.

Fa anys que models com el presentat s'han aplicat en empreses i institucions per gestionar el personal al llarg del temps, i també per a la gestió temporal de les inversions i de la utilització

de recursos productius i matèries primeres, però no s'ha trobat bibliografia referent a la utilització en biblioteques de models com el presentat, excepte alguna aplicació esmentada a la secció 3.2 "L'optimització". Les perspectives d'ús de models i resolutors d'optimització per a programacions bibliotecàries més globals combinant gestió de personal i de recursos i inversions són molt àmplies i queden obertes. També queden obertes les aplicacions a problemes on hi hagi paràmetres aleatoris, com ara la mida i la data d'arribada d'una donació de fons per catalogar (pel qual pot emprar-se programació estocàstica). Es considera, doncs, la conveniència d'utilitzar aquestes eines en la resolució de problemes i presa de decisions que s'escaigui especialment a nivell de direcció de biblioteques i serveis d'informació.

Cal tenir present que la tècnica important és un coneixement suficient del llenguatge de modelització per a expressar el model i les dades. Cal només un coneixement molt superficial de quins són els resolutors disponibles per a cada tipus de problema d'optimització, però no cal cap coneixement sobre el procediment matemàtic d'obtenció de la solució dels problemes a resoldre.

### **Agraïments**

A Narcís Nabona, qui m'ha ensenyat tot el que sé fins ara de modelització i ha estat una ànima d'aquest treball, fent-lo créixer amb comentaris, suggeriments i revisions. Però tot error que hi trobeu és responsabilitat de l'autora.

També a Carina Rey, Josep Àngel Borràs i Adelaida Ferrer, per haver-me guiat i encoratjat i haver confiat en la bondat del que aquí es presenta.

I als companys del CRAI UB, especialment els que han aguantat les peticions de dades que els he fet durant la meva estada de pràctiques.

Sense oblidar els companys i professors d'aquesta primera edició del màster, en particular a l'Eulàlia Espinàs i la Concha Rodríguez Parada per la seva aportació bibliogràfica; i al personal de la biblioteca de la facultat que m'entregaven amb un somriure les meves extravagants peticions de préstec interbibliotecari. També moltes gràcies a Mario Pérez-Montoro per haverme ensenyat com presentar millor les taules, tot i que al final no li he fet gaire cas per qüestió de temps disponible.

Gràcies també a tots els que em deixo que m'heu desitjat sort i ànims, i a l'Albert Romero, per la part que li ha tocat.

*Lo complejo, a diferencia de lo complicado, no es nada malo: es una característica tanto de la naturaleza como del mundo de las relaciones humanas y sociales. El problema es que, a medida que se percibe la complejidad y la especialización de una organización o sistema, se hace más y más difícil la adopción de decisiones correctas relativas a la asignación de los diferentes recursos disponibles a los distintos subsistemas, en orden a conseguir la mayor eficacia de la organización, concebida como un sistema global. Este tipo de situaciones, y la naturaleza de*  los problemas que generan, hacen que la toma de decisiones basadas simplemente en el sentido común y la experiencia e intuición *de los responsables puedan conducir a auténticas catástrofes. La necesidad de proporcionar un soporte riguroso a esa toma de decisiones ha sido y es el caldo de cultivo necesario para que surgiera y se desarrollara espectacularmente la llamada Investigación Operativa o Investigación de Operaciones. Quede bien entendido que las soluciones aportadas por los métodos y modelos de la Investigación Operativa suponen una ayuda para el decisor, pero compete a éste la adopción de la decisión final, es decir, que el buen juicio, la experiencia y el discernimiento siguen siendo, y confío en que lo serán en el futuro, herramientas clave en el proceso de adopción de decisiones.*

Sarabia Viejo, Á. A. (1996). *La investigación operativa: una herramienta para la adopción de decisiones*. Madrid: UPCO, p. VIII

# Sumari

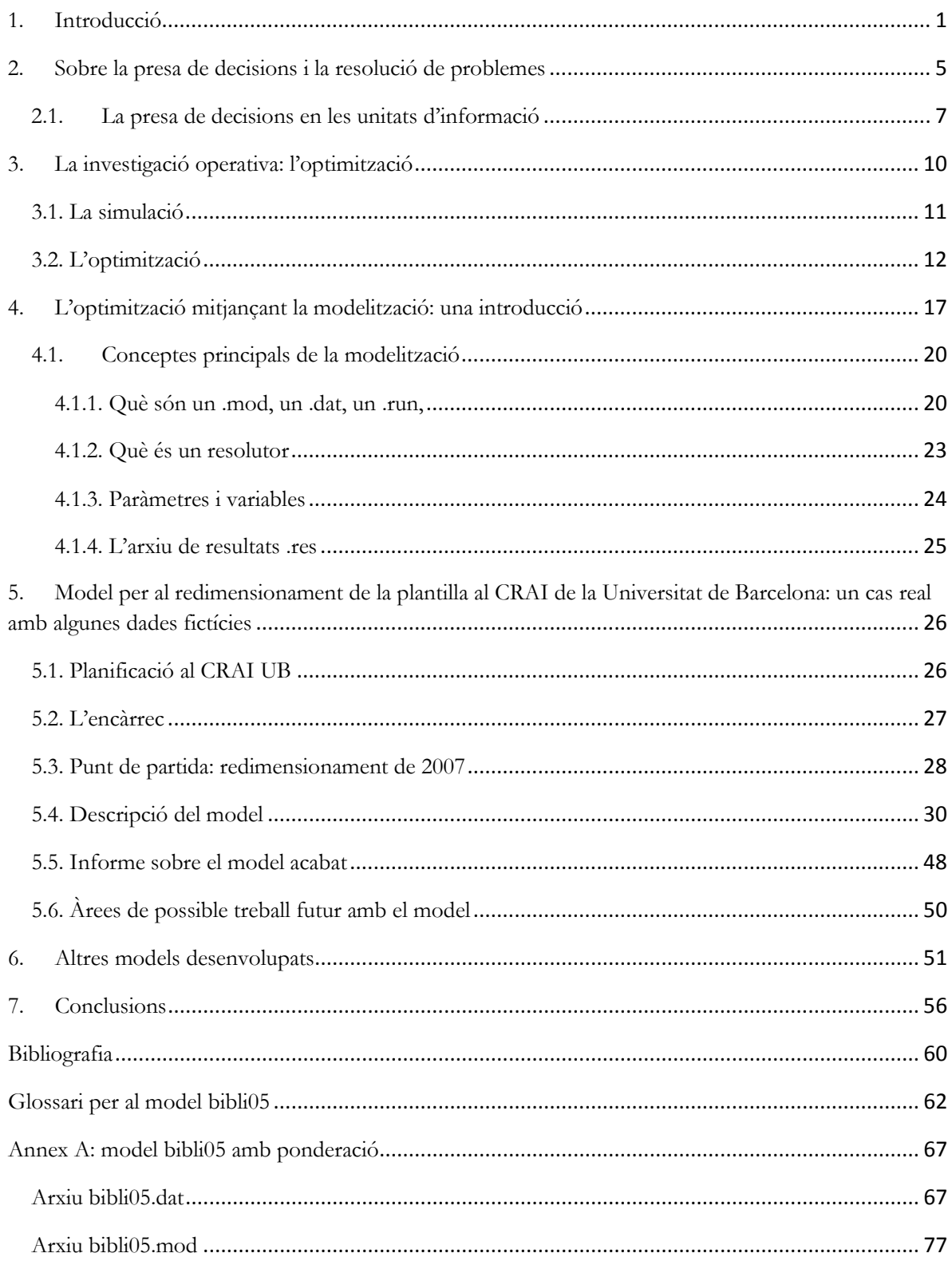

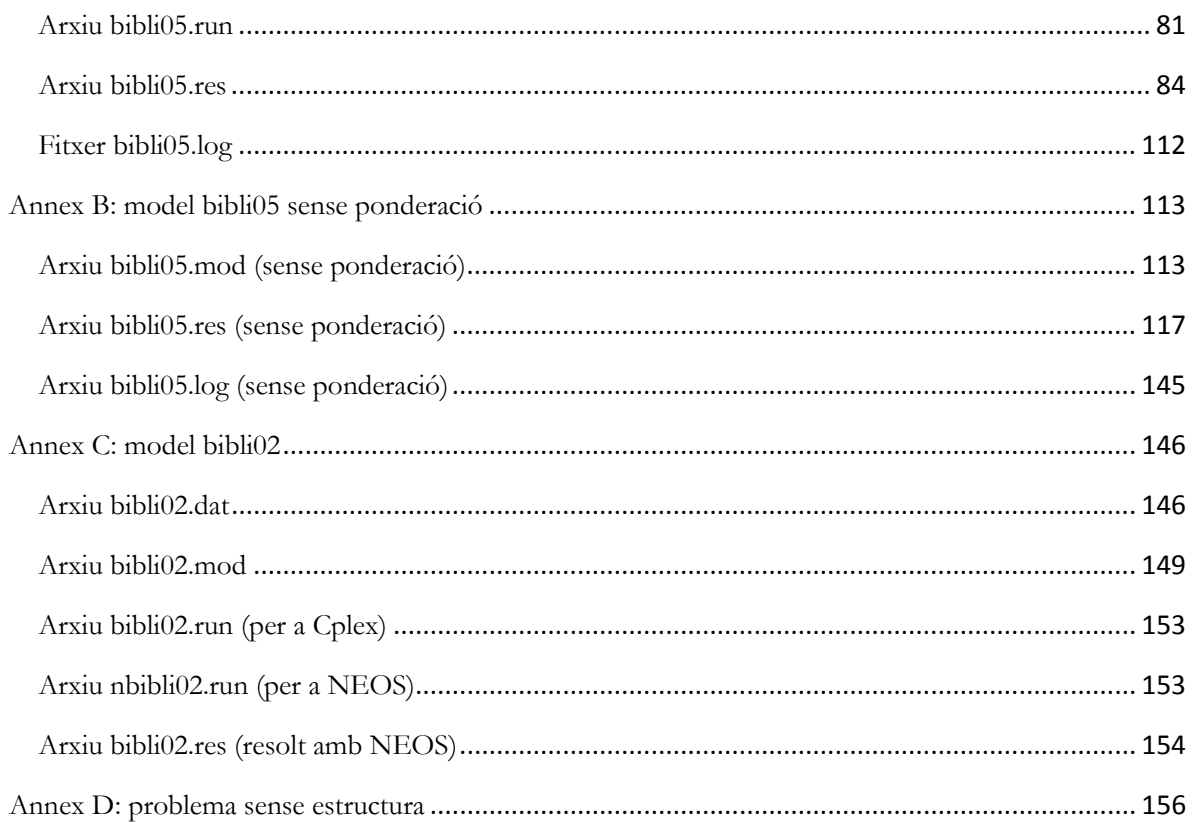

### <span id="page-10-0"></span>**1. Introducció**

### **Definició i motivació**

El present treball defensa la modelització anomenada matemàtica, pròpia de la investigació operativa, com a eina de resolució de problemes i de presa de decisions en l'àmbit de la biblioteconomia, especialment per part de gestors i directors de centres. Des d'un repàs sumari a la presa de decisions i a la investigació operativa, en concret l'optimització que es realitza mitjançant la utilització d'un llenguatge de modelització, es presenta un primer model resolt de cara al redimensionament de la plantilla al CRAI de la Universitat de Barcelona. Aquest model resolt és el model de prova fet per a 4 biblioteques anonimitzades, test per a, si s'escau, un futur model que contempli totes 17 biblioteques i 7 unitats transversals.

Per la seva orientació i magnitud, tot i que no parlem d'un problema resolt per a prendre una decisió estratègica, es troba en el terreny difús a mig camí de les decisions estratègiques i les operatives.

Aquest exercici permet almenys dues coses:

- reflexionar amb dades a la mà sobre quin model de plantilla es desitja a fi de complir missió, visió i valors del CRAI
- decidir si s'implementa el resultat obtingut en el cas que es vulgui continuar amb la inclusió de la resta de biblioteques i unitats.

La motivació per a realitzar aquest treball ha estat conèixer de primera mà la tècnica de la modelització, i experimentar la seva potència i precisió. El coneixement de casos on s'aplica la modelització, sobretot en l'enginyeria, m'ha fet preguntar-me si no seria possible aprofitar-ho per a recolzar la presa de decisions en biblioteques i altres unitats d'informació (UI), atès que permet una gestió informada dels recursos, tots finits i, habitualment, escassos.

Sense massa preàmbuls, amb unes quantes nocions de sintaxi específiques i una idea clara de les variables del problema, he tingut l'ocasió d'utilitzar el llenguatge de modelització escollit, AMPL, d'una manera que a estones podria qualificar com a lúdica, i així ho poden corroborar molts d'aquells que creen una pàgina web utilitzant codi o aquells que treballen amb xml. M'ha seduït la possibilitat d'introduir canvis a fi de refinar el model, i veure'n el resultat per tornar a canviar quelcom del programa, de manera iterativa.

En qualsevol cas, ha estat gratificant partir d'un llimb d'informació sobre la plantilla del CRAI, a partir de la qual no s'acaba de prendre una decisió per por de fer-ho d'una manera massa intuïtiva, i entregar un resultat que pot portar a una decisió informada.

Les orientacions bàsiques emanades de la direcció del CRAI (l'encàrrec per a desenvolupar el problema) han estat el tret de sortida per al disseny del model bibli05 que es presenta en aquest treball.

Per acabar, personalment tinc intenció de fer servir la modelització en la que espero futura carrera com a gestor en biblioteques i serveis d'informació.

### **Objectius inicials**

- Trobar referents en la literatura científica
- Informar a la comunitat bibliotecària de l'existència de l'eina i de la seva utilitat
- Introduir la modelització com a eina per a la resolució d'alguns problemes relacionats amb la gestió bibliotecària, i d'acompanyament en la presa de decisions.

### **Resum de les contribucions del treball**

- Cerca bibliogràfica de referències en procediments computacionals de presa de decisions en la gestió de biblioteques

- introducció dels mètodes actuals d'ús d'un modelitzador lligat a un o diversos resolutors d'optimització per a problemes de gestió de biblioteques
- model bibli02 en AMPL (llenguatge de modelització) de la gestió anual de tasques en una biblioteca amb personal propi determinat. Es basa en la maximització de la qualitat del servei i quantificada amb coeficients d'utilitat; resultant-ne un problema de programació lineal
- model bibli05 en AMPL de l'atorgament mensual (matí, tarda, i cap de setmana) de personal bibliotecari de diferents nivells a cada biblioteca; resultant-ne un problema de programació lineal mixta amb variables enteres i amb variables reals
- resolució dels problemes generats amb els models anteriors esmentats utilitzant el modelitzador AMPL lligat al resolutor Cplex per problemes lineals amb variables reals, enteres o mixtes; i generació de nova informació, a partir de càlculs realitzats amb les variables òptimes trobades per Cplex i amb paràmetres dels problemes tractats, que pot ser útil per a la gestió anual del personal en un conjunt de biblioteques i serveis
- reflexió sobre la conveniència de la utilització de la modelització en les biblioteques, com a eina de resolució de problemes i presa de decisions.

#### **Resum del contingut del treball**

Aquest treball es subdivideix en set capítols. El primer conté la definició del treball i la motivació per fer-lo, a més dels objectius inicials i el resum de contribucions del treball, a més d'aquest resum. El segon reflexiona d'una manera molt sumària sobre la presa de decisions i la resolució de problemes, en particular a les unitats d'informació. El tercer capítol introdueix la investigació operativa com a àrea de coneixement imprescindible per a la presa de decisions, i en particular l'optimització. En el quart es descriu la modelització i els llenguatges de modelització amb un cert detall, que permetrà entendre la descripció del model sota l'epígraf 5.4. El cinquè capítol es consagra a la descripció de l'encàrrec i l'elaboració del model per al redimensionament de la plantilla al CRAI UB, amb els resultats obtinguts. El capítol sis exposa

un model previ amb dades fictícies desenvolupat com a iniciació a la modelització i que presenta un problema de repartició de tasques en una biblioteca universitària. El setè capítol recull les conclusions del treball. Després vénen la bibliografia, un glossari de paràmetres i variables pel primer model exposat, i els annexos, que contenen els arxius del problema del CRAI (annexos A i B), el de la repartició de tasques en una biblioteca (annex C), i un problema "sense estructura" resolt que se cita en el treball.

### <span id="page-14-0"></span>**2. Sobre la presa de decisions i la resolució de problemes**

Per la seva transcendència en el dia a dia de tothom, es troba molta bibliografia arreu sobre presa de decisions i resolució de problemes, no només en la literatura científica. Finalment s'ha fet una selecció bàsicament conformada per alguna bibliografia que el professorat del màster ha proposat i les referències bibliogràfiques que en penjaven. Podem citar Mintzberg (2013), Simon et al. (1987), Evans (2013), Hayes (2001), Muñoz Cañavate (2012), etc. Com a punt de partida s'ha revisat la secció 2.3. dels apunts d'Eulàlia Espinàs per a l'assignatura *Direcció i lideratge* del màster.

En paral·lel, a l'inici de l'elaboració d'aquest treball vaig crear unes alertes de Google amb els sintagmes "presa de decisions", "toma de decisiones" i "decision making" que en conjunt han aportat aproximadament uns 30 resultats diaris, però malgrat filtrar-los ha estat impossible d'assimilar-los tots.

Tota la bibliografia consultada coincideix en un plantejament similar en la descripció de la seqüència per a la presa de decisions:

Identificació del problema  $\rightarrow$  recollida d'informació  $\rightarrow$  elaboració d'alternatives  $\rightarrow$  avaluació de les alternatives  $\rightarrow$  tria d'una alternativa  $\rightarrow$  implementació de la decisió presa  $\rightarrow$  avaluació i recomençar si és necessari.

S'han de tenir clars els criteris per prendre una decisió d'acord amb les nostres veritables necessitats i interessos. Cal notar que l'elaboració d'alternatives està precedida per la recollida d'informació, en el que les UI juguen un paper important. La presa de decisions, doncs, s'executa sobre el coneixement<sup>[1](#page-14-1)</sup> habitualment fixat en informació present a documents i informes (intel·ligència competitiva<sup>[2](#page-14-2)</sup>) que emanen de dades, siguin tradicionals o "massives" (heterogènies, complexes, desestructurades, incompletes i tal vegada errònies). La gestió de les

 $\overline{a}$ 

<span id="page-14-1"></span><sup>1</sup> Adela d'Alòs-Moner i Ernest Abadal van fer servir aquesta mateixa frase en diferents seqüències del capítol "Biblioteconomia i Documentació" del programa *Arts i oficis*, emès el 10/06/2016 al Canal 33. En línia: [http://www.ccma.cat/tv3/alacarta/arts-i-oficis/biblioteconomia-i](http://www.ccma.cat/tv3/alacarta/arts-i-oficis/biblioteconomia-i-documentacio/video/5604952/)[documentacio/video/5604952/](http://www.ccma.cat/tv3/alacarta/arts-i-oficis/biblioteconomia-i-documentacio/video/5604952/) [consulta: 15/06/2016]

<span id="page-14-2"></span><sup>2</sup> Vegeu el subcapítol 1.1 de Muñoz Cañavate (2012)

*big data* requereix una cura especial en preparar-les per a garantir-ne la qualitat i fiabilitat, propiciant el seu processament en bases de dades a partir d'on es puguin explotar i analitzar; aquest procés ha de ser molt acurat a fi que no s'arribi a uns resultats de l'anàlisi erronis que condueixin a una presa de decisió equivocada.

Aquest paper de les UI ens indueix a pensar en quina manera tenen, al seu torn, de prendre decisions sobre si mateixes, qüestió que es tracta sota el següent epígraf 2.1.

Les decisions es poden subdividir en estratègiques i operacionals, amb una gran zona intermitja on es poden col·locar gran part d'elles. Com a gestors/directors n'haurem de delegar unes quantes a l'equip, sempre que aquest conegui més a fons el problema i pugui aportar més i millor solucions. No s'ha de caure en la paràlisi per l'anàlisi excessiu: no convé dilatar la presa de decisions perquè a partir de cert nivell d'informació ja es tenen prou elements per a decidir.

Normalment decidim partint de cert grau d'incertesa i cal que tinguem en compte l'aleatorietat del futur. La incertesa combinada amb experiències anteriors i amb la nostra implicació emocional en la qüestió a resoldre pot portar-nos a decidir a partir de la intuïció i/o bé de l'experiència. Tendim també a decidir en funció de l'experiència recent, no dels records més antics.

Una tendència a la que cal fer una menció especial són les decisions que es prenen participativament, o de manera col·laborativa o consensuada, que poden incloure aquelles en les que es fa participar a l'equip en el cas d'una empresa/institució, com en el cas de l'elaboració de la planificació estratègica -o, també, les que requereixen una consulta popular per decidir si el tramvia passa per un itinerari o no, o si la població accepta o rebutja els espectacles taurins.

Molt lligada a la qüestió de la presa de decisions hi ha la de la resolució de problemes. Com a colofó d'aquesta primera part, cal parlar de l'article "Decision making and problem solving" de Simon et al. (1987) que associa presa de decisions a resolució de problemes:

El "problem" del "problem solving" del títol d'aquest article té el sentit genèric habitual, i no correspon al "problem" ("non-standard performance") del capítol 7 d'Evans & Alire (2013), esmentat més endavant sota l'epígraf següent.

El treball de Simon et al. parla de la presa de decisions dins de l'àmbit de la segona revolució industrial que va significar l'adveniment de la computació en el món de les empreses productives i les institucions. Tracta de la Utilitat Esperada Subjectiva (UES) com a forma de quantificar conceptes i actuacions qualitatius, i parla de la intel·ligència artificial i de sistemes experts basats en l'ús de recursos computacionals com a nova eina de treball per a la recerca i el desenvolupament de nous mètodes productius.

S'esmenta que hi ha límits en la capacitat dels computadors, que només permeten l'aplicació d'eines (com la programació lineal o lineal entera) a problemes de mida reduïda –tot i tractar-se d'un treball aparegut el 1987. Avui en dia, 30 anys després, aquest límits ja estan àmpliament superats per la capacitat de memòria i de càlcul dels servidors actuals, i és possible resoldre problemes molt "grans".

Es tracta d'un punt de vista sobre presa de decisions i resolució de problemes precursor de la filosofia que inspira el present TFM.

### <span id="page-16-0"></span>**2.1. La presa de decisions en les unitats d'informació**

En el camp de la gestió de les unitats d'informació, des de fa dècades, es processen dades sobretot internes, quantitatives i qualitatives, que redunden en informes per a la presa de decisions. Però les unitats creixen, es fan més complexes, i en alguns casos se subdivideixen en àrees especialitzades per poder mantenir un servei de qualitat. En paral·lel últimament han patit una disminució de recursos amb què es fa difícil mantenir-les operatives.

Aquesta complexitat de les UI és pròpia també a la d'altres institucions i empreses que basen el seu funcionament en la planificació. Les planificacions són, avui dia, la gran decisió, l'expressió de la voluntat de la UI que fonamenta la resta de petites decisions, no per petites menys importants, i que determinen el seu rumb.

Planificació estratègica, anual/operativa, i línies d'actuació dels que emanen uns objectius són producte i eina de la presa de decisions. Els objectius a assolir es determinen a partir de les línies d'actuació –sempre d'acord amb missió, visió i valors de les UI i/o les institucions en les

que s'emmarquen– i dels informes d'avaluació. Les biblioteques treballen segons les planificacions estratègiques (a uns anys vista) i planificacions anuals que les direccions van redactant, fent participar o no la resta de l'equip. Aquestes planificacions inclouen decisions que marquen el treball dins l'organització.

Evans & Alire (2013) tenen un capítol específic per la presa de decisions, redactat per a la gestió de les unitats d'informació:

Els autors descriuen el risc associat a les decisions caracteritzant tres possibles actituds del decisor: l'immobilista, de continuar sense canvis, (flight), la de transformació d'acord amb les circumstàncies (flow), i la de visceralitat o fugida endavant (fight). Després distingeixen entre decisions o bé basades en tasques, o bé basades en persones. A partir d'aquests dos eixos decisoris, estableixen vuit categories de decisors segons la posició sobre el pla determinat per aquests dos eixos.

Parlen de les decisions "racionals" com a només possibles en cas de tenir "informació completa". I de les decisions que afecten el futur, sempre associades al risc.

Tracten del "problem solving" definint "problem" com a desviació d'una actuació respecte a l'"standard" quan existeix un "standard" d'actuació desitjable. Cal aleshores trobar l'origen de la desviació, i després determinar un "canvi en el sistema" que pugui evitar la "desviació", si bé el "canvi" decidit pot ser només una solució temporal, o bé correctiva només per al problema detectat, o bé "preventiva" del problema detectat i d'altres problemes semblants possibles.

Es determina que cal que sigui pública la responsabilitat dels decisors que prenen les mesures que afecten molts altres individus. I que les decisions consorciades preses per un grup de persones tendeixen sempre a enterbolir i diluir la responsabilitat en les decisions. El capítol segueix amb la secció –comentada sota l'epígraf 3.2– "Decision aids".

No citat per Evans & Alire (2013), i més específic sobre la presa de decisions i resolució de problemes en l'àmbit bibliotecari –i atès el contingut del present treball–, s'ha de tenir molt en compte el manual de Hayes (2001). La monografia de Robert M. Hayes és fonamentalment descriptiva i enumerativa de com estan estructurades les biblioteques dels USA (any 2001): fons, personal, usuaris, serveis i finançament. També conté alguns detalls de procediments d'optimització<sup>[3](#page-18-0)</sup> a petita escala. Destaca l'aplicació dels jocs cooperatius a alguns casos de cooperació entre biblioteques per a adquisicions de fons compartides entre dos o tres biblioteques o per a la contractació comuna d'equips d'automatització. Però no dóna un procediment general per qualsevol nombre de biblioteques ni per a qualsevol tipus de joc cooperatiu o competitiu.

En el capítol 6, "Processing of library materials", per a decidir quina fracció "x" del fons s'emmagatzema en els compactes, mentre que la resta del fons queda a les prestatgeries de sala,

- 1) desenvolupa una fórmula dels costos totals incloent: cost del fons, cost d'emmagatzematge compacte d'una part "x", cost d'accés a aquesta part "x", cost de les estanteries de sala + cost de mantenir la fracció "1-x" a prestatgeries de sala
- 2) i deriva respecte a "x" el cost total i iguala a zero la derivada, i d'allí extreu el valor de la fracció "x" òptima.

En aquest mateix capítol trobem altres problemes d'optimització com el de la subscripció a revistes o pagament per articles. Amb tot, es tracta de problemes solucionables a mà, d'una o dues variables.

En les UI sovint es produeixen aquests tipus de problemes a resoldre, però a vegades són més complexos, amb més o moltes més variables. Són problemes que no es poden resoldre "a mà" si no és per aproximació, utilitzant paràmetres que incideixen en el problema però de manera força superficial i subjectiva, sense una anàlisi a fons. Si el problema és quantificable i a més la solució ha de ser un màxim o un mínim (*i. e.* com veurem en el present treball: repartició de tasques entre diferents col·lectius de treballadors, o redimensionament d'una plantilla), fóra bo considerar la possibilitat de resoldre'l amb una tècnica de la investigació operativa, l'optimització, tal com s'explica en el capítol següent.

 $\overline{a}$ 

<span id="page-18-0"></span><sup>3</sup> Per a la definició d'optimització vegeu la secció 3.2 del treball.

### <span id="page-19-0"></span>**3. La investigació operativa: l'optimització**

La investigació operativa, forma científica de tractar la presa de decisions, es dirigeix a la solució racional de problemes, que poden ser complexos i/o de gran magnitud.

Francesos i anglosaxons es disputen els protagonistes de la història de la investigació operativa. Només cal donar una ullada a la Wikipedia, fent una cerca per "Recherche opérationnelle" i també per "Operational research", per comprovar-ho.

Actualment a la universitat espanyola forma part de l'àrea de coneixement d'Estadística i Investigació Operativa. La investigació operativa no és popular en el sentit de ser coneguda per una àmplia majoria de la població. Amb tot, d'ella en depèn gran part de la gestió òptima dels recursos.

Malgrat la seva importància intrínseca la investigació operativa encara no està molt establerta en el món industrial, per descomptat encara menys en l'àmbit de la biblioteconomia, fora d'algun cas aïllat. La Wikipedia francesa ho relata d'aquesta manera<sup>[4](#page-19-1)</sup>:

### Implantation dans le monde des entreprises

Très peu d'entreprises emploient des chercheurs opérationnels pour aider le décideur à résoudre ses problèmes. Lorsque de tels problèmes se posent, ils sont généralement soumis à un gros cabinet de conseil ou au département de recherche opérationnelle d'une université (bien que la tendance actuelle soit à l'externalisation de ces compétences universitaires via de petites sociétés privées appelées spin-off, répondant mieux aux besoins du monde industriel). Certains problèmes simples peuvent être résolus au sein même de l'entreprise, la plupart des universités ayant intégré des cours d'introduction à la recherche opérationnelle dans les programmes des ingénieurs, des mathématiciens, des informaticiens, des contrôleurs de gestion et, moins souvent, des économistes.

 $\overline{a}$ 

<span id="page-19-1"></span><sup>4</sup> "Recherche opérationnelle". Dins *Wikipedia*. Recuperat de

[https://fr.wikipedia.org/wiki/Recherche\\_opérationnelle#Implantation\\_dans\\_le\\_monde\\_des\\_entrepris](https://fr.wikipedia.org/wiki/Recherche_op%C3%A9rationnelle#Implantation_dans_le_monde_des_entreprises) [es](https://fr.wikipedia.org/wiki/Recherche_op%C3%A9rationnelle#Implantation_dans_le_monde_des_entreprises) [Consulta: 31/05/2016]

Malgré son importance intrinsèque, la R.O. est encore peu utilisée dans le monde industriel, soit à cause du manque d'(in)formation des décideurs, soit par le manque de pertinence de l'outil ou sa difficulté de mise en œuvre.

Cal afegir que l'adveniment dels llenguatges de modelització i la connexió directa que aquests permeten a un resolutor<sup>[5](#page-20-1)</sup> ha simplificat molt l'aplicació de la investigació operativa. I també:

L'outil mathématique lui-même exige un niveau élevé de connaissances mathématiques

S'ha de puntualitzar que no és necessari tenir un nivell de matemàtiques superior al de Batxillerat, que és suficient per poder utilitzar els resolutors, el llenguatge de modelització, i interpretar els resultats obtinguts.

### <span id="page-20-0"></span>**3.1. La simulació**

**.** 

La investigació operativa, en l'acadèmia i en el "món real", es descompon en diverses subàrees. La majoria d'aquestes es dediquen a tècniques d'optimització. Però també inclou la simulació – es podria considerar que representa un 5% del total de la investigació operativa<sup>[6](#page-20-2)</sup>.

La simulació s'utilitza per predir l'efecte de l'aleatorietat de cert nombre de paràmetres que caracteritzen un problema, donat un procés definit. Un exemple típic és tot procés de cues amb entrada aleatòria i temps de servei aleatori, per exemple les cues de préstec. S'ha de deduir una llei estadística de l'arribada a la cua: cadència mitjana, variabilitat... Aquesta cua es buida

<span id="page-20-1"></span><sup>5</sup> Vegeu la definició de "resolutor" sota l'epígraf 4.1.2.

<span id="page-20-2"></span><sup>6</sup> Per entendre la diferència entre simulació i optimització vegeu Timothy Lee. *Optimization vs simulation?* 3 p. Recuperat de <http://www.kisters.net/docs/Optimization-vs-Simulation.pdf> [Consulta:

<sup>03/06/2016].</sup> És un bon text per entendre els dos conceptes, però a la tercera pàgina, en el quadre de pros i contres, diu "and produces a long term strategy" que és erroni (la resta del text ho corrobora): la simulació no genera cap estratègia, sinó que donada una estratègia que se li proporciona, la simulació analitza conseqüències possibles degut a la presència de certes realitzacions dels paràmetres aleatoris que hi hagi en el problema.

donant servei. El temps de servei també és aleatori i varia entre un mínim i un màxim. La simulació ens diu quina llargada de cua és més probable, el temps mig d'espera entre l'arribada a la cua i la finalització del servei, i quin promig d'individus tindrem a la cua (segons si posem més o menys servei, "servidors"). En cas que aquesta llargada de cua o temps d'espera sigui considerat excessiu, caldrà prendre la decisió de reforçar el servei.

### <span id="page-21-0"></span>**3.2. L'optimització**

És una eina que té dècades d'història i està integrada com a recurs per a la presa de decisions en molts àmbits de la vida, fins a fer-se transparent per a la societat, qui malgrat tot se'n beneficia.

Per a problemes més complexos que els descrits per Hayes (2001), doncs, es pot recórrer a l'optimització. Dins de l'optimització podem trobar força subàrees de treball. Les llistem aquí amb una estimació de tants per cents que vol reflectir el nombre de persones que es dediquen a desenvolupar mètodes i/o a utilitzar-los per a la resolució de problemes en cada àrea:

- $40\%$  d'optimització<sup>[7](#page-21-1)</sup> entera (variables enteres), que es pot desglossar entre un  $30\%$ d'optimització entera amb variables binàries (cas de la tripulació<sup>[8](#page-21-2)</sup>), i un 10% d'optimització amb variables enteres.
- 25% d'optimització contínua lineal (incloent la programació lineal simple) i quadràtica.
- 15% d'optimització no lineal.

**.** 

- 4% d'optimització global: quan les funcions objectiu i/o les constriccions són no convexes. Hi ha també programes d'optimització global al portal gratuït de resolutors NEOS<sup>[9](#page-21-3)</sup>.

<span id="page-21-3"></span><span id="page-21-1"></span><sup>7</sup> Es pot parlar de, per exemple, "programació" lineal o d'"optimització" lineal: són termes equivalents.

<span id="page-21-2"></span><sup>8</sup> Programació dels vols i els descansos de les tripulacions dels avions durant un cicle complet setmanal de viatges d'una companyia aèrea.

- 4% d'heurístiques: entramat dels semàfors a les ciutats.
- 4% de teoria de jocs (jocs cooperatius, jocs competitius, 2 jugadors o multijugadors, etc.)
- 2% de programació cònica: una versió de la programació lineal per problemes situats en un con. Per a problemes molt especialitzats.
- 6% de programació estocàstica: tècnica que tant es pot utilitzar amb variables enteres com contínues. Té part d'optimització i part de generació d'escenaris que representin bé les variables aleatòries. La tècnica de resolució segueix els principis de la no anticipativitat de les etapes següents en relació a les etapes anteriors. En problemes estocàstics amb etapes a mig i llarg termini sovint s'utilitza la tècnica del *rolling horizon*, basat en resoldre el problema una vegada cada cert temps, amb un horitzó del mateix abast.

L'optimització està categoritzada com a tècnica d'ajuda a la presa de decisions, en el sentit que a partir de la descripció documentada d'un problema ofereix un resultat que pot ajudar a prendre una decisió. Però també ja és per sí mateixa una eina de decisió a partir de la resolució del problema: aquest resultat dels problemes d'optimització plantejats, i calculats per un resolutor, resulten ser l'òptim possible en la circumstància determinada, circumstància que s'ha descrit mitjançant conjunts, variables, paràmetres, funcions i constriccions com veurem més endavant.

Considerem l'optimització com a tècnica, no ciència, però que depèn de la ciència: àlgebra, matemàtiques... Quan s'aplica a les ciència i tècnica beu d'aquestes ciències/tècniques a les quals s'aplica. Per exemple, en problemes d'energia elèctrica cal conèixer els principis de la generació i transport de l'energia elèctrica. En el cas de la biblioteconomia, cal comprendre exhaustivament el funcionament de les UI.

El problema d'optimització més resolt a tot arreu és l'estimació de l'estat de la xarxa elèctrica, que és una optimització que es resol al minut en totes les xarxes elèctriques del món. Es tracta

 $\overline{a}$ 

<sup>9</sup> NEOS és un servidor gratuït que conté resolutors per a calcular els problemes d'optimització, però que admet un nombre limitat de variables: *Neos solvers*. Recuperat de [https://neos](https://neos-server.org/neos/solvers/)[server.org/neos/solvers/](https://neos-server.org/neos/solvers/) [Consulta: 30/04/2016]

d'un problema de mínims quadrats, amb constriccions, que serveix per saber en temps real els valors del transport d'electricitat a tot el món.

És també una eina acadèmica: es fa investigació bàsica. Per exemple, mètodes de punt interior per fer resolutors, etc.

Unes quantes empreses utilitzen l'optimització: en la regulació de la producció d'energia; atribució de tripulació d'avions a les companyies aèries; fàbriques de pinsos amb vitamines per a l'engreix del bestiar<sup>[10](#page-23-0)</sup>; química industrial (complexos químics d'una petroquímica, en els que s'ha de tenir en compte pressions, temperatures de tractament...); transports (selecció de rutes per arribar més ràpid d'un punt d'origen a un destí, etc). L'optimització no s'ha estès més per desconeixement, però té molts camps d'aplicació.

Després d'una cerca bibliogràfica força infructuosa es dedueix que, fora de casos aïllats, a les biblioteques a penes s'ha considerat mai la possibilitat de recórrer a l'optimització tal com la descrivim per a processos i serveis, mitjançant modelització o sense, de manera que pugui ajudar a la presa de decisions. Cercant bibliografia, però, es troba un article publicat a *Computers & Operations Research* en què s'optimitza la rotació a un taulell:

Ashley (1995) és, de tota la literatura consultada, el que més s'apropa al plantejament i a la metodologia emprada en aquest TFM.

L'article tracta d'una assignació de personal disponible: bibliotecaris i estudiants voluntaris, tots ells amb altres tasques i obligacions, per cobrir les necessitats de servei de taulell en una biblioteca en la qual, cada setmana, s'obre al públic durant 46 períodes d'hora i mitja o dues hores. El problema es planteja com a problema de programació lineal entera binària (on les variables són o bé 0 o bé 1), amb constriccions de:

- disponibilitat horària
- màxim i mínim de períodes de torn per persona
- torns fixos

 $\overline{a}$ 

<span id="page-23-0"></span><sup>10</sup> En aquestes fàbriques s'utilitza un programa que s'adquireix claus en mà (és a dir, no s'ha de tocar ni una línia de programació, només cal introduir les dades necessàries); es tracta d'un problema clàssic que explica Fourer et al. (2003) al capítol 2 "Diet and other input models: minimizing costs".

- en certes hores si un estudiant està de torn al taulell cal que hi hagi un bibliotecari de suport
- no es poden fer dos torns consecutius
- etc.

No s'empra, malgrat que ara es podria, un modelitzador, i en canvi s'utilitza un resolutor (*What's best!*) de programació lineal entera binària per a obtenir la solució, si hi ha factibilitat, i la declaració d'infactibilitat si s'escau. Els resultats es bolquen en un full de càlcul, que s'ha d'actualitzar setmana a setmana.

També trobem una referència a l'optimització al manual d'Evans & Alire (2013) –en aquest cas, sota l'epígraf "Decision aids" del capítol 7 "Decision making" que hem resumit al final de la secció 2.1. Al final parla de la programació lineal, la simulació, etc.:

Other quantitative aids are useful as well, including linear programming, simulation modeling, queuing theory, decision tree, matrix algebra, and linear mathematical equations --all forms of operational research techniques. To use linear programming, the circumstances must meet several conditions. First, there must be a definite objective, and the manager must be able to express the objective in a quantifiable way: money, time, or quantity. Second, the variables that will afect the outcome must have a linear relationship. Third, restrictions on variables must be present (otherwise, this approach would not be necessary). Linear programming is very mechanical; most library processes do not have a linear relationship. Even in the circulation of items in the collection --the most obvious place to apply the technique-- there are enough variations in terms of work to make the application of quantifiable methods difficult.

Des de la perspectiva de la investigació operativa la secció "Decision aids" apareix com a poc informada i desorientadora, tenint en compte que pertany a un manual aparegut el 2013.

Hi hauria d'haver una distinció clara entre problemes de mineria de dades i problemes de presa de decisions, i entre què pot aportar la simulació, i el que pot aportar l'optimització, i entre problemes de cues i problemes amb paràmetres aleatoris. No s'esmenta la programació estocàstica, desenvolupada, publicada i emprada en moltes àrees des de mitjans dels anys 90, quan es pretén tractar problemes amb paràmetres aleatoris.

Hi ha frases destacables, moltes poc afortunades:

- "Other quantitative aids are useful as well, including linear programming, simulation modeling, queuing theory, decision tree, matrix algebra, and linear mathematical equations", on hi ha una barreja incoherent de tècniques aplicables a tipus de problemes molt diferents, junt amb conceptes bàsics, presents en alguna de les tècniques, i d'altres que formen part de tècniques no esmentades
- "Linear programming is very mechanical", certament, tots els algorismes d'optimització ho són, ja és això
- "most library processes do not have a linear relationship", força discutible: hi ha molts problemes de gestió –que no difereixen gens dels que es plantegen i resolen en moltíssimes empreses i institucions publiques i privades– que són lineals, com ara la gestió del personal al llarg del temps, tractat en aquest TFM, i per als quals s'usa la programació lineal real i/o entera o binària
- "The Monte Carlo technique is a simulation model in which the goal is to control chance", és fals: la tècnica Monte Carlo només permet descriure l'efecte de l'aleatorietat en una estratègia predeterminada; la programació estocàstica (que és una optimització amb paràmetres aleatoris representats a través d'un arbre d'escenaris) sí que permet trobar una estratègia amb la qual, més probablement, controlarem l'aleatorietat dels paràmetres
- "a decision tree might apply to a library situation (...) of how to increase access to a growing volume of serial publications in an environment of limited funding"; això és un problema expressable per programació lineal amb variables mixtes reals i binàries (0/1).

Per acabar, la secció "Decision aids" no esmenta la modelització a través de llenguatges de modelització, disponibles des dels inicis dels 90.

### <span id="page-26-0"></span>**4. L'optimització mitjançant la modelització: una introducció**

La modelización es una de las áreas más atractivas de la ingeniería y las ciencias aplicadas. De hecho, los ingenieros necesitan construir modelos para resolver problemas de la vida real. El objetivo de un modelo consiste en reproducir la realidad de la forma más fiel posible, tratando de entender cómo se comporta el mundo real y obteniendo las respuestas que pueden esperarse de determinades acciones. En la práctica se utilizan muchos tipos de modelos, tales como modelos de ecuaciones diferenciales, modelos de ecuaciones funcionales, modelos de diferencias y de elementos finitos, y modelos de programación matemática.

La selección del modelo adecuado para reproducir la realidad es una etapa crucial para obtener una solución satisfactoria a un problema real. [11](#page-26-1)

### **modelitzar**

 $\overline{a}$ 

v. tr. [FIF] [MT] Elaborar un model que representi o descrigui adequadament (un fenomen, un objecte o un procés de la realitat). [12](#page-26-2)

Aquesta definició del DLC òbviament engloba també altres tipus de modelitzacions, com ara les maquetes d'un edifici. Si el model ha de ser un model d'optimització, es tracta de descriure amb equacions matemàtiques un problema.

<span id="page-26-3"></span>Els models matemàtics de problemes reals són una expressió completa i sense ambigüitats de problemes que puguin esdevenir-se al nostre entorn. Aquests models poden incloure equacions, inequacions<sup>[13](#page-26-3)</sup>, i una funció objectiu a minimitzar, o a maximitzar.<sup>[14](#page-26-4)</sup>

<span id="page-26-4"></span><span id="page-26-1"></span><sup>11</sup> Castillo, Enrique, et al. *Formulación y resolución de modelos de programación matemática en ingeniería y ciencia*. Universidad de Castilla-La Mancha, 2002. xiii, 560 p. ISBN 846009751X

<span id="page-26-2"></span><sup>12</sup> "Modelitzar". Dins *Diccionari de la llengua catalana* (2a ed.). Recuperat de <http://dlc.iec.cat/results.asp?txtEntrada=modelitzar> [Consulta: 15/05/2016]

Es confegeixen utilitzant un llenguatge de modelització. Aquest llenguatge simplifica enormement la tasca de formular el model d'un problema real, i redueix molt el risc d'equivocacions. Per exemple: sense fer el model, hauríem d'entrar totes les equacions una a una, i el risc d'error augmentaria. El model permet expressar les equacions utilitzant els conjunts que agrupen les variables i els paràmetres que defineixen els problema.

Si tenim un problema amb "estructura" és quan val molt la pena utilitzar el llenguatge de modelització, tot i que també és útil en alguns problemes sense. Aquesta estructura significa la possibilitat de trobar que entre els paràmetres i les variables hi ha subgrups d'aquests definits en els elements d'un o de diversos conjunts.

En tota empresa o institució, on cal planificar racionalment la distribució i la utilització de recursos, finits o costosos, o optimitzar la productivitat, sigui de màquines però també en els llocs de treball, o la dedicació a activitats i tasques al llarg del temps, sempre serà interessant tenir:

un servidor amb un modelitzador i diversos resolutors instal·lats, i

<u>.</u>

- un petit equip d'experts en modelització, o almenys un, coneixedor de la problemàtica de l'empresa o institució.

Els problemes modelitzables són sempre quantificables, o bé s'han de poder quantificar assignant un coeficient d'utilitat a cada alternativa. Que són quantificables també pot significar que tenen variables binàries  $(1, 0: \sin(n))$ <sup>[15](#page-27-0)</sup>.

Com a problema clarament modelitzable, en una UI es podria considerar el cas de les adquisicions; en el cas d'un conjunt de biblioteques d'una universitat podria anar així:

<sup>13</sup> Una inequació és bàsicament una equació amb desigualtat, és a dir, menor o major en comptes d'igual.

<sup>14</sup> Una equació és d'igualtat, essent una expressió o funció de les variables igual a una constant. Una funció objectiu és una funció sola (lineal –es representa amb una recta, un pla–, no lineal –és una superfície corba–...) que vull minimitzar o maximitzar.

<span id="page-27-0"></span><sup>15</sup> És el cas del problema "sense estructura" de l'estudiant amb 6€ que podeu trobar en aquest treball a l'Annex D.

De cara al curs vinent, es vol optimitzar la repartició del pressupost per compra de fons de totes les biblioteques, de distinta mida i que donen servei a diferents estudis i àrees de coneixement. Tenim la xifra de pressupost total. Es consideren per separat diverses partides, per exemple:

- subscripcions a revistes i a ebooks
- compra d'article per article de revistes no subscrites
- bibliografia recomanada pels estudis de grau i màster
- bibliografia de recerca

**.** 

- novetats (posteriors al 2010, inclòs)
- no novetats (anteriors al 2009, inclòs)

Com repartir equitativament el pressupost per cada centre?<sup>[16](#page-28-0)</sup>

Els llenguatges de modelització són, doncs, llenguatges amb la seva sintaxi i regles pròpies que serveixen per definir problemes. Estan especialment indicats per a problemes que tenen estructura, tal com s'explica a la secció anterior. El llenguatge de modelització utilitza dos tipus d'arxiu, un .mod que defineix el model del problema, i un altre .dat on s'especifiquen totes les dades del problema. Hi ha problemes que no tenen estructura que també es poden beneficiar de la modelització, com el de l'estudiant amb 6€ esmentat abans.

El llenguatge de modelització que s'ha utilitzat en els dos problemes que es presenten en aquest treball és AMPL –vegeu Fourer et al. (2003)–, però també podríem haver utilitzat GAMS[17,](#page-28-1) un llenguatge de modelització popular entre els economistes.

Aquest tipus de modelització permet a les empreses/institucions plantejar-se la resolució de problemes concrets amb un mètode racional com a base per prendre i executar decisions.

<span id="page-28-0"></span><sup>16</sup> Aquest problema és similar al bibli02, presentat al capítol 6 "Altres models desenvolupats".

<span id="page-28-1"></span><sup>17</sup> GAMS. Recuperat de [www.gams.com](http://www.gams.com/) [Consulta: 15/05/2016]. Per aprofundir en la modelització amb GAMS, podeu consultar la monografia de Castillo et al. (2002).

### <span id="page-29-0"></span>**4.1. Conceptes principals de la modelització**

En aquest punt iniciem una repassada als conceptes de la modelització per facilitar la comprensió de la descripció del model del capítol 5 (secció 5.4 "Descripció del model").

Hem de tenir en compte que descriurem el model en dos arxius, que un cop acabats introduirem al modelitzador triat, AMPL per exemple, per tal d'obtenir el resultat de l'optimització. Hi ha doncs un principi de separació en dos arxius: .mod amb el model (sense dades), i .dat amb les dades de tots els conjunts i paràmetres.

#### <span id="page-29-1"></span>**4.1.1. Què són un .mod, un .dat, un .run,**

Són arxius de text que es creen per a expressar el problema a resoldre. L'arxiu .run conté les comandes per al càlcul.

#### **Arxiu .mod**

 $\overline{a}$ 

L'arxiu .mod conté la definició de

- tots els conjunts i de totes les relacions entre els conjunts,
- tots els paràmetres<sup>[18](#page-29-2)</sup> i la seva relació amb els conjunts definits,
- les variables<sup>[19](#page-29-3)</sup>, les seves fites, i la relació amb els conjunts definits,
- la funció objectiu basada en (una part o en totes) les variables i en paràmetres i expressada usant els conjunts pertinents,

<span id="page-29-2"></span><sup>18</sup> Constant que caracteritza el problema, per exemple el salari d'un tècnic especialista de biblioteques, o les hores mensuals que treballa el TEB.

<span id="page-29-3"></span><sup>19</sup> En un problema determinat com el que es presentarà, una variable caracteritza una decisió presa per la gestió de la biblioteca, per exemple quants ajudants de biblioteca treballaran els matins del mes de

- cada constricció d'igualtat o de desigualtat a ser considerada basada en (una part o en totes) les variables i en paràmetres i expressada usant els conjunts pertinents.

Cal notar que a l'arxiu .mod no es dóna valor a cap paràmetre ni s'indiquen els components de cap dels conjunts.

En molts problemes, entre els quals el problema de gestió de la biblioteca, aquests paràmetres i variables tenen una "estructura", atès que les variables depenen d'elements dels conjunts. És a dir,

- paràmetres i variables pertanyen a un conjunt que té unes propietats comunes que estan definides en els elements d'un altre conjunt. Per exemple, en el model de la secció 5.4 el paràmetre **desiderata** (hores que cada centre desitja que es dediquin a una certa tasca en cada un dels períodes en què queda subdividit l'any) implica que depengui del conjunt dels centres, del conjunt dels períodes i del conjunt de les tasques que es realitzen als centres.
- Com més conjunts es necessitin per definir el problema, més complex és el model a resoldre. Un problema elemental pot tenir 1 o 2 conjunts. Al nostre problema hi ha 5 conjunts principals i 8 secundaris, en total 13, fet que ja correspon a un problema força complex.
- En el .mod hi ha tots els conjunts i les relacions que hi ha entre ells. Un de principal és, per exemple, el conjunt **PERIODES**. Exemple de conjunt secundari: els conjunts del matí (gener matí... fins desembre matí). El .mod no dóna els elements del conjunt ni els paràmetres, això és a l'arxiu .dat
- Acte seguit es defineix els paràmetres i amb els conjunts amb què estan lligats. Després es defineixen les variables relacionades amb els conjunts, i després les fites, si n'hi ha, i després el caràcter de la variable (si és entera, binària o real: en el nostre cas, enteres i reals)
- Després d'això es defineix la funció objectiu. La funció objectiu és allò que es vol aconseguir maximitzar o minimitzar, sempre subjecta a les constriccions. Per exemple, minimitzar el cost de la plantilla perquè els centres puguin complir les seves desiderata. La

**.** 

febrer en una determinada biblioteca. O quantes hores dedicarà un ajudant durant les tardes del mes d'abril a catalogar llibres.

funció objectiu acostuma a ser breu, simplificada per la formulació anterior dels conjunts, paràmetres, etc.

- En acabat s'han de definir totes les constriccions. Una constricció és una expressió que indica les limitacions amb les que treballa, per exemple, una biblioteca: desiderata corresponents a cada tasca que s'ha de realitzar a cada centre i a cada període, s'han de satisfer. La quantitat d'hores que dediqui un determinat treballador de la biblioteca a les tasques que té encomanades no pot sobrepassar les hores màximes que té de dedicació durant el període. La desiderata és una constricció d'igualtat, la de les hores màximes és una constricció de desigualtat. Podem parlar de les constriccions com a condicionants.

Si consulteu els arxius dels models presents a l'annex, tingueu en compte que AMPL utilitza una sintaxi pròpia principalment expressada en aquests tres signes:

- # el coixinet, que marca una frase de comentaris. S'utilitza també per "amagar" expressions que no ens serveixen per al problema però potser volem recuperar en versions futures
- ; el punt i coma, que tanca cadascuna de les declaracions
- : els dos punts, que s'utilitzen en la definició de la funció objectiu i en la definició de cada constricció (dins d'una definició d'índexs en els quals s'ha de realitzar una constricció).

#### **Arxiu .dat**

En aquest arxiu es defineixen els elements de cada conjunt i els valors de tots els paràmetres del problema, usant l'estructura de conjunts principals i secundaris definida en l'arxiu .mod.

#### **L'arxiu de comandes .run**

L'arxiu .run conté:

- La relació de quin és l'arxiu .mod, quin l'arxiu .dat,
- quin és el resolutor triat, la comanda de resolució,

- les comandes d'escriptura dels resultats.

L'escriptura dels resultats pot ser la de les variables òptimes trobades i de la funció objectiu òptima, i també de valors calculats (al .run) a partir dels paràmetres i de les variables obtingudes de la resolució.

#### <span id="page-32-0"></span>**4.1.2. Què és un resolutor**

Un resolutor és un algorisme matemàtic que permet resoldre problemes d'optimització, caracteritzats per una funció objectiu, unes constriccions d'igualtat i/o de desigualtat, i unes fites a les variables.

No cal saber com funciona l'algorisme del resolutor a fi d'utilitzar-lo.

Hi ha resolutors especialitzats per a diferents tipus de problemes, segons si les constriccions són lineals o no, i si la funció objectiu es lineal, quadràtica o té altres no linealitats; és a dir, els algorismes dels resolutors depenen del tipus de funció objectiu i el tipus de constriccions que té el problema. En el cas del bibli05 objecte d'aquest treball, la funció objectiu és lineal i les constriccions també. Quan la funció objectiu i les constriccions són lineals, el problema es diu de programació lineal. Una funció lineal com la del problema consisteix en diversos termes sumats o restats, i en cada terme hi ha productes d'una variable per un paràmetre, el qual és constant. Si part de les variables són enteres (no poden tenir decimals) aleshores el problema és mixt: de programació lineal entera mixta, com el problema que plantejarem. Si sabem modelitzar, no cal que sapiguem programació lineal o cap altra: el llenguatge de modelització ens ofereix prou recursos com per resoldre el problema que ens plantegem, i només caldrà que sapiguem reconèixer les característiques del problema per a triar el resolutor adequat. Els resolutors estan especialitzats per tipus de problemes a resoldre, i per tant n'utilitzarem un o un altre. Per a problemes amb constriccions lineals i funció objectiu lineal o quadràtica (definida positiva) tant si hi ha, o no, variables enteres, un resolutor eficient es Cplex<sup>[20](#page-33-1)</sup>, que és el que hem utilitzat.

El "hook" d'un resolutor a AMPL és el software que connecta un resolutor –com el Cplex que acabem d'esmentar– a AMPL (el llenguatge de modelització). És a dir, el resolutor rep d'AMPL l'especificació del problema: variables, paràmetres, equacions (funció objectiu, constriccions d'igualtat i de desigualtat, i fites) i després de la resolució, transmet a AMPL la solució del problema. Els principals resolutors ja es comercialitzen amb el hook a AMPL. Amb tot, AMPL proporciona instruccions per a desenvolupar un hook des de qualsevol resolutor.

Els resolutors ens avisen de si existeix, o no, una regió factible. Si la regió factible és buida es diu que el problema és infactible. En cas de factibilitat el resolutor troba el punt òptim.

### <span id="page-33-0"></span>**4.1.3. Paràmetres i variables**

### **Paràmetres**

Són totes les dades que intervenen i defineixen el problema. Per exemple, en el capítol següent, veurem el paràmetre **desiderata{CENTRES,PERIODES,TASQUES}**: que són les hores desitjades de treball en cada biblioteca, període i tasca. Cal remarcar la dependència dels paràmetres respecte als conjunts, pròpia d'un problema amb estructura.

#### **Variables**

 $\overline{a}$ 

Són les incògnites del problema a obtenir en la seva resolució. Part de les variables poden ser òbvies, però una altra part pot no ser aparent a primera vista, i cal triar les que siguin més senzilles que permetin definir completament el problema i calcular qualsevol informació

<span id="page-33-1"></span><sup>20</sup> IBM va comprar el resolutor Cplex dins la seva estratègia d'expansió cap al món de la investigació operativa: *Cplex.* Recuperat de [http://www-01.ibm.com/software/commerce/optimization/cplex](http://www-01.ibm.com/software/commerce/optimization/cplex-optimizer/)[optimizer/](http://www-01.ibm.com/software/commerce/optimization/cplex-optimizer/) [Consulta: 10/06/2016]

rellevant a partir de la solució. Per exemple, podeu localitzar la variable **atorgCnPdPs** al .mod de bibli05 (Annex A i B).

### <span id="page-34-0"></span>**4.1.4. L'arxiu de resultats .res**

Quan l'execució ha acabat, es demana a AMPL a través d'un arxiu .run que "imprimeixi" la solució redirigint-la a un arxiu .res, que hauria de contenir el valor de la funció objectiu, el valor de les variables òptimes i altres càlculs efectuats a partir dels valors òptims de les variables. Opcionalment podem imprimir en un arxiu .log algunes característiques (iteracions, nusos de "branch and bound") de la resolució del problema.

Un cop vists aquests conceptes, podem seguir amb l'explicació d'un cas real en fase de desenvolupament. Hem d'avançar que al començament és molt important no només formular un enunciat del problema de manera precisa, sinó informar pertinentment a qui fa la modelització de tots els detalls propis de l'organització per qui es treballa, a fi de reduir tantes iteracions com sigui possible –entenent com a iteracions la seqüència d'assaig i error pròpia de la modelització i, per exemple també, de tantes implementacions de software de gestió de biblioteques.

# <span id="page-35-0"></span>**5. Model per al redimensionament de la plantilla al CRAI de la Universitat de Barcelona: un cas real amb algunes dades fictícies**

### <span id="page-35-1"></span>**5.1. Planificació al CRAI UB**

El CRAI de la Universitat de Barcelona es caracteritza per actuar com una única gran biblioteca de campus segmentada en 17 centres, a qui assisteixen 7 unitats transversals i la Direcció. La presa de decisions al CRAI UB orbita al voltant de la seva planificació estratègica. L'actual s'anomena ACCIÓ18, l'anterior va ser l'ORACLE. Amb paraules de l'actual directora, Adelaida Ferrer, per tal que la planificació rutlli els treballadors se l'han de fer seva.

Per confegir ORACLE, per començar, es va contractar un assessor per tal de tenir una visió externa. El 2009 es va fer una primera sessió amb els caps de totes les biblioteques per tal d'elaborar el DAFO. Com a documentació de suport es comptava amb l'informe de l'anterior planificació i el pla de la UB Horitzó 2020. En una segona reunió de caps i altre personal de les biblioteques s'establiren missió, visió i valors. A partir d'aquí es van votar les línies estratègiques de treball i es féu una proposta d'objectius estratègics.

L'any 2011 s'inicià el treball de gestió per processos, i això va implicar que cada octubre es realitzés un pla de millora.

L'elaboració de la planificació estratègica ACCIÓ18 ja es va recolzar en el treball iniciat per a la consecució del segell de qualitat EFQM. Hi hagué una nova reunió inicial de caps per a elaborar el DAFO, amb el suport de l'informe del resultat de les enquestes a professors i estudiants, d'on sortiren punts forts i punts febles, i també hi tingueren a veure factors crítics del mapa de processos. Un cop elaborades les línies, s'enviaren a tot el personal del CRAI a fi de debatre-les i consensuar-les.

A ACCIÓ no ha canviat la missió, però sí la visió. És un pla estratègic continuista. Mentre a ORACLE els valors eren els de la Universitat, a ACCIÓ estan consensuats pels caps.
Finalment, ACCIÓ s'avalua extreient àrees de millora que conformen els plans de millora anuals.

En aquests últims plans de millora apareix el capítol de l'equip, i s'hi ha evidenciat el problema que es descriu a continuació.

# **5.2. L'encàrrec**

A finals d'abril de 2016, la directora del CRAI UB plantejà un problema per al redimensionament de la plantilla de les biblioteques i unitats transversals del CRAI. En rigor, la plantilla ja estava redimensionada *de facto* perquè des del 2012 s'havien amortitzat alguns llocs de treball o senzillament s'havien deixat de cobrir.

El problema era el següent:

**.** 

Les 17 biblioteques i 7 unitats transversals del CRAI UB també han patit les retallades producte d'aquesta última crisi.

De resultes d'això, d'una plantilla de 252 persones (any 2012) s'ha passat a una de 240<sup>[21](#page-36-0)</sup> (2016) i no hi ha perspectives de que torni a l'estat anterior. Aquestes places es reparteixen bàsicament entre personal funcionari (caps i ajudants de biblioteca), i laboral (tècnics especialistes de biblioteca). Es contempla la possibilitat de que hi hagi personal itinerant.

A més d'aquests llocs de treball de funcionaris/laborals, existeix la figura de becari, que actualment fa 15 hores a la setmana o bé de matí o bé de tarda, d'1 de setembre a 30 de juny, i es dedica a tasques auxiliars (col·locar documents als carros, endreçar-los a les prestatgeries, fer préstec).

Les tasques a realitzar són les mateixes que al 2012 si no han augmentat.

<span id="page-36-0"></span><sup>21</sup> Un cop fet el recompte a partir de les graelles per centres aportades per la Unitat d'Administració, partim de 231.

Com distribuir aquests llocs de treball per totes les biblioteques i unitats a fi de que tots els serveis i tasques quedin coberts?

Per facilitar a la direcció una decisió òptima, es va proposar l'elaboració d'un model quantitatiu de gestió dels llocs de treball, mitjançant un llenguatge de modelització amb accés a un resolutor matemàtic adient al problema plantejat.

La planificació de la distribucio del personal entre els centres d'un sistema bibliotecari per tal de complir una desiderata de servei en cada centre, especificada per tasques, és un problema amb estructura (conjunts, paràmetres, variables, funció objectiu a minimitzar) apropiat per a la modelització a traves d'un llenguatge ad hoc (com AMPL).

En aquest punt és important repetir que, per a l'elaboració d'un model que reculli una funció òptima amb totes les constriccions necessàries, l'expert en modelització/optimització necessita obtenir tota la informació pertinent de l'organització per la que treballa. Això implica un diàleg constant amb aquesta fins a la finalització del model, que no acaba amb el primer resultat d'aquest, sinó que cal anar revisant els arxius del problema amb les successives aportacions de l'organització, que pot haver donat informació per sobreentesa. L'elaboració del model, doncs, és un procés amb diverses iteracions.

Potser l'aplicació del model podria trobar certa resistència en alguns centres, per tant és necessària una tasca de coordinació prèvia que inclogui unificar criteris. La planificació des de la direcció ha de ser consensuada i pactada, sobretot en els mètodes. Aquesta planificació permet tenir en compte tots els condicionants que afecten a la gestió de les biblioteques (constriccions addicionals que s'han de dissenyar, provar, aplicar...)

#### **5.3. Punt de partida: redimensionament de 2007**

L'any 2007 ja es va proposar un redimensionament de la plantilla mitjançant una ponderació que tenia en compte diversos paràmetres. En concret, es parlava de "variables":

- fons: monografies i revistes
- usuaris potencials: estudiants (p. ex. de doctorat, postgrau...), PDI, PAS, usuaris de centres adscrits...
- gestió bibliotecària, amb ponderació: préstec (1,0), préstec interbibliotecari (0,3), fotocòpies gratuïtes (0,3), entrada d'exemplars (0,7), catalogació (0,7), dossiers (0,8), peticions PSD-USU (0,8)

i "factors de complexitat":

- nombre d'ensenyaments: els de referència de cada biblioteca
- cursos: nombre de cursos a usuaris impartits pel personal de la biblioteca
- nombre de plantes/biblioteques
- punts de lectura
- entrada d'usuaris.

 $\overline{a}$ 

Variables i factors de complexitat són, segons la terminologia d'aquest TFM, paràmetres.

Amb aquests paràmetres a cada biblioteca se li assignava una quantitat de llocs de treball. Es tracta d'un atorgament de personal emanat de les característiques de les biblioteques (quantitat de fons, número de taulells...) En funció d'això s'atribueix personal d'administració i serveis i becaris.

Aquest sistema s'ha descartat en el nou model, que altrament sí que l'ha contemplat en la ponderació per centres associada a la funció objectiu, tal com es veurà.

En la recerca d'antecedents per a l'elaboració del model també es van trobar casos de dimensionament de plantilles a la Universidad de Castilla-La Mancha i a la Universidad de Sevilla<sup>[22](#page-38-0)</sup>, però es tractava de casos que partien de zero, tot i així interessants.

<span id="page-38-0"></span><sup>22</sup> "Metodología para el análisis y dimensionamiento óptimo de los puestos de trabajo: experiencia práctica en la Biblioteca de la Universidad de Sevilla". Dins *Jornada de buenas prácticas*: Sevilla, 01 de diciembre de 2009. Recuperat de [http://bib.us.es/sites/bib3.us.es/files/jbp2009\\_puestostrabajo.pdf](http://bib.us.es/sites/bib3.us.es/files/jbp2009_puestostrabajo.pdf) [Consulta: 25/05/2016] i "Anexo II: parámetros y detalle de los cálculos para el dimensionamiento de las plantillas". Dins *Universidad de Castilla-La Mancha: relación de puestos de trabajo*. Última modificación:

# **5.4. Descripció del model**

**.** 

En el model que es presentarà s'assignen llocs de treball a partir de la quantitat d'hores per tasca i col·lectiu que la realitza a cada biblioteca. Es tracta doncs de resoldre un problema de gestió de llocs de treball, o si ho preferiu de personal, en un sistema multibiblioteca.

Atorgarem personal i a més, ja que el programa s'hi fonamenta, direm a quines tasques durant quantes hores a cada període. És responsabilitat del personal i/o del director repartir-se les hores a cada període per poder complir amb les desiderata d'hores/tasques.

Per raó de temps disponible per realitzar-lo, per a aquest TFM només s'ha elaborat un model de prova amb dades de 4 biblioteques, anonimitzades (biblioteca AAAAAA – biblioteca DDDDDD), que expressen la variabilitat de les biblioteques del campus UB. Pel que fa a les dades, les dels paràmetres són reals, i les de les hores dedicades a servei (tasques) són realistes, però no coincideixen amb les dades exactes del curs 2015/2016. Un cop acabat i resolt amb les dades realistes però fictícies, aquest model ja estarà preparat per a introduir-hi dades reals quan totes estiguin disponibles.

Justament aquestes setmanes de juny de 2016 s'estan acabant de recollir les graelles (el que hem anomenat "desiderata") de les biblioteques i unitats transversals, on les direccions de cada una d'elles consignen el nombre d'hores que ha de treballar cada col·lectiu a cada tasca. Amb aquesta informació es podrà alimentar el model realitzat, i acabar fent el càlcul per totes les biblioteques i unitats.

Amb el model que ens proposem no utilitzem en principi les "variables" i "factors de complexitat" que s'expliquen sota l'epígraf precedent (5.3 "Punt de partida"), sinó que volem trobar una distribució d'un atorgament de personal entre centres, al llarg d'un any, que pugui

<sup>19/07/2012.</sup> Recuperat de: [https://www.uclm.es/organos/s\\_general/pdf/rpt/anexoII.pdf](https://www.uclm.es/organos/s_general/pdf/rpt/anexoII.pdf) [Consulta: 25/05/2016]

cobrir les desiderata de servei expressades en 12 tasques principals [23](#page-40-0) en cada centre i en cada període. El criteri per aquest atorgament ha estat trobar la plantilla menys costosa [24](#page-40-0) i tenint en compte una ponderació relativa dels centres segons la seva actuació en l'últim any (cursos de formació impartits, entrades d'usuaris, préstec realitzat); aquesta ponderació en el futur model ampliat considerarà també el número de plantes/taulells de cada biblioteca. Aquest sistema permet obtenir uns mínims a partir dels quals distribuir el personal no atorgat (entre moltes cometes, "excedent") a fi de poder oferir un servei de més qualitat. Aquest personal no atorgat també és susceptible d'itinerar, com es veurà en la solució del problema.

A excepció de les dades contingudes a les desiderata, s'han recuperat, doncs, les dades reals per a quatre biblioteques del CRAI UB, aquestes anonimitzades: s'ha recomptat la plantilla actual a fi d'informar el model amb quin total de llocs de treball hi ha a repartir entre les quatre biblioteques, desglossats per col·lectiu (ajudants de biblioteca, tècnics especialistes de biblioteca i becaris) –no s'han tocat els directors ni tècnics superiors. S'han elaborat les desiderata d'hores de treball a cada tasca per part de cada biblioteca, fictícies però realistes, que també han informat el model.

Es procurarà arribar a una solució factible, que permeti complir amb les desiderata. Després es podran definir possibles itineràncies també factibles, és a dir, realitzables, amb cost mínim.

És condició *sine qua non* que la desiderata d'assignació d'hores a tasques per períodes s'ha de complir tota: tenim aquí un conjunt de constriccions d'igualtat. Les constriccions del problema permeten l'existència de solucions factibles i la minimització del cost ens troba la millor solució.

#### **Estructura del problema: conjunts principals, conjunts secundaris**

Tenim 5 conjunts principals:

**.** 

<span id="page-40-0"></span><sup>23</sup> Aquestes 12 tasques no són la totalitat de les tasques que es realitzen al CRAI UB, però sí un nombre significatiu i representatiu. En un futur model es poden tenir en compte la totalitat de les tasques.

- 1. PERIODES: períodes considerats dins d'un any (33): Gener matí, gener tarda, gener cap de setmana... Treiem l'agost, en el que es tanca per vacances.
- 2. PERSONAL: col·lectius de personal en biblioteques i serveis (s'entenen les unitats transversals, no presents en aquesta primera fase del model): **ajudbbl** (ajudants de biblioteca), **ajudmtm** (els mateixos d'abans, quan treballen les 2,5 h "Generalitat"), **tespbbl** (tècnics especialistes de biblioteca), **becaris**. Observeu que el model no inclou ni els directors ni els tècnics superiors.
- 3. CENTRES: biblioteques i serveis als quals s'atorga personal (biblioteques AAAAAA, BBBBBB, CCCCCC, DDDDDD)
- 4. TASQUES: tasques assignables al personal dels centres (12):
	- **prest** (préstec)
	- prcib (préstec interbibliotecari)
	- taull (taulell)
	- **tllvr** (taulell virtual)
	- **ctlmr** (catalogació de monografies)
	- manex (manipulació d'exemplars)
	- elmbb (elaboració de material bibliogràfic)
	- **expos** (preparació d'exposicions)
	- ordfo (ordenació del fons)
	- formu (formació d'usuaris)
	- supdn (suport a la docència)
	- suprc (suport a la recerca)

**.** 

<sup>24</sup> Econòmicament menys costosa, d'acord amb el cost anual de cada un dels col·lectius (ajudants de biblioteca, tècnics especialistes i becaris).

En la reelaboració d'aquest model, a fi d'encabir totes les biblioteques i les unitats transversals, a més d'altres tasques no contemplades aquí (com la certificació digital) s'afegirà una tasca d'"imprevistos" que afectarà a tots els col·lectius.

5. ASSGNbPersTsq: parelles que reflecteixen l'assignabilitat de personal a tasques. Descriu totes les parelles de tipus de personal a tasques: ajudants de biblioteca a taulell, ajudants de biblioteca a taulell virtual... fins a un total de 27 parelles.

A més hi ha 8 conjunts secundaris. Per exemple, PERIODM, conjunt de tots els períodes que corresponen a matins.

A l'arxiu .dat s'especifiquen els elements de cada conjunt, i a l'arxiu .mod estan definits els conjunts i la relació de dependència de cada conjunt amb els altres. Per exemple:

set ASSGNbPersTsq within {PERSONAL cross TASQUES};# assignabilitat pers-tasq param assgmitjanapu{ASSGNbPersTsq};# assignac mitjana en p.u. de cada prs-tsq "within", un element més de la sintaxi d'AMPL, significa aquí que ASSGNbPersTsq té dependència de PERSONAL multiplicat per TASQUES.

**ajudMTM** és un element de PERIMTM, subconjunt del conjunt PERIODES, que és el principal.

#### **Estructura del problema: paràmetres**

Nombre de personal, **nombpr**, es defineix amb la parella [períodes, personal]. En aquesta taula es consigna la quantitat màxima de personal que hi pot haver entre les quatre biblioteques. A la primera columna observem els 33 períodes de l'any (conjunt PERIODES): GenM (gener matí), GenT (gener tarda), GenC (gener cap de setmana), ... A la primera fila hi trobem els 4 elements del conjunt PERSONAL. Observeu que, pel total de les quatre biblioteques, a priori per cobrir les necessitats de servei s'han assignat com a màxim 10 ajudants de biblioteca al matí, 9 a la tarda, 9 en cap de setmana (28 ajudants de biblioteca), 11 tècnics especialistes al matí, 11 a la tarda, 10 en cap de setmana (32 tècnics especialistes de biblioteca), i 9 becaris al matí, 9 a la tarda i 1 en cap de setmana (19 becaris). Aquesta assignació s'ha fet tenint en compte el personal que ja està treballant a aquestes biblioteques i afegint-n'hi una mica més. Les successives resolucions del problema ens diran si la quantitat màxima establerta és suficient perquè el problema sigui factible.

```
param nombprn:=
[*,*]:ajudbbl ajudMTM tespbbl becaris:=
GenM 10 9 11 9
GenT 9 10 11 9
GenC 9 0 10 1
FebM 10 9 11 9
FebT 9 10 11 9
FebC 9 0 10 1
[…]
;
```
Hores disponibles per persona de cada tipus de personal en cada període (**hrdsppu**):

```
param hrdsppu:=
[*,*]:ajudbbl ajudMTM tespbbl becaris:=
GenM 138 10 138 57
GenT 138 10 138 57
GenC 144 0 144 90
FebM 145 10 145 63
FebT 145 10 145 63
FebC 96 0 96 60
[…]
```
;

Hi ha més matins laborables a febrer que a gener. El cap de setmana engloba també els festius.

Les atorgacions mínimes de personal a biblioteques i que inclouen també el mínim i màxim de becaris:

```
param: MnATORgPrCnM : minPrCnM:=
tespbbl bbAAAAAA 1
tespbbl bbBBBBBB 1
tespbbl bbCCCCCC 1
tespbbl bbDDDDDD 2
;
param: MnATORgPrCnT: minPrCnT:=
ajudbbl bbAAAAAA 1
tespbbl bbAAAAAA 1
ajudbbl bbBBBBBB 1
tespbbl bbBBBBBB 1
ajudbbl bbCCCCCC 1
tespbbl bbCCCCCC 1
ajudbbl bbDDDDDD 2
tespbbl bbDDDDDD 2
;
```
param: MnATORgPrCnC: minPrCnC:=

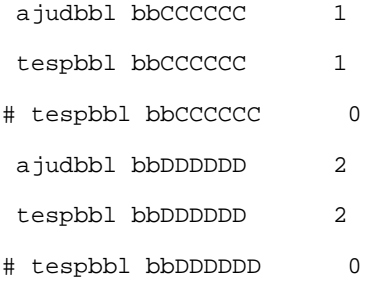

;

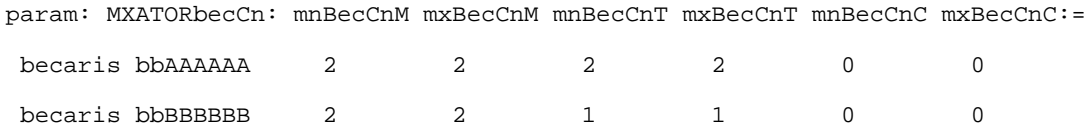

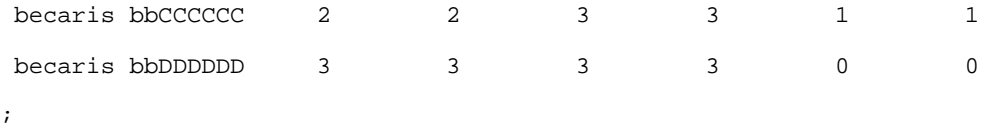

En aquesta fita<sup>[25](#page-45-0)</sup> dels becaris marquem exactament i amb el seu horari els que han sortit a la convocatòria de places 2016/2017 per a cada biblioteca. Els becaris realitzen tasques que també fan els tècnics especialistes de biblioteca i, esporàdicament, els ajudants de biblioteca, per tant és convenient marcar-les per saber que les poden cobrir.

Si recordem el conjunt de l'assignació de parelles a tasques present al arxiu .dat, al final veiem quines tasques fan els becaris:

```
set ASSGNbPersTsq:=
[...]
becaris prest
becaris ordfo
;
```
Segons les graelles que s'han començat a rebre dels directors de les biblioteques del CRAI UB, s'evidencia que a cada bilioteca els becaris poden fer tasques diferents. No només els becaris, també els altres col·lectius de personal. Això significa que en el nou model que recollirà totes aquestes dades s'hagi de fer una assignació de col·lectius a tasques centre per centre, i no per tots els centres com per aquest model.

# **Paràmetre desiderata**:

 $\overline{a}$ 

Hem dit que les **desiderata** eren l'expressió de les hores que s'havien de dedicar a cada tasca en cada període de l'any.

<span id="page-45-0"></span><sup>25</sup> Una fita és el màxim valor que pot assolir una variable.

Sobre cada desiderata, hi ha uns valors que corresponen al mes tipus (en el nostre cas octubre) a partir del qual s'han calculat les hores volgudes de dedicació a cada tasca, amb matins, tardes i caps de setmana de cada mes. En el cas de AAAAAA, per exemple, el valor de la desiderata de dedicació a Préstec és 400, que es reparteix entre matí i tarda, és a dir, 200+200 (AAAAAA no obre en cap de setmana). A partir d'aquí s'han anat calculant els valors de la resta de la desiderata, a partir de la reunió de dades per cada biblioteca, unes dades fictícies però realistes, com s'ha expressat al principi. Com a exemple segueix la desiderata per a la biblioteca AAAAAA, podeu consultar les desiderata de la resta dels centres a l'arxiu bibli05.dat de l'Annex A.

```
param desiderata:=
[bbAAAAAA,*,*]:
#
# es té en compte el tancament durant l'agost (JAgM, JAgT) i la reducció de
# tasques durant el juliol (JlcM, JlcT, JlcC) a les 4 biblioteques:
#
# 400 25 330 22 85 30 35 30 65 50 20 35
    prest prsib taull tllvr ctlmr manex elmbb expos ordfo formu supdn suprc:=
GenM 193 12 159 11 41 15 17 15 31 24 10 17
GenT 193 12 159 11 41 15 17 15 31 24 10 17
GenC 0 0 0 0 0 0 0 0 0 0 0 0
FebM 203 13 167 11 43 15 18 15 33 25 10 18
FebT 203 13 167 11 43 15 18 15 33 25 10 18
FebC 0 0 0 0 0 0 0 0 0 0 0 0
[...]
```
## **Un paràmetre especial: la ponderació (pondcent)**

Podem utilitzar un coeficient que ponderi cada centre, és a dir: que els faci tenir més personal en funció de l'activitat/les característiques de cadascun. A criteri de la direcció, en el model que es desenvoluparà per tots els centres s'afegirà també el nombre de plantes/taulells que té cada biblioteca. Per a aquest model de prova no s'ha utilitzat.

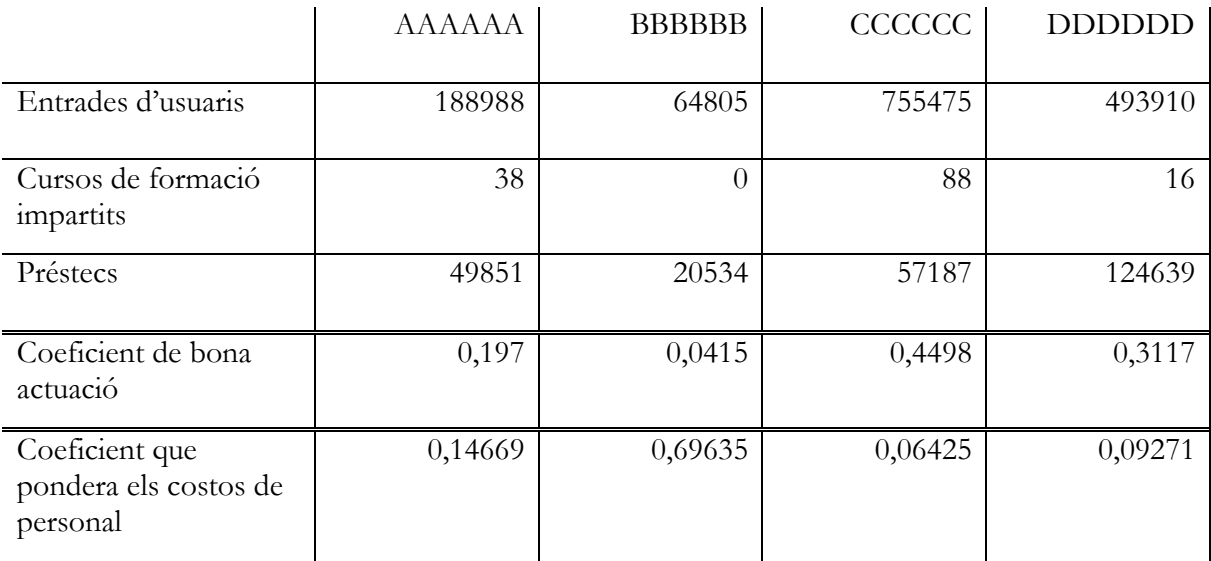

D'aquestes dades en treiem el coeficient resultant. Del "coeficient de bona actuació" cal obtenir el recíproc per tal d'usar-los per ponderar el cost del seu personal, de forma que el cost del personal del centre amb més bona actuació quedi disminuït, i que el cost del personal del centre amb més mala actuació quedi penalitzat, premiant l'actuació del centre més eficient<sup>[26](#page-47-0)</sup>.

Veiem que la biblioteca BBBBBB no ha realitzat cursos de formació durant tot l'últim any, que és el que compta, i això la penalitza. És un cas especial que s'ha corregit recentment. De cara al futur model potser caldrà fer una estimació.

Expressat a l'arxiu .dat:

**.** 

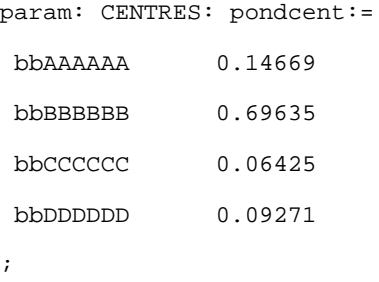

<span id="page-47-0"></span><sup>26</sup> L'obtenció del coeficient final es fa amb un parell de passos que impliquen algunes divisions, que aquí no es mostren.

Es tracta d'un paràmetre molt significatiu en la funció objectiu: hi ha més de 10 vegades de pes del cost que es posa al personal que s'atorga a BBBBBB respecte al personal que s'atorga a CCCCCC, per tant canvia els resultats respecte el que donaria sense ponderació.

Sobre aquest coeficient de ponderació, la direcció s'ha de sentir legitimada per justificar-lo davant dels centres. En tot cas s'ha resolt el problema amb ponderació (Annex A) i sense (Annex B), i més endavant trobareu els resultats comentats.

#### **Estructura del problema: tria de les variables**

Es reparteix el personal en variables enteres, però les hores que s'han de treballar poden estar fraccionades.

Les variables les trobem a l'arxiu .mod:

#### Variables **atorgCnPdPs**

```
var atorgCnPdPs{CENTRES,i in PERIODES,j in PERSONAL} integer >=0,
   <= nombprn[i,j]; # atorgament a centres en prd de personal
```
Es tracta de l'atorgament a centres en cada període de cada tipus de personal. Ha de ser una variable entera perquè s'atorguen **persones senceres** (variable a propòsit de repartir el personal entre centres).

Aquesta variable és el producte del nombre de centres pel nombre de períodes pel nombre de tipus de personal: són 528 variables enteres.

#### Variables **hrddicPsTsq**

```
var hrddicPsTsq{CENTRES,PERIODES,(j,k) in ASSGNbPersTsq} >=0 ;
                                 # hores ddic de prs a tasca en Cn i Pd
```
Aquesta no és tan evident però sí necessària perquè es volen complir les desiderata de cada centre. Necessitem saber les hores de dedicació de cada tipus de personal a cada tasca, a cada centre i cada període, per totes les parelles que hi ha d'assignabilitat possible de personal a tasques, i per tant aquesta variable és hores de dedicació de tot el personal atorgat a cada tipus de personal a cada tasca, a cada centre i en cada període. No es tracta de la dedicació d'un tècnic especialista de biblioteca, sinó la de tots. Aquesta variable la considerem real (fraccionària).

Aquestes variables són complementàries i no es poden aplicar l'una sense també aplicar l'altra. L'aplicació de **hrddicPsTsq** requereix fer un desglossament de les hores de dedicació a una tasca determinada per part de diversos tipus de personal en un cert període, per exemple, **AbrT**, en totes les hores que hi ha en les tardes d'abril, i tenint en compte que aquest personal pot estar també subjecte a dedicar hores a altres tasques en el mateix període.

La col·lecció de variables **hrddicPsTsq** resulta en 3564 variables reals, producte de nombre de centres per nombre de períodes per nombre de parelles d'assignabilitat ASSGNbPersTsq. Aquest nombre de variables es genera només per 4 biblioteques: no és un problema que es pugui resoldre ni a mà, ni amb NEOS<sup>27</sup>.

Amb aquestes variables (llocs de treball / hores) s'ha formulat la funció objectiu i totes les **constriccions** que caracteritzen la gestió de les biblioteques al llarg del temps.

#### **La funció objectiu**

 $\overline{a}$ 

En aquest cas, ens interessa minimitzar el cost del personal atorgat modificat segons el coeficient de ponderació. D'entrada minimitzem el cost de personal sense ponderació: minimize costPers:

<span id="page-49-0"></span><sup>27</sup> Per la limitació en el nombre de variables que admet.

```
 sum{j in PERSONAL}costPr[j]*
        (sum{z in CENTRES,i in PERIODES}atorgCnPdPs[z,i,j]);
```
Recordem que a l'arxiu .dat s'expressa el cost del personal:

```
param costPr:=
ajudbbl 36700
 ajudMTM 0
tespbbl 32800
becaris 3600.4
;
```
Quan afegim la ponderació la funció queda de la següent manera:

```
minimize costPers:
      sum{j in PERSONAL}costPr[j]*
         (sum{i in PERIODES}(sum{z in CENTRES}pondcent[z]*atorgCnPdPs[z,i,j]));
```
Hem utilitzat aquest cost de personal ponderat pel coeficient de bondat **pondcent**, descrit una mica més amunt.

Aquest cost ens permet distribuir els recursos de forma més racional, i la ponderació per centres ens permet modular aquest cost respecte a la bona praxi que tenen els centres.

És un pur sumatori de costos per nombre de personal atorgat, i respecte als centres hi ha la ponderació dels centres. Aquests sumatoris, que podríem posar en qualsevol ordre, són una suma de productes que condueix a la funció objectiu desitjada.

# **Índexs**

És un bon moment per destacar els índexs que hi ha presents a la funció objectiu. Es tracta d'elements genèrics d'un conjunt. Si el conjunt és de períodes, l'índex indica un dels períodes. Si és d'una tasca, l'índex representa una de les tasques. En aquest treball hem utilitzat "z" per centre, "i" per període, "j" per tipus de personal i "k" per tasca": aquests són els índexs que trobem a l'arxiu .mod. Quan es duplica un índex en una expressió, s'afegeix una "d": "kd",  $``id''...$ 

Es poden comptar quants sumands té aquesta funció objectiu. Són aquests 528, que en el cas d'aquesta funció objectiu es corresponen amb el número de variables binàries, perquè són tot el tipus de personal pel nombre de períodes i pel nombre de centres.

Podem observar que l'expressió de la funció objectiu és compacta en relació a la quantitat de variables, conjunts, paràmetres que hem definit. Això és quelcom que ens permet el llenguatge de modelització.

#### **Constriccions**

Les constriccions (equacions i inequacions del model) i les fites del valor de les variables defineixen la "regió factible" (respecte a les variables del problema). Quan la regió factible és el conjunt buit, el problema es "infactible" i no hi ha solució; quan la regió factible no és buida hi ha, entre els punts factibles, un punt que es l'òptim respecte a la funció objectiu a minimitzar o a maximitzar.

Les constriccions principals són:

- El total atorgat a centres de cada tipus de personal en cada període:

```
## total atorgat a centres de cada tipus de personal = nombre de personal 
tipus
s.t. totalatorgCNs{i in PERIODES, j in PERSONAL}:
      sum {z in CENTRES} atorgCnPdPs[z,i,j] <= nombprn[i,j];
```
La suma per tots els centres del personal atorgat a cada centre en cada període de cada tipus ha de ser més petit o igual que el nombre de personal disponible en cada període i de cada tipus.

Encara que aquesta expressió és una línea, representa 132 constriccions de desigualtat perquè tenim 33 períodes i 4 tipus de personal, que cal multiplicar.

Aquesta és una constricció de desigualtat. És a dir, pot quedar personal disponible no atorgat, si no és necessari per complir les desiderata dels centres en el període considerat.

L'acompliment de les desiderata:

```
## en cada centre, periode i tasca, les hores de dedicacio dels atorgats
## assignables a aquesta tasca ha de ser igual al temps de la desiderata
## per a aquesta tasca en aquest centre i periode
s.t. horesddicPsTsq{z in CENTRES,i in PERIODES,k in TASQUES}:
    desiderata[z,i,k] = sum {(j,kd) in ASSGNbPersTsq: kd=k} hrddicPsTsq[z,i,j,kd];
```
Es tracta d'una constricció d'igualtat. Si mirem quants centres, quants períodes i quantes tasques hi ha, tenim: centres 4, tasques 33 i períodes 12, és a dir 1584 constriccions. L'expressió anterior representa, doncs, 1584 constriccions, amb el qual es veu la potència del llenguatge de modelització.

Amb aquesta constricció establim que la desiderata es compleixi sempre com a igualtat.

- Constricció sobre la suficiència de les hores disponibles per part del personal atorgat als centres en cada període per a complir totes les desiderata a cada centre.

## en cada centre, periode i tipus de personal, les hores de dedicacio dels ## atorgats assignables a diferents tasques no poden superar les hores ## que corresponen als atorgats i hores disponibles d'aquests s.t. horesdispAtorg{z in CENTRES, i in PERIODES, j in PERSONAL}:

```
 atorgCnPdPs[z,i,j]*hrdsppu[i,j] >=
 sum {(jd,k) in ASSGNbPersTsq: jd=j} hrddicPsTsq[z,i,jd,k];
```
La quantitat d'hores que dediqui un determinat col·lectiu de la biblioteca a les tasques que té encomanades no pot sobrepassar les hores màximes (atorgCnPdPs[z,i,j]\*hrdsppu[i,j])que té de dedicació durant el període en cada centre, període i tipus de personal; les hores de dedicació dels atorgats assignables a diferents tasques no poden superar les hores que corresponen als atorgats i hores disponibles d'aquests. Puc estar per sota però no puc sobrepassar. Si no, seria infactible.

El conjunt de les constriccions i les fites de les variables defineixen l'àrea de factibilitat, que sempre és un poliedre. Com que es tracta de repartir personal, el problema té variables enteres, i ha de tenir punts enters que estiguin dins de la zona factible.

En aquestes dues últimes constriccions, observeu un detall: quan es fan les sumes de les parelles d'assignabilitat (per exemple a la de la desiderata) llavors hem d'utilitzar un índex de tasques "kd" diferent de l'índex de tasques de la constricció ("k"). Ho hem de fer per poder recórrer totes les parelles d'assignabilitat "j, kd" i poder triar només aquelles en què "kd" sigui igual a "k", sense perdre l'índex "k" de la tasca de la que considerem la desiderata.

Al model hi trobem altres constriccions i se'n pot veure la seva descripció a l'arxiu .mod, començada per ##[28.](#page-53-0) Una d'elles és la que expressa que els ajudants mtm de tarda corresponguin als ajudants que treballen a matí, i viceversa. Unes altres són les que obliguen a complir els mínims atorgats de personal a centres i períodes, fet que, per exemple, salva a la biblioteca BBBBBB, que obtindria menys treballadors si no fos pels mínims.

Notem aquí la potència i economia del llenguatge de modelització basat en conjunts i el nombre d'equacions matemàtiques representades per una sola equació del model. Per exemple:

- ## en cada centre, periode i tasca, les hores de dedicacio dels atorgats
- ## assignables a aquesta tasca ha de ser igual al temps de la desiderata

**.** 

<span id="page-53-0"></span><sup>28</sup> Recordeu que els coixinets a l'inici de qualsevol expressió dels arxius del model indiquen un aclariment o comentari i no són interpretats pel resolutor.

## per a aquesta tasca en aquest centre i periode

```
s.t. horesddicPsTsq{z in CENTRES,i in PERIODES, k in TASQUES}:
    desiderata[z,i,k] = sum {(j,kd) in ASSGNbPersTsq: kd=k} hrddicPsTsq[z,i,j,kd];
```
Com que s'han considerat 4 centres ("AAAAAA", "BBBBBB", "CCCCCC", "DDDDDD") i 12 tasques ("prest", "prsib", "taull", (...) "suprc"), i hi ha 33 períodes ("GenM", "GenT", "GenC", "FebM", (...) "DesT" i "DesC"), l'expressió anterior representa doncs 4\*12\*33=1584 constriccions.

Tot i tenint en compte el desànim que pot provocar el relatiu esforç que requereix seguir el fil de les explicacions precedents, el present treball reivindica que la modelització ens pot ser molt útil i que precisament no és una caixa negra on per una ranura li fiquem unes especificacions i per una altra en surten uns resultats. És per la voluntat d'ensenyar que la caixa és transparent, i que ho ha de ser, que s'és prolix en informació en aquestes pàgines, escrites amb el desig de que s'entenguin.

#### **Arxiu .run**

Aquest arxiu serveix per indicar l'arxiu de dades (.dat), l'arxiu de model (.mod), el resolutor, i, a més, dóna la comanda d'executar. S'especifica la quantitat d'informació que hauran de donar el resolutor i AMPL.

No només és convenient consignar-hi que en el fitxer de resultats (.res) s'escrigui el valor de la funció objectiu i el valor òptim de les variables del problema, sinó que a vegades convé efectuar càlculs amb el valor òptim de les variables i els paràmetres per tal d'obtenir informació que ens interessa, com ara el tant per 1 d'hores lliures que té en cada centre cada tipus de personal, o quant personal hi ha no atorgat a cap centre d'entre el personal disponible de cada tipus en cada període, etc.

Vegeu el .run a l'Annex A.

En aquest punt és rellevant que parlem de l'opció "presolve" de Cplex: és un procediment de simplificació del problema a resoldre previ a la resolució del problema; entre d'altres operacions destaca la substitució d'una variable per una funció d'altres variables utilitzant una de les constriccions d'igualtat, el qual permet reduir el nombre de variables a considerar i el nombre de constriccions. El "presolve" pot donar un diagnòstic precoç d'infactibilitat del problema. Al final de la resolució es restableix el valor de totes les variables. Dóna, doncs, un avís d'infactibilitat, si escau, i algunes vegades ja proporciona els valors òptims de les variables sense la necessitat que actui el resolutor.

#### **Arxiu .log i la quantitat de variables del problema**

Consisteix en la informació subministrada pel resolutor (Cplex en el cas d'aquest TFM) durant i després de l'execució del problema. Tenint en compte la informació que dóna durant l'acció del "presolve" podem establir quantes variables i constriccions té el problema plantejat. Al bibli05.log, les variables i constriccions que diu que hi ha són de l'"adjusted problem", és a dir, després que el "presolve" hagi eliminat totes les variables i constriccions que ha pogut. Les variables del problema original són fàcils de calcular a partir del bibli05.mod, ja que aquest cop només hi ha dos "grups" de variables: les "atorgCnPdPs{CENTRES,PERIODES,PERSONAL}" enteres, i les "hrddicPsTsq{CENTRES,PERIODES,(j,k) in ASSGNbPersTsq}" reals. Com que el nombre de CENTRES és 4, el de PERIODES és 33, i el de PERSONAL és 4, el nombre total de variables "atorgCnPdPs" és 4\*33\*4=528. Com que el nombre de parelles (j,k) a ASSGNbPersTsq és 27, el nombre total de variables "hrddicPsTsq" és 4\*33\*27=3564. Així el nombre total de variables del problema original (abans del "presolve") és 528+3564=4092. Si veiem que a bibli05.log diu que el "presolve" elimina 1320 variables, en queden 4092- 1320=2772 que són les que el bibli05.log diu que hi ha a l'"adjusted problem".

Pel que fa a les constriccions del problema original, també ho podríem comptar a partir del bibli05.mod, però a partir del bibli05.log, diu que a l'"adjusted problem" en queden 1741, i se

n'han eliminat 1103 durant el "presolve", d'on n'hi havien 1741+1103=2844 al problema original.

## **Arxiu .res**

Arxiu que mostra els resultats dels càlculs. Conté exclusivament allò que demanem que escrigui al .run, siguin paràmetres, sigui el valor de la funció objectiu, siguin els valors òptims de les variables. En el .run, rere això, escrivim el que volem que calculi, utilitzant els valors òptims de les variables. Com a exemple: hores dedicades en un centre a totes les tasques del període, per cada tipus de personal en cada centre, presentat junt amb les hores corresponents a tot el personal atorgat, etc.

Al .res ens trobem doncs, en el cas d'aquest exercici, aquests resultats:

- Atorgament de personal a centres, per períodes i col·lectiu de personal: **atorgCnPdPs** per cada biblioteca
- **hrddicPsTsq** de col·lectiu a biblioteca per períodes i tasques
- les taules corresponents a

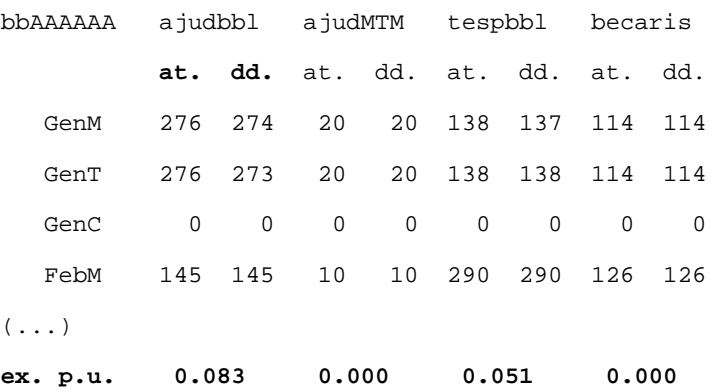

(**ex. p.u.** = tants per u de l'excés de les hores atorgades respecte a les dedicades pel conjunt de tots els períodes)

**at.** = hores totals del personal atorgat;

**dd.** = hores del personal atorgat dedicades a les tasques de la biblioteca en cada període

- i finalment la taula que distingeix per períodes i col·lectius la quantitat de personal disponible i al costat el no atorgat.

Sense haver fixat el nombre de becaris, el problema bibli05 era factible. Amb els valors dels becaris fixats el problema donà infactible. Si augmentàvem el nombre de tècnics especialistes en 2 (a 11 en total) el problema es va poder resoldre. Això significa que sense fixar els becaris a centres, amb possibilitat d'itinerar, s'estalviava més personal.

## **5.5. Informe sobre el model acabat**

- El model bibli05 per al redimensionament de la plantilla del CRAI ha funcionat bé i és relativament ràpid d'execució. Té més variables que el que permet NEOS.
- Per aplicar els resultats caldria programar/fer un model de l'activitat segons què diuen les variables **hrddicPsTsq** i **atorgCnPdPs**. La utilització d'un modelitzador i un resolutor per a obtenir aquesta taula d'activitats podria ser útil, d'una manera similar a com ho fa Ashley (1995).
- No s'aprecien canvis substancials entre els resultats amb ponderació i sense. Possiblement seria diferent si hi hagués més flexibilitat en l'assignació de personal, en especial, treure el màxim i mínim de becaris i assignar mínims de cada col·lectiu.
- Imposar becaris pot implicar que en alguns períodes d'aquests becaris no se n'aprofiti res.
- Tasca "imprevistos": seria molt prudent incloure-la amb una quantitat d'hores important perquè si no ens exposem que estratègies com les trobades siguin infactibles a causa d'aquests imprevistos que puguin sorgir.
- Hi pot haver personal candidat a ser itinerant en els que sobren entre matí tarda cap de setmana, i en els que discrepen amb més (els no atorgats) o amb menys: entre els atorgats, quan es doni que en una certa biblioteca en períodes determinats se n'afegeixi un que la resta dels períodes pogués cobrir un pic en una altra biblioteca (s'aconseguiria un itinerant sense cost, un estalvi extra).
- Aquests models requereixen força temps només per recollir les dades, perquè siguin el més ajustades a la realitat possible, preparar-les i verificar-les. Més temps que potser preparar el model i realitzar les primeres proves.

Ha calgut una iteració assaig-error fins l'establiment d'una solució. La realització d'un exercici d'aquest tipus implica una reflexió en profunditat i amb les dades a la mà sobre com volem que rutllin les biblioteques i unitats, quin rendiment n'esperem, quina dedicació del personal a les diferents tasques volem prioritzar.

Aquest ha estat un problema molt condicionat sobretot per les constriccions del mínim de becaris (i màxim) i de personal.

Cal aplicar el resultat, és a dir, cal repartir la feina d'acord amb les hores assignades, per obtenir rendiment del model.

Amb aquest model bibli05 no s'esgota de cap manera el que es pot fer. A banda d'estendre el model a tots els centres i serveis, malgrat tenir condicions d'assignabilitat específiques de cada centre, hi ha la qüestió de lligar aquesta planificació del personal a més d'un any, i encara més, lligar-ho amb altres inversions que es fan durant aquests anys en compra de fons, manteniment de biblioteques, perspectiva de creixement o decreixement d'usuaris... pensem que és un problema més global i realista que l'estricte problema de personal en un any.

# **5.6. Àrees de possible treball futur amb el model**

- Entrar les dades per totes les biblioteques i unitats transversals (ampliar nombre de centres i serveis, a més de tasques, etc) per resoldre el cas de la plantilla del CRAI UB.
- Ampliar el nombre de tasques incloent la d'imprevistos.
- Realitzar el model de l'horari per període mensual "i" (de matí, tarda o cap de setmana) dels distints membres de personal de cada tipus ("j") atorgats a un centre "z" segons la variable òptima **atorgCnPdPs**, especificant la dedicació horària en cada dia segons la variable òptima **hrddicPsTsq**.
- Assignabilitat de personal a tasques per centres en comptes d'una única assignabilitat per centres, perquè, per exemple, segons les primeres desiderata rebudes de les biblioteques de la UB els becaris fan préstec en una biblioteca i poden no fer-ne en una altra.
- Possible versió plurianual lligada a la programació d'inversions al llarg d'un termini establert, en el cas que sigui possible perquè el pressupost destinat al CRAI sigui unitari, és a dir, que contempli alhora els recursos de personal, d'adquisicions, de funcionament...

# **6. Altres models desenvolupats**

Abans d'empendre el model del capítol precedent, se'n va desenvolupar un altre amb dades totalment fictícies inspirat en la Biblioteca d'Humanitats de la UAB.

Aquest model va representar la meva iniciació a la modelització, amb els conjunts, paràmetres i variables a partir de l'enunciat del problema.

És un cas amb estructura que podeu trobar a l'Annex C amb el nom de **bibli02**, i que aquí es resumeix en una taula amb els valors a trobar. Necessitem l'optimització per resoldre'l degut a que tenim constriccions a satisfer per part de les variables del problema, com per exemple les hores màximes de treball per any de cada tipus de personal; i tenim un criteri a maximitzar, que és la qualitat del servei que presta la biblioteca. Tot i tenir només quaranta i escaig variables, només per trobar una solució factible, fent-ho a mà caldrien moltes hores de feina, i si a més volguéssim que la solució fos l'òptima, podríem passar setmanes calculant i verificant, amb una alta possibilitat d'equivocar-nos. Per tant, la forma racional de fer-ho és utilitzant un programa que resolgui un problema de programació lineal.

El problema va poder ser calculat amb NEOS, el resolutor web que processa casos que no excedeixin un límit permès de variables i de memòria, requisit que es compleix en aquest cas: la traducció matemàtica de l'exercici resulta en una quarantena llarga de variables, fent-lo impossible de resoldre sense modelitzar.

El resultat d'aquest model permet repartir tasques entre una plantilla de treballadors de diferents categories, maximitzant la qualitat dels serveis de la biblioteca expressada a través d'uns coeficients d'utilitat predeterminats. Aquests coeficients s'han establert sobre la combinació tasques/col·lectius de personal a fi de prioritzar-les, establint doncs l'interès que té que cada col·lectiu faci una tasca determinada. Serien valors discrecionals a criteri del director, que en aquest cas de prova són valors ficticis.

L'enunciat és el següent:

De cara a tot l'any que ve, el director d'una biblioteca universitària vol repartir tasques entre tot l'equip. S'ha de cobrir:

- Els 2 taulells de referència, mantenint-ne almenys un sempre obert. La biblioteca està oberta 250 dies a l'any de 08:30h del matí a 21:30h del vespre, com els taulells (13h/dia), per tant cal cobrir almenys 3250h de taulell anuals (1 obert) i fins a un màxim de 6500h anuals (els 2 oberts).
- Les hores de docència que s'imparteixen des de la biblioteca (no sabem quantes se'n podran impartir), és a dir, els cursets adreçats a estudiants i a PDI/PAS.
- La possibilitat de que els membres de l'equip assisteixin a cursos de formació. Els membres de l'equip assisteixen a cursets de formació continuada, en la majoria de casos amb un mínim i un màxim anual d'hores segons la categoria.
- La catalogació. Aquesta es divideix en 4 modalitats, a repartir entre els bibliotecaris menys experimentats i els que ho són més:
	- o Catalogació de fons donats. S'ha de fer amb molta cura i tan de pressa com sigui possible
	- o Catalogació dels documents comprats, amb qualitat baixa, mitjana i alta, segons l'expertesa del catalogador i el que s'hagi determinat per cada document

Amb la plantilla actual, quants documents (donatius / comprats) es poden catalogar a l'any? [Els bibliotecaris sèniors cataloguen aprox. 14 llibres/dia (nivell de catalogació mitjà-alt); Els júniors cataloguen aprox. 10 llibres/dia (nivell baix-mitjà)]

Cada membre de l'equip treballa aqueix any 1505h, i per categoria ja té uns mínims de cada tasca assignats (tal com apareix a la taula). S'estableix un coeficient d'utilitat per cada tasca/col·lectiu.

Cal determinar com es cobriran les tasques que falten assignar, i esbrinar si enguany es podrà arribar a l'objectiu de catalogació marcat.

El problema contempla que la realització d'una mateixa tasca per part de personal de tipus diferent es pot realizar en un diferent nombre d'hores: els bibliotecaris sènior cataloguen més ràpid que els júnior. Té importància pel nombre d'hores amb la que es pot fer una tasca, i el programa ho té en compte atesa la limitació d'hores totals.

Tracta de maximitzar una funció d'utilitat a la bilioteca, basada en atribuir una utilitat de l'1 al 10 a cada tasca de la biblioteca. Les tasques estan dividides en dos conjunts, catalogació i no catalogació. Catalogació es divideix en dos subgrups: donacions i exemplars comprats. Entre les tasques de no catalogació n'hi ha unes de bàsiques requerides (taulell –fins i tot el director pot fer taulell de referència durant algunes hores– i docència) que són obligatòries de fer; i també les mateixes tasques però considerades com a opcionals (formació), amb un màxim d'hores a l'any: són tasques especials, amb tractament especial. Es podria haver afegit diverses tasques més: tasca reunions, una que englobés els imprevistos i una altra que contemplés tot aquell temps que dediquem a usuaris més enllà del taulell.

Com es comptabilitzen les tasques de cara a la seva utilitat?

- Les tasques de catalogació ho fan per unitats catalogades, tant de donacions com de no donacions.
- Les tasques de no catalogació es comptabilitzen per hores dedicades (formació, taulell).

La funció objectiu és la suma de les unitats catalogades més les tasques de no catalogació segons les hores dedicades, multiplicades cadascuna pel seu coeficient d'utilitat. Hi ha una assignabilitat de tipus personal a tasques (catalogació de donacions, etc) i a les diverses tasques de no catalogació i formació. Hi ha hores màximes que poden ser dedicades a aquestes tasques, per cada tipus de personal, al llarg de l'any.

En aquest cas hem treballat amb un coeficient d'utilitat per cada una de les parelles categoria / tasques. La funció objectiu consisteix en maximitzar aquesta utilitat. Poden haver-hi uns màxims i mínims d'hores treballades.

Es pot considerar que a l'hora d'aplicar la solució del problema és molt més fàcil aplicar-la en períodes mensuals –com s'ha fet en el **bibli05** del capítol anterior– que no pas en una sola

bossa d'hores de tot l'any. A aquest efecte es va desenvolupar un nou model **bibli03**, com bibli02 però amb l'horitzó anual descompost en 11 períodes mensuals, i amb resultats per mesos, i amb hores màximes de dedicació dels distints col·lectius també descompostes per mesos. Per tant el resultat del problema dóna les tasques per cada col·lectiu descompostes per mesos. És més fàcil d'aplicar perquè repartir hores/mes és més fàcil que fer-ho amb hores/any, però en no contemplar l'aleatorietat temporal en l'oferta de formació ni la de l'arribada de donatius per catalogar, es parteix d'un plantejament ingenu. Per adaptar-nos a aquesta realitat seria necessari desenvolupar un nou model amb programació estocàstica<sup>[29](#page-63-0)</sup>, és a dir, que inclogués simultàniament diversos escenaris, on l'òptim del problema es trobarà a partir dels escenaris que contemplen els esdeveniments aleatoris d'arribada de donatius i de dates d'impartició de cursos de formació. Per casos com aquests és convenient utilizar el *rolling horizon*: el problema s'ha d'anar resolent periòdicament en base a la realització dels escenaris d'impartició de cursos i d'arribada de donacions.

 $\overline{a}$ 

<span id="page-63-0"></span><sup>29</sup> Vegeu epígraf 3.2 *L'optimització*.

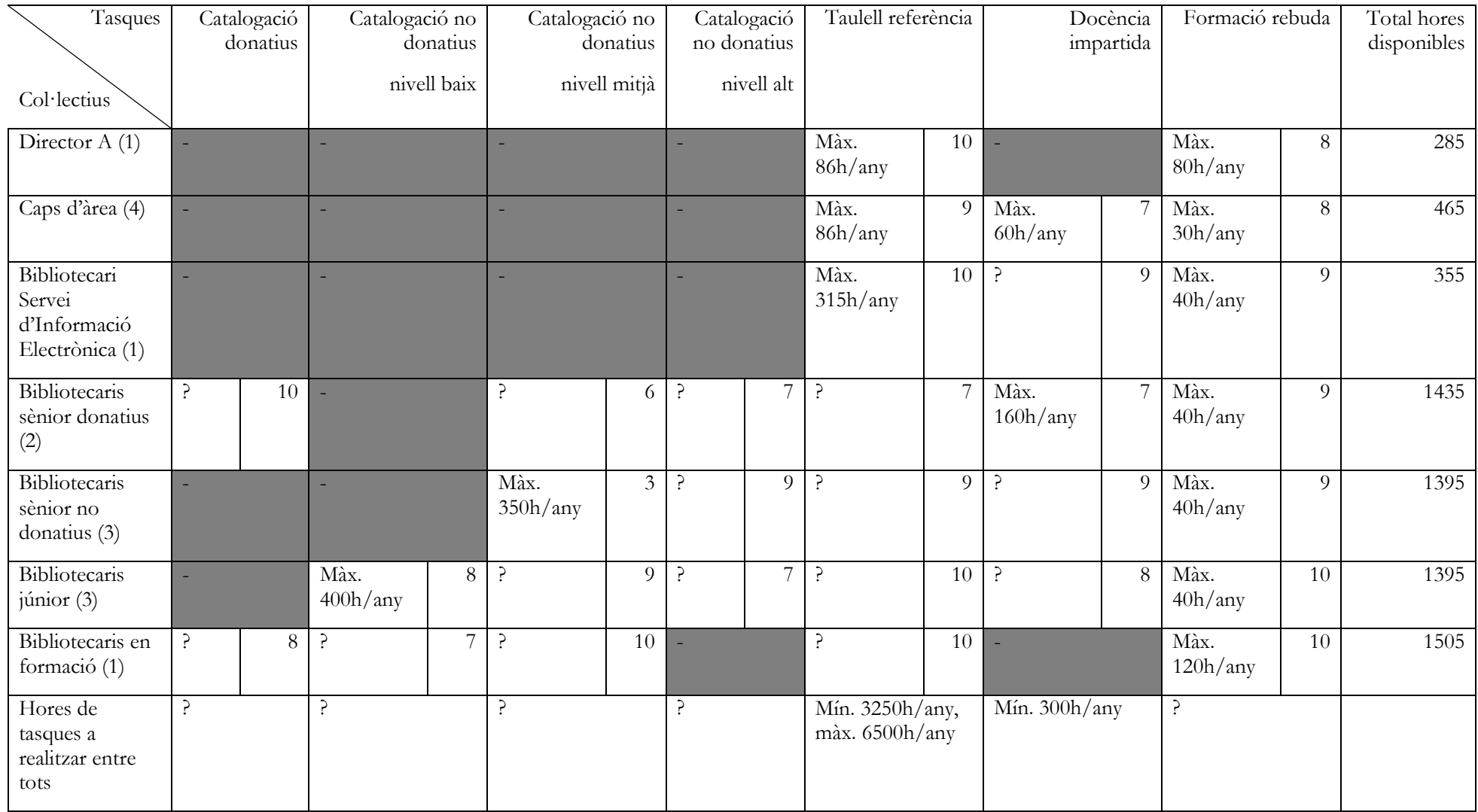

Les hores assignades a tasques porten aparellat un coeficient d'utilitat o interès (1-10).

# **7. Conclusions**

- La modelització matemàtica té camp per córrer en la gestió de biblioteques i unitats d'informació, tal com demostra la idoneïtat dels models i exemples presentats. No és un element nou com el big data, no és una eina nova ni molt publicitada, però ens habilita a optimitzar aspectes de la nostra tasca diària en un moment de contenció de recursos, augmentant l'eficiència de la nostra organització.
- La presa de decisions es pot veure molt recolzada amb aquesta eina, sempre que s'utilitzi per a problemes quantificables (posant coeficients d'utilitat, tot pot ser quantificable). Fer un model també és una eina d'aprenentatge per veure com s'interrelacionen els elements que configuren la realitat de la biblioteca.
- La utilització de la modelització més optimització per prendre decisions no és una eina estrictament necessària però sí molt convenient, perquè permet trobar si amb els recursos disponibles hi ha una planificació viable, factible (que compleix totes les condicions com ara l'acompliment de la desiderata, l'acompliment dels límits horaris, de la utilització dels recursos), i després ens dóna la solució millor de les factibles. És a dir, aprofita al màxim els recursos escassos que s'han de gestionar, sigui assignar persones a llocs de treball, sigui repartir tasques, sigui organitzar els torns de taulell, sigui optimitzar el pressupost d'adquisicions.
- La modelització s'aprèn a base d'aplicar-la amb l'ajuda d'alguns manuals indicats a la bibliografia, com Fourer et al. (2003) i Vanderbei (2008). Cal notar la seva eficiència i potència d'escriptura, que facilita la formació de models i disminueix molt el risc d'equivocacions, racionalitzant l'emmagatzemament de les dades que defineixen el model.
- L'optimització ens permet tenir un model de gestió essencial, perquè permet millorar si no optimitzar l'assignació de recursos i fer una distribució factible dels recursos que sense els models seria extremadament laboriós d'aconseguir i amb una possibilitat altíssima de cometre errors. Donar els recursos que ens demanen no és eficient per complir les

desiderata i alhora satisfer totes les constriccions establertes. En canvi el model dóna la certesa de que els recursos són suficients, però cal respectar-lo.

- El model inicial de bibli05 per al redimensionament de la plantilla del CRAI ha funcionat bé i és relativament ràpid d'execució. Té més variables que el que permet NEOS, per tant cal utilitzar Cplex, i per utilitzar Cplex cal disposar de llicència i instal·lar-lo en un servidor. Per aplicar els resultats de bibli05 es necessita programar/fer un model de l'activitat de cada mes (en matins, tardes, i caps de setmana) segons què diuen les variables hrdd... i atorg. La utilització d'un modelitzador i un resolutor per a obtenir aquesta taula d'activitats podria ser útil, d'una manera similar a com ho fa Ashley (1995).
- La praxi amb el model té beneficis, com ara: saber on sobren i falten recursos, no s'atorga personal a cegues, se supera l'assignació de personal en funció de paràmetres que molts cops no són equiparables entre biblioteques, i finalment el model perfeccionat pot servir per predir la situació futura.
- Un pròxim nivell pot ser el de la programació estocàstica per tractar els problemes amb variables aleatòries, com ara la mida i les dates de les donacions a catalogar, com el creixement futur i incert de la demanda de serveis (usuaris, revistes electròniques que poden fluctuar en el preu i demanda, etc).

La modelització demana esforç i hores tal com els requereix la implantació d'un sistema de gestió de biblioteques. Es tracta d'una tasca que requereix un especialista, però no ha de ser una caixa negra per a ningú del col·lectiu bibliotecari. A la pregunta de si cal que els bibliotecaris sàpiguen modelitzar, la meva resposta a dia d'avui seria "en un món ideal sí, però en aquest no cal que siguem tots". Sí que seria molt pràctic que uns quants de nosaltres estiguéssim formats en aquesta disciplina, per tal de teixir els models per als nostres centres i serveis, alimentar-los amb dades, interactuar amb resolutors i saber llegir les solucions (tot i precises, sempre interpretables fins a cert punt).

## **Què no s'ha fet respecte als objectius inicials**

- Inicialment m'havia proposat fer el model bibli05 incloent totes les biblioteques però finalment no ha estat possible per raons de temps disponible.
- No s'ha trobat literatura sobre praxi de modelització en biblioteques fora de l'esmentada d'Ashley (1995)

# **Contribucions del treball**

- cerca bibliogràfica de referències en procediments computacionals de presa de decisions en la gestió de biblioteques
- com a contribució genèrica d'aquest TFM hi ha la introducció dels mètodes actuals d'ús d'un modelitzador lligat a un o diversos resolutors d'optimització per a problemes de gestió de biblioteques
- model 02/03 en AMPL de la gestió anual d'una biblioteca amb personal propi determinat (direcció, ajudants, bibliotecaris de diferents nivells, etc.) basat en la maximització de la qualitat del servei expressada en la catalogació, en les hores de servei de taulell, en hores de formació d'usuaris, i de recepció de docència, i quantificada amb coeficients d'utilitat; s'ha generat un model amb període anual únic, i un altre amb períodes mensuals d'un any, resultant en un problema de programació lineal
- model 05 en AMPL de l'atorgament mensual de personal bibliotecari de diferents nivells (ajudants de biblioteca, tècnics especialistes i becaris) a cada biblioteca o servei i en cada període mensual distingint hores de matí, de tarda, i de cap de setmana; s'assigna també el personal atorgat, segons una taula d'assignabilitat de tipus de personal a diferents tasques, a complir una desiderata de servei formulada per cada biblioteca o servei per a cada període i tasca, el qual resulta en un problema de programació lineal mixta amb variables enteres i amb variables reals
- resolució dels problemes generats amb els models anteriors esmentats usant el modelitzador AMPL lligat al resolutor Cplex per a problemes lineals amb variables reals, enteres o mixtes
- generació de nova informació, a partir de càlculs realitzats amb les variables òptimes trobades per Cplex i amb paràmetres dels problemes tractats, que pot ser útil per a la gestió anual del personal en un conjunt de biblioteques i serveis
- reflexió sobre la conveniència de la utilització de la modelització en les biblioteques, com a eina de resolució de problemes i presa de decisions, aplicable doncs a l'esfera de gestió i direcció de biblioteques i unitats d'informació.

# **Àrees de treball futur**

- Seguir buscant bibliografia de l'aplicació de la modelització en biblioteques.
- Culminació del model bibli05 amb les dades reals de biblioteques i unitats del CRAI UB, incloent la tasca d'imprevistos a més d'altres tasques que es considerin rellevants, i fent que hi hagi una assignabilitat de personal a tasques per centres en comptes d'una única assignabilitat per centres, perquè per exemple els becaris fan préstec en un centre i poden no fer-ne en un altre. Possible versió plurianual lligada a la programació d'inversions al llarg d'un termini establert, tenint en compte per exemple el problema de les adquisicions (capítol 4 del TFM).
- Introducció a la modelització amb programació estocàstica per a resoldre problemes amb variables aleatòries, com poden ser les donacions en quantitat desconeguda i al llarg del temps.

# **Bibliografia**

- Ashley, D. W. (1995). "A spreadsheet optimization system for library staff scheduling". *Computers & Operations Research, 22*(6), 615-624. doi:10.1016/0305-0548(94)00041-6
- Castillo, E. et al. (2002). *Formulación y resolución de modelos de programación matemática en ingeniería y ciencia*. Universidad de Castilla-La Mancha, Escuela Técnica Superior de Ingenieros Industriales, Escuela Técnica Superior de Ingenieros de Caminos, Canales y Puertos.
- Espinàs, E. (2015). "2.3. Direcció estratègica i presa de decisions". Dins *Tema 2: Models i estils de direcció* [Apunts acadèmics] de l'assignatura *Direcció i lideratge* (Màster de Gestió i Direcció de Biblioteques i Serveis d'Informació). Campus Virtual de la Universitat de Barcelona.
- "Decision making". Dins Evans, G. Edward; Alire, Camila A. (2013). *Management basics for information professionals* (3rd ed., p. 156-176). London: Facet Publishing.
- Fourer, R., Gay, D.M. and Kernighan, B.W. (2003). *AMPL: a modeling language for mathematical programming*. Thomson, Brooks/Cole.
- Hayes, R. M. (2001) *Models for library management, decision-making, and planning*. San Diego: Academic Press.
- Lee, T. *Optimization vs simulation?* Recuperat de http://www.kisters.net/docs/Optimization-vs-Simulation.pdf
- Mintzberg, H. (2013). *Gestionando*. Barcelona: Belloch.
- Muñoz Cañavate, A. (2012). *Recursos de información para la inteligencia competitiva: una guía para la toma de decisiones*. Gijón: Trea.
- Sarabia Viejo, Á. A. (1996) *La investigación operativa: una herramienta para la adopción de decisiones*. Madrid: UPCO.
- Simon, H. A. et al. (1987) "Decision making and problem solving". *Interfaces*, *17*(5), 11-31. Recuperat de:<http://dx.doi.org/10.1287/inte.17.5.11>

Vanderbei, R. J. (2008). *Linear programming: foundations and extensions* (3rd ed.). Springer.

# **Glossari per al model bibli05**

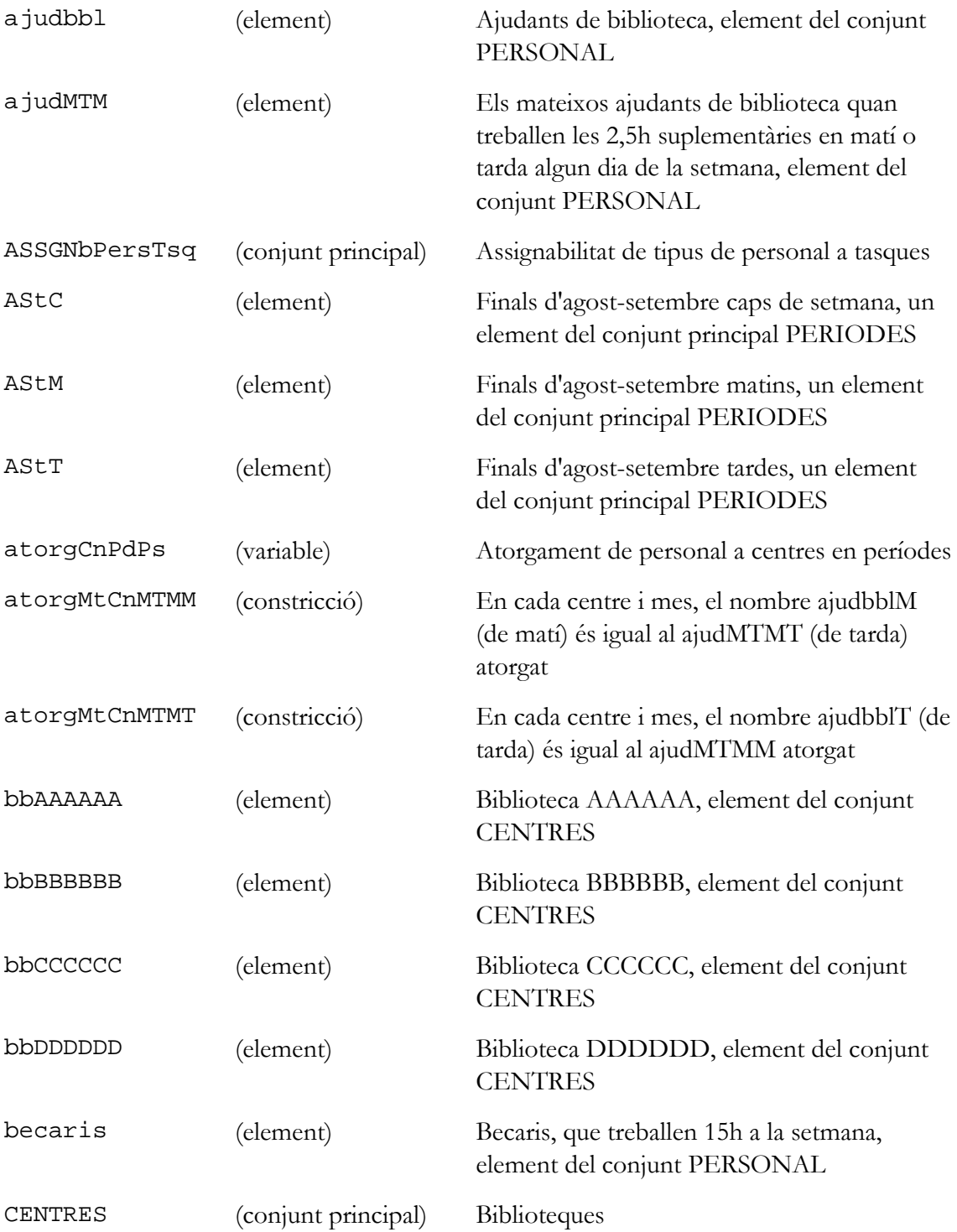
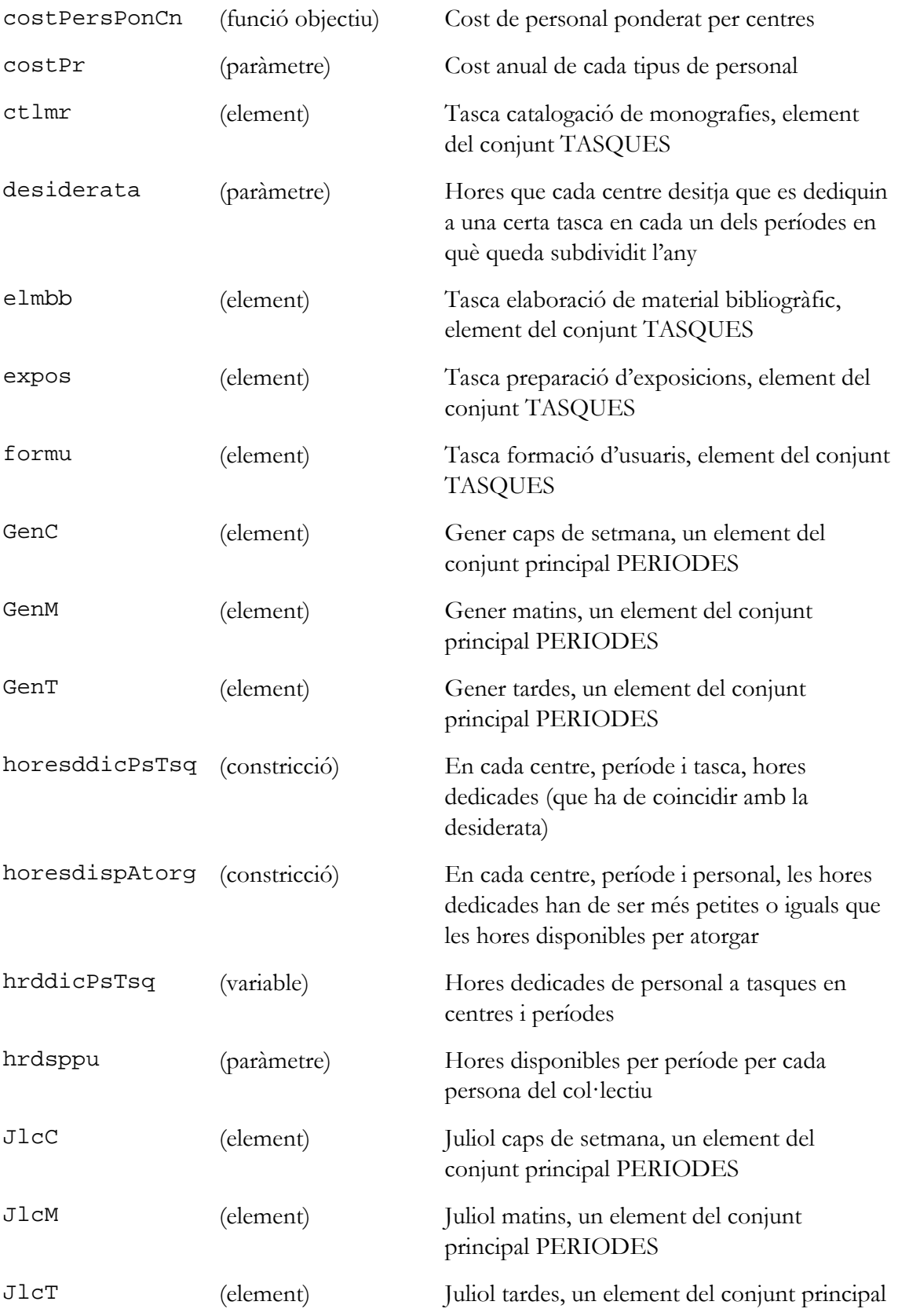

# PERIODES

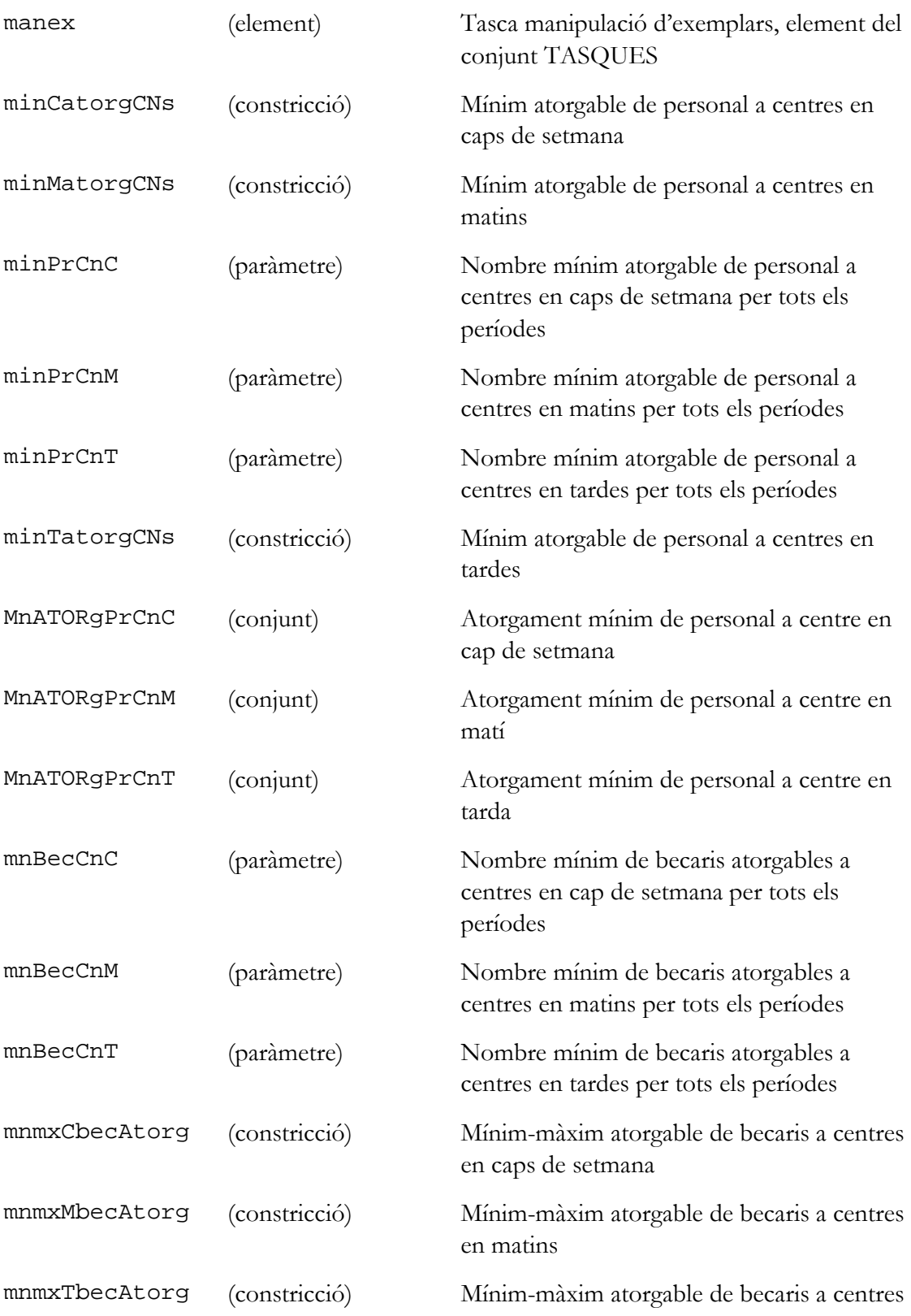

# en tardes

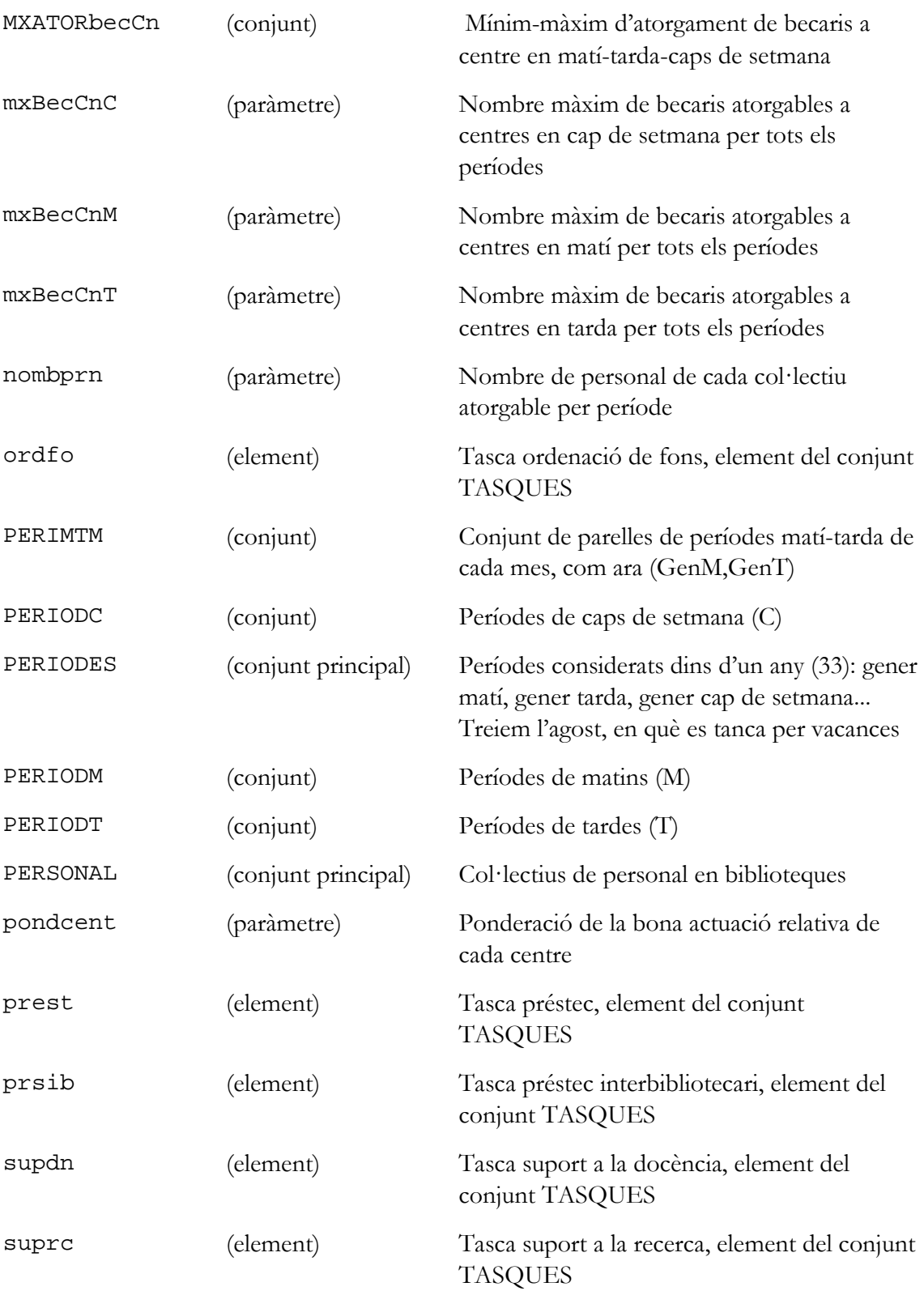

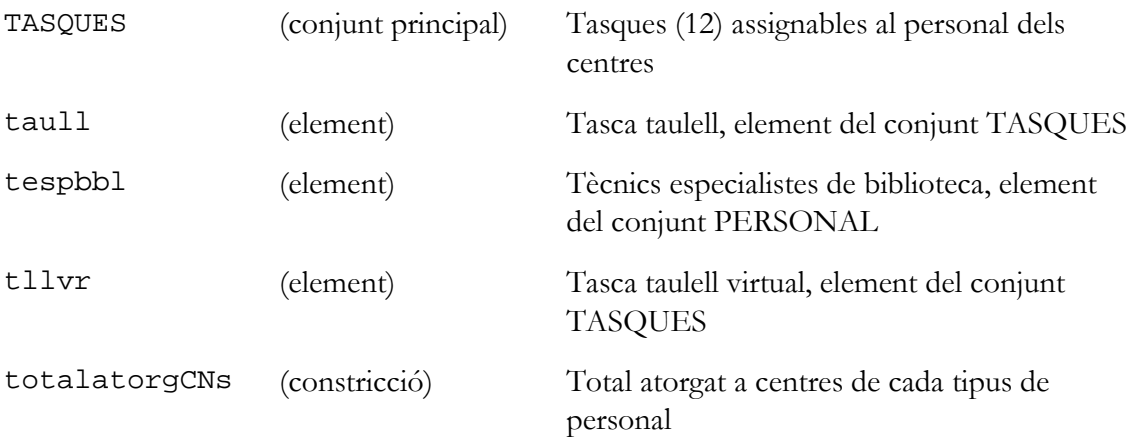

# **Annex A: model bibli05 amb ponderació**

# **Arxiu bibli05.dat**

```
#### bibli05.dat gestio biblt.+serveis amb pers atorg per perid 13/05/2016
set PERIODES := GenM GenT GenC
                FebM FebT FebC
                MarM MarT MarC
                AbrM AbrT AbrC
                MaiM MaiT MaiC
                JunM JunT JunC
                JlcM JlcT JlcC
                AStM AStT AStC
                OctM OctT OctC
                NovM NovT NovC
                DesM DesT DesC
;
set PERIODM:= GenM FebM MarM AbrM MaiM JunM JlcM AStM OctM NovM DesM;
set PERIODT:= GenT FebT MarT AbrT MaiT JunT JlcT AStT OctT NovT DesT;
set PERIODC:= GenC FebC MarC AbrC MaiC JunC JlcC AStC OctC NovC DesC;
set PERIMTM:= (GenM,GenT) (FebM,FebT) (MarM,MarT) (AbrM,AbrT) (MaiM,MaiT)
               (JunM,JunT) (JlcM,JlcT) (AStM,AStT) (OctM,OctT) (NovM,NovT)
               (DesM,DesT);
set PERSONAL := ajudbbl ajudMTM tespbbl becaris;
param costPr:=
# ajudbbl 36700
```

```
# tespbbl 32800
# becaris 3600.4
ajudbbl 3336.36
ajudMTM 0
tespbbl 2981.81
becaris 327.31
;
```

```
param nombprn:=
```
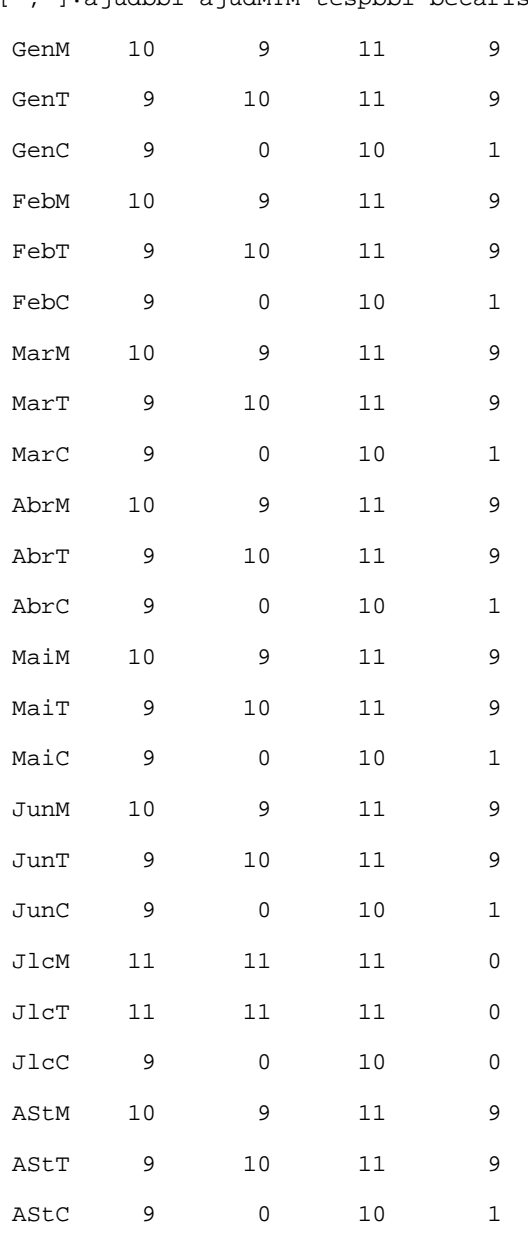

[\*,\*]:ajudbbl ajudMTM tespbbl becaris:=

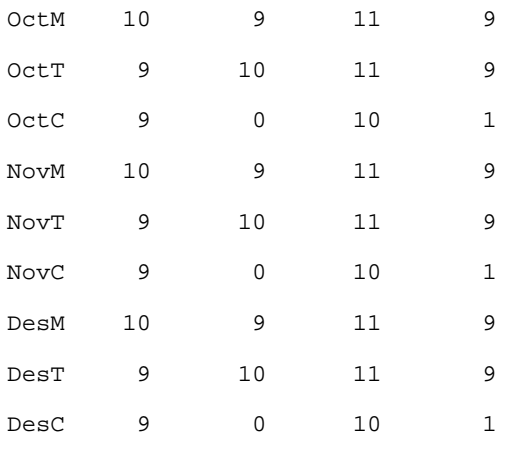

 $\mathcal{G}^{\mathcal{G}}$ 

#### param hrdsppu:=

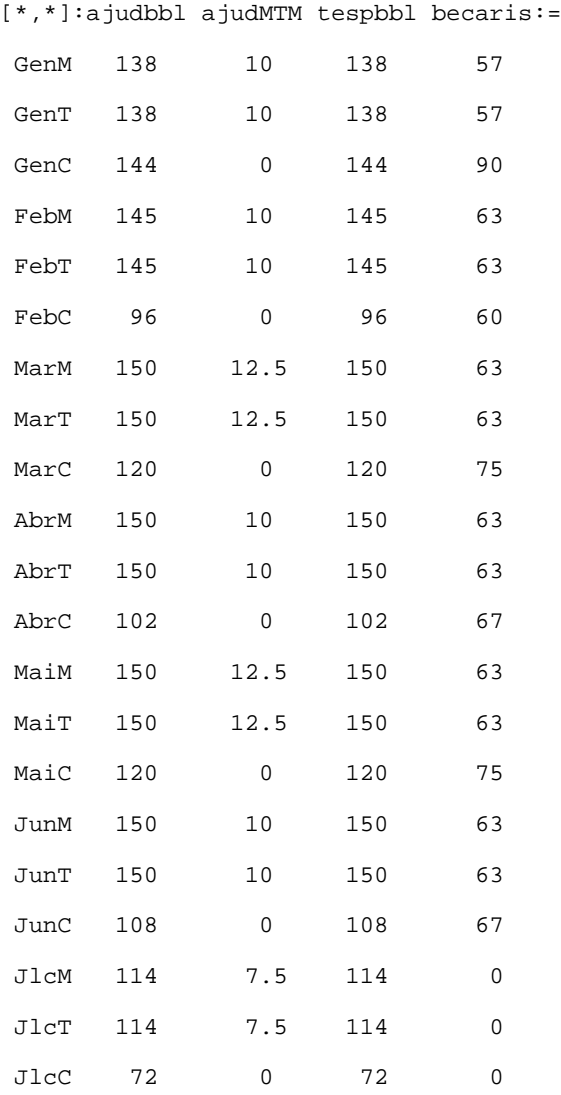

69

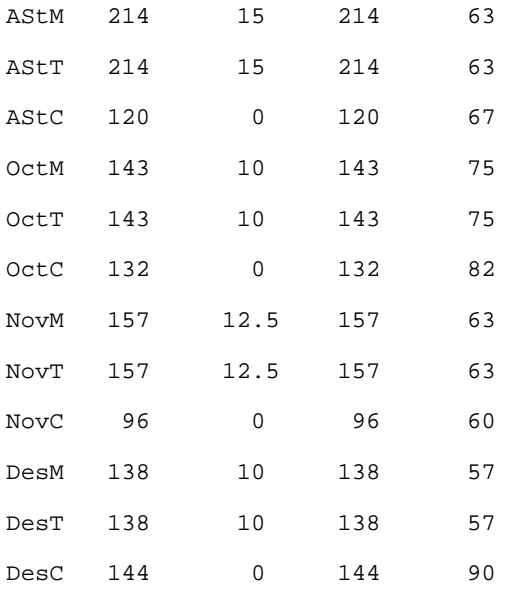

```
;
```
set TASQUES:=

prest prsib taull tllvr ctlmr manex elmbb expos ordfo formu supdn suprc ;

set ASSGNbPersTsq:=

ajudbbl taull

ajudbbl tllvr

ajudbbl ctlmr

ajudbbl elmbb

ajudbbl expos

ajudbbl formu

ajudbbl supdn

ajudbbl suprc

ajudMTM taull

ajudMTM tllvr

ajudMTM ctlmr

ajudMTM elmbb

ajudMTM expos

ajudMTM formu

ajudMTM supdn

ajudMTM suprc

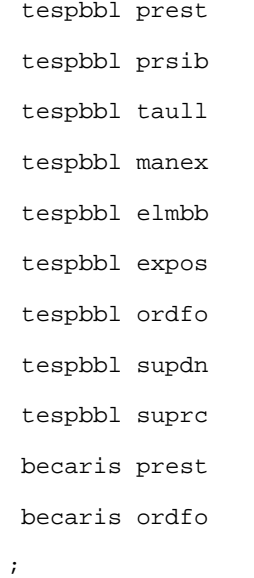

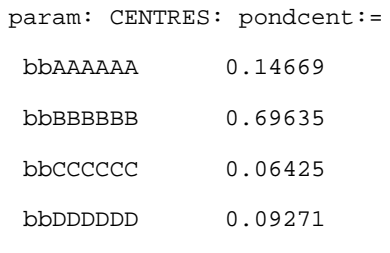

;

```
param: MnATORgPrCnM : minPrCnM:=
tespbbl bbAAAAAA 1
tespbbl bbBBBBBB 1
tespbbl bbCCCCCC 1
tespbbl bbDDDDDD 2
;
```

```
param: MnATORgPrCnT: minPrCnT:=
ajudbbl bbAAAAAA 1
tespbbl bbAAAAAA 1
ajudbbl bbBBBBBB 1
tespbbl bbBBBBBB 1
ajudbbl bbCCCCCC 1
tespbbl bbCCCCCC 1
```

```
ajudbbl bbDDDDDD 2
tespbbl bbDDDDDD 2
;
```
param: MnATORgPrCnC: minPrCnC:=

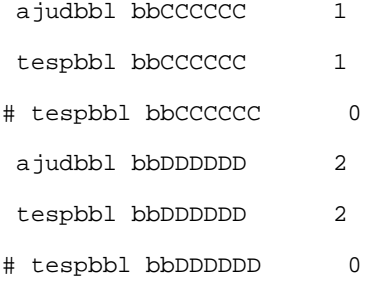

;

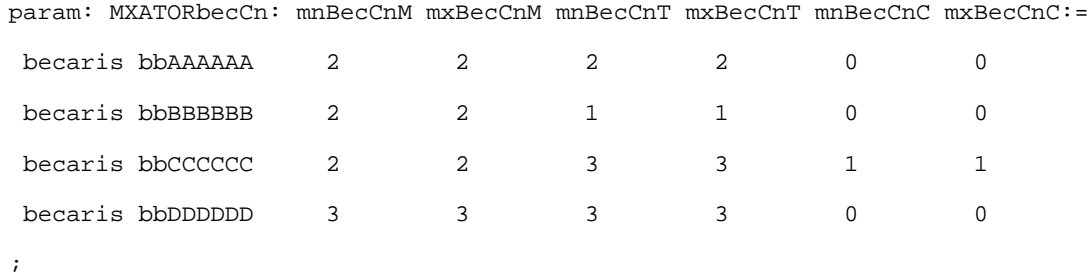

```
param desiderata:=
```

```
[bbAAAAAA,*,*]:
```
#

```
# es té en compte el tancament durant l'agost (JAgM, JAgT) i la reducció de
# tasques durant el juliol (JlcM, JlcT, JlcC) a les 4 biblioteques:
```
#

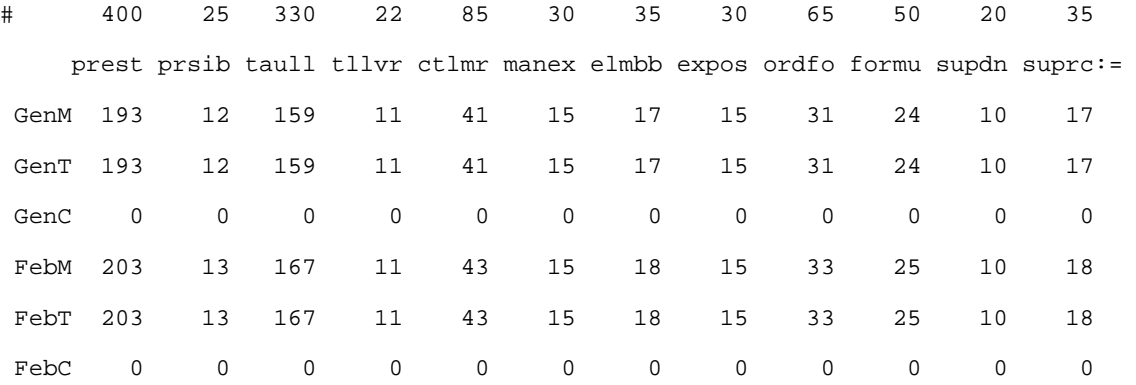

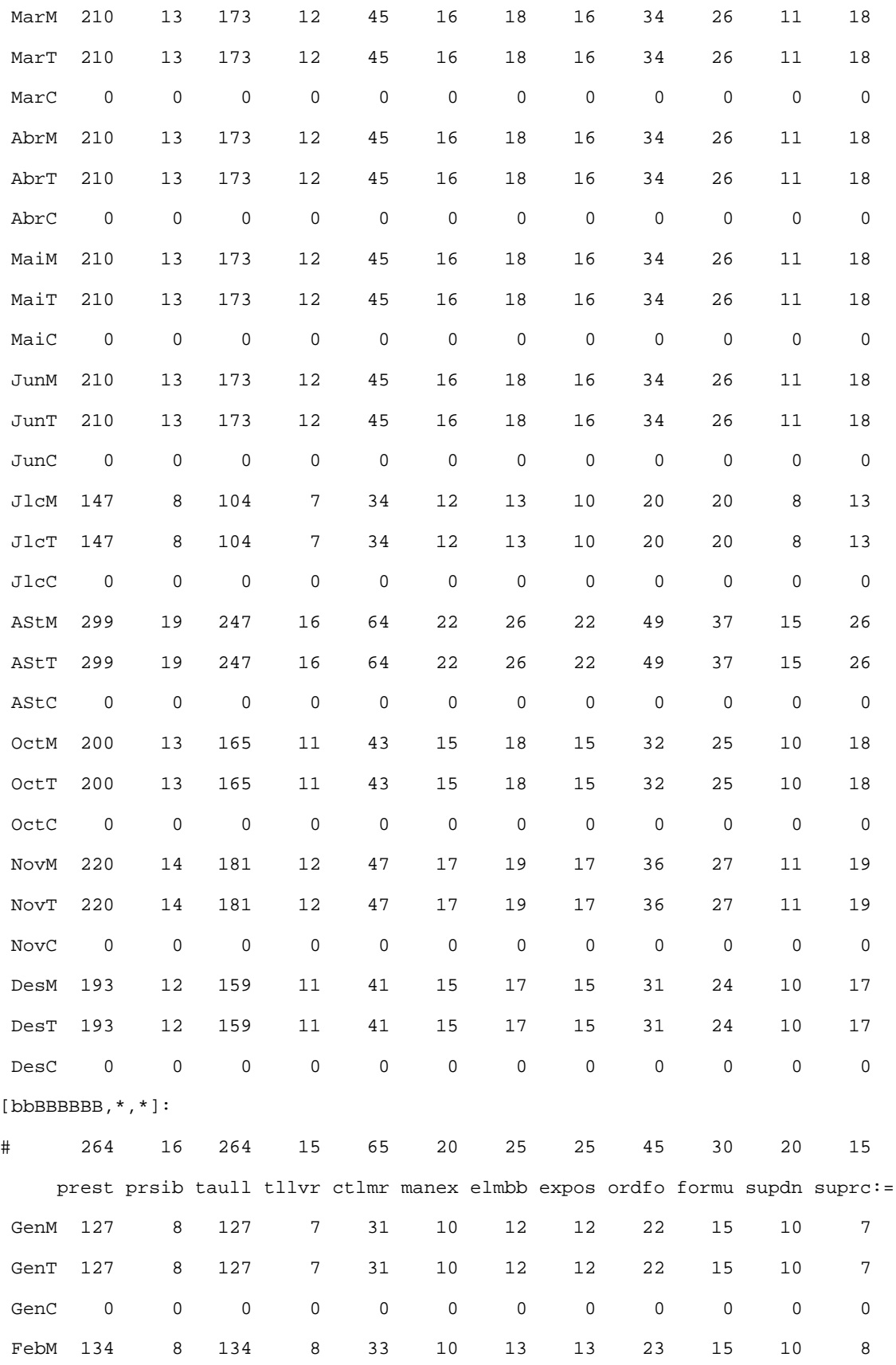

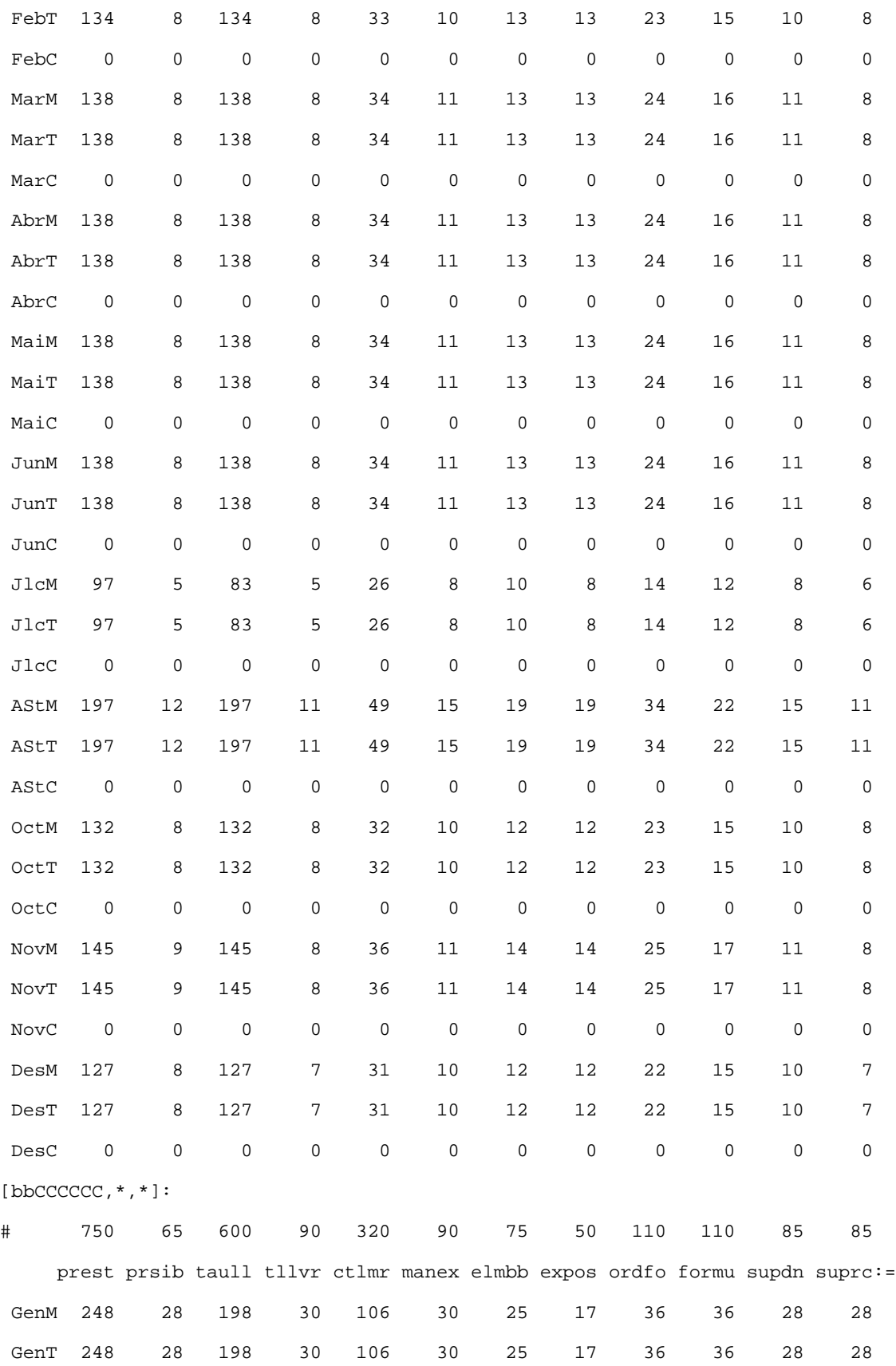

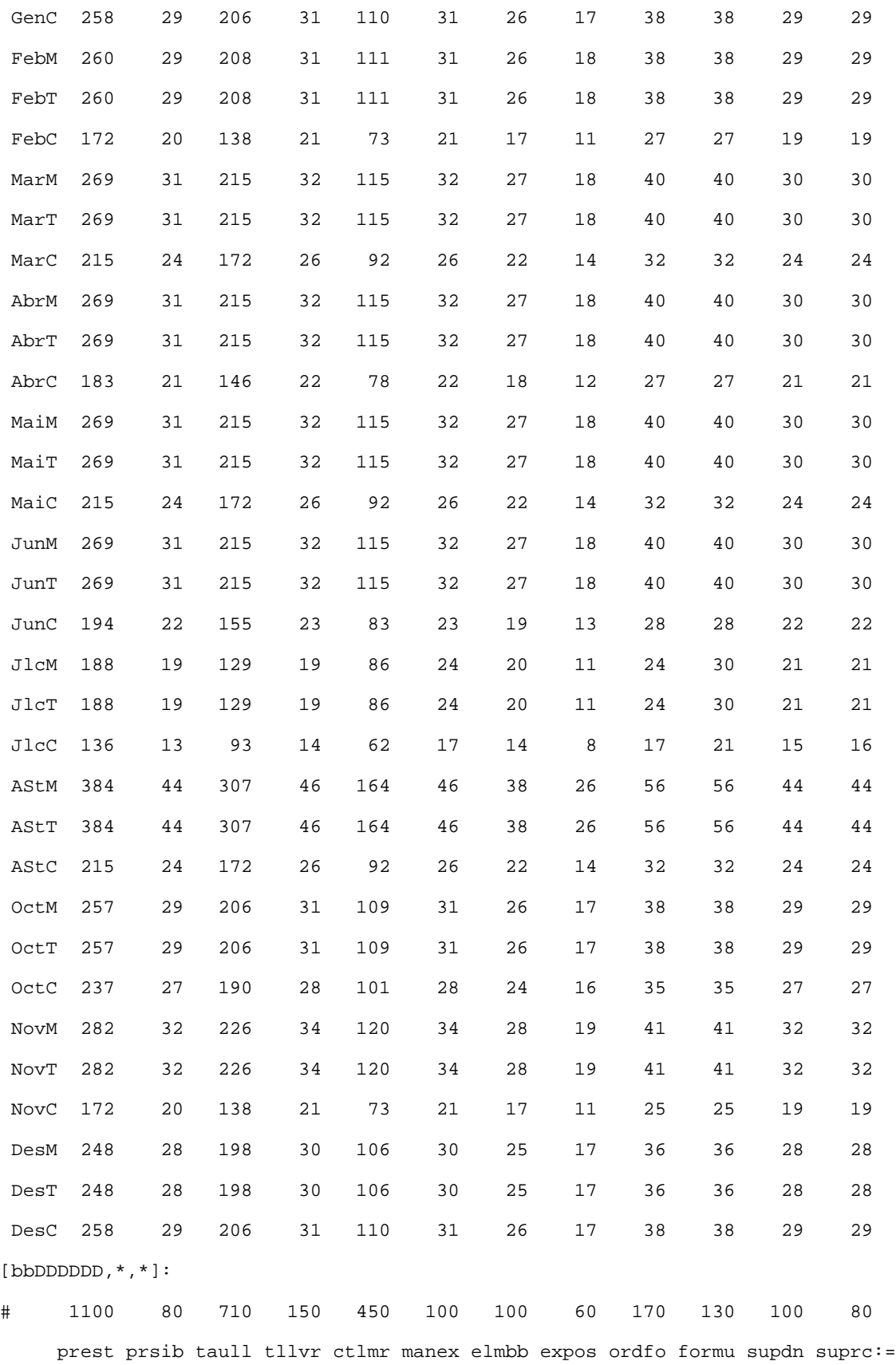

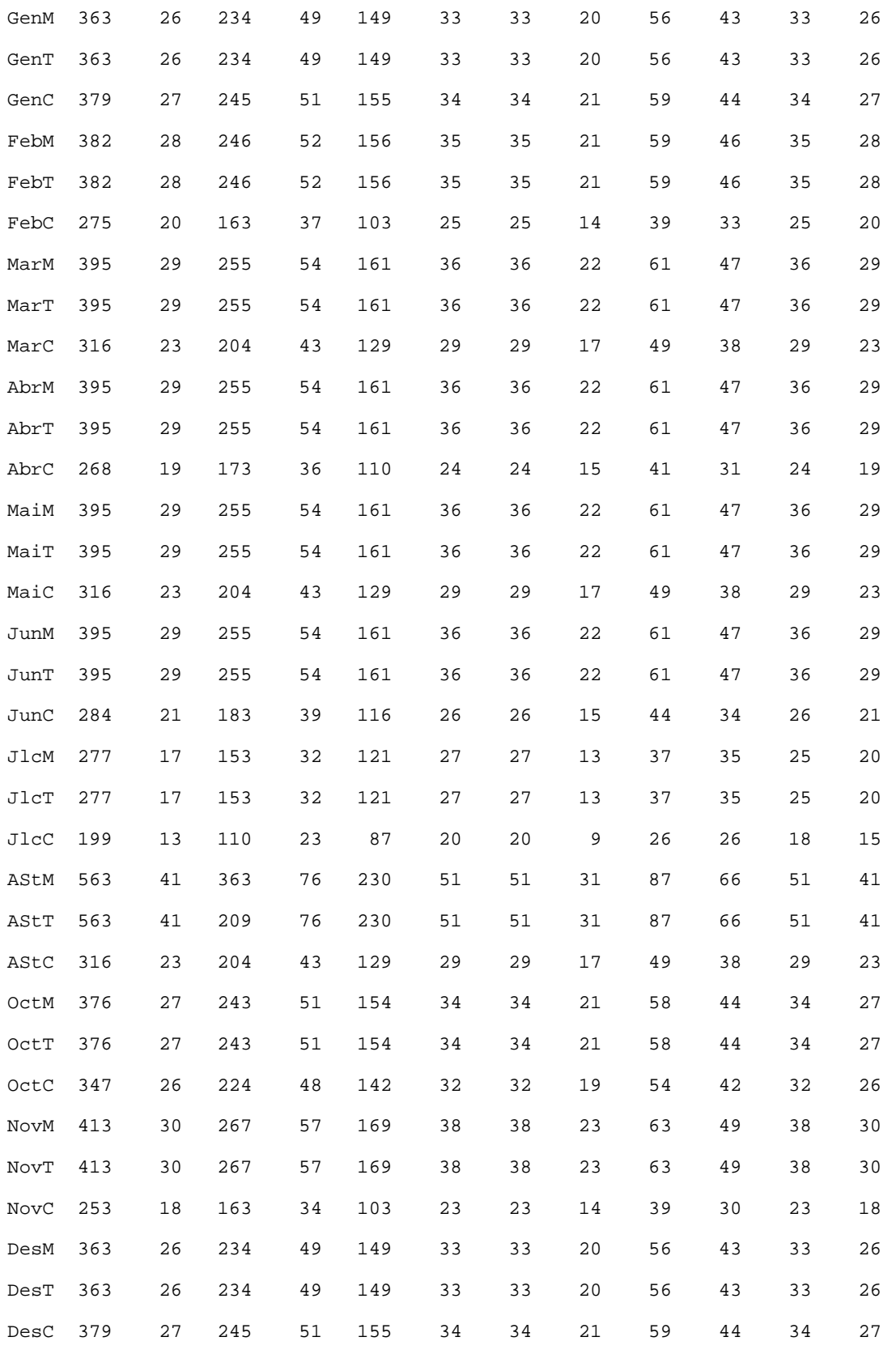

;

#### **Arxiu bibli05.mod**

#### bibli05.mod gestio biblt.+serveis amb fix. i itin per prd 13/05/2016

## us de nova variable hrddicPsTsq{CENTRES,PERIODES,(j,k) in ASSGNbPersTsq} ## en comptes de la tmpsddicTSQ{CENTRES,PERIODES,TASQUES} de bibli04.mod ## us dels costos (anuals) de personal costPr{PERSONAL} en funcio objectiu ## lineal

## un subconjunt de les constriccions es diferent de les de bibli04.mod

set PERIODES ordered; # periodes considerats dins d'un any o resta set PERIODM within PERIODES; # periodes de mati (M) set PERIODT within PERIODES; # periodes de tarda (T) set PERIODC within PERIODES; # periodes de cap de setmana (C) set PERIMTM within {PERIODES cross PERIODES}; # parells perid M i T de mesos

set PERSONAL ordered;  $\#$  col·lectius de personal a biblis i serveis param costPr{PERSONAL}; # cost anual de cada tipus de personal param nombprn{PERIODES,PERSONAL};# nmb de prs de cada tipus atorgable p perid param hrdsppu{PERIODES,PERSONAL};# hrs disp p perid p.u. de prs de cada tipus

set TASQUES ordered; # tasques assignables al pers dels centres

set ASSGNbPersTsq within {PERSONAL cross TASQUES};# assignabilitat pers-tasq param assgmitjanapu{ASSGNbPersTsq};# assignac mitjana en p.u. de cada prs-tsq

set CENTRES ordered; # biblis i serveis als quals s'atorga pers. param pondcent{CENTRES}; # pond bona actua. relativa de cada centre set MnATORgPrCnM within {PERSONAL cross CENTRES};

 # conjunt de min atorg de prs a cnt en mati param minPrCnM{MnATORgPrCnM}; # nomb min atorg de prs a cnt mati tots prds set MnATORgPrCnT within {PERSONAL cross CENTRES};

# conjunt de min atorg de prs a cn en tarda

77

param minPrCnT{MnATORgPrCnT}; # nomb min atorg de prs a cnt tarda tots prd set MnATORgPrCnC within {PERSONAL cross CENTRES};

 # conjunt de min atorg de prs a cnt en C/S param minPrCnC{MnATORgPrCnC}; # nomb min atorg de prs a cnt C/S tots prids set MXATORbecCn within {PERSONAL cross CENTRES};

 # conjunt de mn-mx becs atorg a cnt en M-T-C param mnBecCnM{MXATORbecCn}; # nomb min becaris atorg a cnt mati tots prd param mxBecCnM{MXATORbecCn}; # nomb max becaris atorg a cnt mati tots prd param mnBecCnT{MXATORbecCn}; # nomb min becaris atorg a cnt tarda tot prd param mxBecCnT{MXATORbecCn}; # nomb max becaris atorg a cnt tarda tot prd param mnBecCnC{MXATORbecCn}; # nomb min becaris atorg a cnt C/S tots prd param mxBecCnC{MXATORbecCn}; # nomb max becaris atorg a cnt C/S tots prd

param desiderata{CENTRES, PERIODES, TASQUES} >= 0;

# hores desitjades en cada cnt, prd i tasca

#var atorgCnPdPs{CENTRES,i in PERIODES,j in PERSONAL} >=0, var atorgCnPdPs{CENTRES,i in PERIODES,j in PERSONAL} integer >=0, <= nombprn[i,j]; # atorgament a centres en prd de personal

var hrddicPsTsq{CENTRES,PERIODES, $(j,k)$  in ASSGNbPersTsq} >=0 ; # hores ddic de prs a tasca en Cn i Pd

## hor disp Cn(z) Pd(i) Ps(j): hrdsppu[i,j]\*atorgCnPdPs[z,i,j]

#### minimize costPers:

#### sum{j in PERSONAL}costPr[j]\*

#### $(\text{sum}\{i \text{ in } PERTODES\}(\text{sum}\{z \text{ in } CENTERS\})$  pondcent[z]\*atorgCnPdPs[z,i,j]));

## total atorgat a centres de cada tipus de personal = nombre de personal tipus s.t. totalatorgCNs{i in PERIODES, j in PERSONAL}:

sum {z in CENTRES} atorgCnPdPs[z,i,j] <= nombprn[i,j];

```
## minim atorgable de personal a centres en Matins
s.t. minMatorgCNs{(j,z) in MnATORgPrCnM,i in PERIODM}:
     atorgCnPdPs[z,i,j] \geq minPrCnM[j,z];
```

```
## minim atorgable de personal a centres en Tardes
s.t. minTatorgCNs{(j,z) in MnATORgPrCnT,i in PERIODT}:
      atorgCnPdPs[z,i,j] >= minPrCnT[j,z];
```
## minim atorgable de personal a centres en Caps de Setmana s.t. minCatorgCNs{(j,z) in MnATORgPrCnC,i in PERIODC}: atorgCnPdPs[z,i,j] >= minPrCnC[j,z];

```
## min-max atorgable de becaris a centres en matins
#s.t. mnmxMbecAtorg{(j,z) in MXATORbecCn,i in PERIODM:i<>'JlcM' and i<>'JAgM'}:
s.t. mnmxMbecAtorg{(j,z) in MXATORbecCn,i in PERIODM:i<>'JlcM'}:
     mnBecCnM[j,z] <= atorgCnPdPs[z,i,j] <= mxBecCnM[j,z];
```

```
## min-max atorgable de becaris a centres en tardes
#s.t. mnmxTbecAtorg{(j,z) in MXATORbecCn,i in PERIODT:i<>'JlcT' and i<>'JAgT'}:
s.t. mnmxTbecAtorg{(j,z) in MXATORbecCn,i in PERIODT:i<>'JlcT'}:
    mnBecCnT[j,z] \leq atorgCnPdPs[z,i,j] \leq mxBecCnT[j,z];
```

```
## min-max atorgable de becaris a centres en C/Ss
#s.t. mnmxCbecAtorg{(j,z) in MXATORbecCn,i in PERIODC:i<>'JlcC' and i<>'JAgC'}:
s.t. mnmxCbecAtorg{(j,z) in MXATORbecCn,i in PERIODC:i<>'JlcC'}:
    mnBecCnC[j,z] \leq atorgCnPdPs[z,i,j] \leq maxBecCnC[j,z];
```

```
## igualtat en cada centre entre nombre de 'ajudbbl'M i 'ajudMTM'T atorgats
## en el mateix "mes", i entre el de 'ajudbbl'T i 'ajudMTM'M atorgats en el
## mateix mes
```

```
s.t. atorgMtCnMTMM{z in CENTRES, (i,ii) in PERIMTM}:
      atorgCnPdPs[z,i,'ajudbbl'] = atorgCnPdPs[z,ii,'ajudMTM'];
s.t. atorgMtCnMTMT{z in CENTRES, (i,ii) in PERIMTM}:
```
atorgCnPdPs[z,ii,'ajudbbl'] = atorgCnPdPs[z,i,'ajudMTM'];

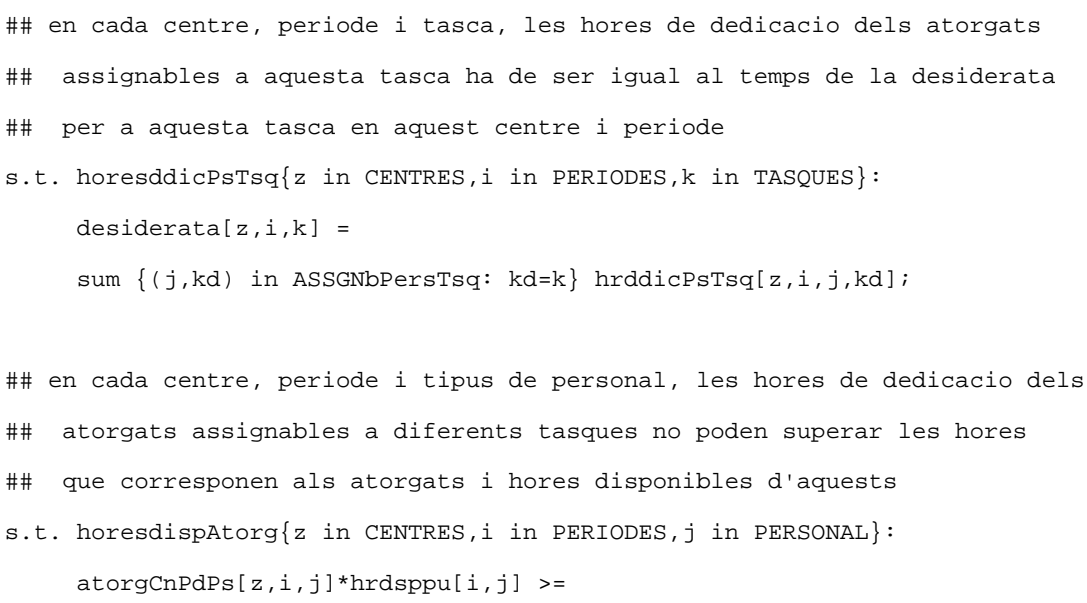

sum {(jd,k) in ASSGNbPersTsq: jd=j} hrddicPsTsq[z,i,jd,k];

# **Arxiu bibli05.run**

```
reset;
option log_file 'bibli05.log';
option show_stats 1;
model bibli05.mod; data bibli05.dat;
display nombprn > bibli05.res;
option solver cplexamp; solve;
display costPers > bibli05.res;
#display costPersPonCn > bibli05.res;
printf "\n";
printf "costPers= 11.1f\n\nm,\sum{j in PERSONAL}costPr[j]*(sum{i in PERIODES}(sum{z in CENTRES}atorgCnPdPs{z,i,j}) > bibli05.res;
display atorgCnPdPs > bibli05.res;
display hrddicPsTsq > bibli05.res;
printf "\n\ranglen\n'' > bibli05.res;
param hddajudbb;
param hddajudMT;
param hddtespbb;
param hddbecari;
param hatajudbb;
param hatajudMT;
param hattespbb;
param hatbecari;
for {z in CENTRES}{
printf "\n\times $8s", z > bibli05.res;
printf {j in PERSONAL} " %8s",j > bibli05.res;
printf "\n at. dd. at. dd. at. dd. at. dd." > bibli05.res;
let hddajudbb:=0;
let hddajudMT:=0;
let hddtespbb:=0;
let hddbecari:=0;
let hatajudbb:=0;
```

```
let hatajudMT:=0;
let hattespbb:=0;
let hatbecari:=0;
    for {i in PERIODES}{
      printf "\n %5s ",i > bibli05.res;
      printf {j in PERSONAL} " %4i %4i",atorgCnPdPs[z,i,j]*hrdsppu[i,j],
      sum {(jd,k) in ASSGNbPersTsq: jd=j} hrddicPsTsq[z,i,jd,k] > bibli05.res;
      let hddajudbb:=hddajudbb+sum{(jd,k) in ASSGNbPersTsq: jd='ajudbbl'}
                                                    hrddicPsTsq[z,i,jd,k];
      let hddajudMT:=hddajudMT+sum{(jd,k) in ASSGNbPersTsq: jd='ajudMTM'}
                                                    hrddicPsTsq[z,i,jd,k];
      let hddtespbb:=hddtespbb+sum{(jd,k) in ASSGNbPersTsq: jd='tespbbl'}
                                                     hrddicPsTsq[z,i,jd,k];
      let hddbecari:=hddbecari+sum{(jd,k) in ASSGNbPersTsq: jd='becaris'}
                                                     hrddicPsTsq[z,i,jd,k];
      let hatajudbb:=hatajudbb+atorgCnPdPs[z,i,'ajudbbl']*hrdsppu[i,'ajudbbl'];
      let hatajudMT:=hatajudMT+atorgCnPdPs[z,i,'ajudMTM']*hrdsppu[i,'ajudMTM'];
      let hattespbb:=hattespbb+atorgCnPdPs[z,i,'tespbbl']*hrdsppu[i,'tespbbl'];
      let hatbecari:=hatbecari+atorgCnPdPs[z,i,'becaris']*hrdsppu[i,'becaris'];
    }
    printf "\n ex. p.u. %8.3f",1-(hddajudbb/hatajudbb) > bibli05.res;
    printf " %8.3f",1-(hddajudMT/hatajudMT) > bibli05.res;
    printf " %8.3f",1-(hddtespbb/hattespbb) > bibli05.res;
    printf " %8.3f",1-(hddbecari/hatbecari) > bibli05.res;
}
printf "\n\ranglen\n'' > bibli05.res;
printf {j in PERSONAL} " %8s",j > bibli05.res;
printf "\n disp noat disp noat disp noat disp noat" > bibli05.res;
for {i in PERIODES}{
   printf "\n %5s ",i > bibli05.res;
    printf {j in PERSONAL} " %4i %4i",nombprn[i,j],
              nombprn[i,j]-sum{z in CENTRES}atorgCnPdPs[z,i,j] > bibli05.res;
}
```

```
close bibli05.res;
```
quit;

# **Arxiu bibli05.res**

nombprn [\*,\*]

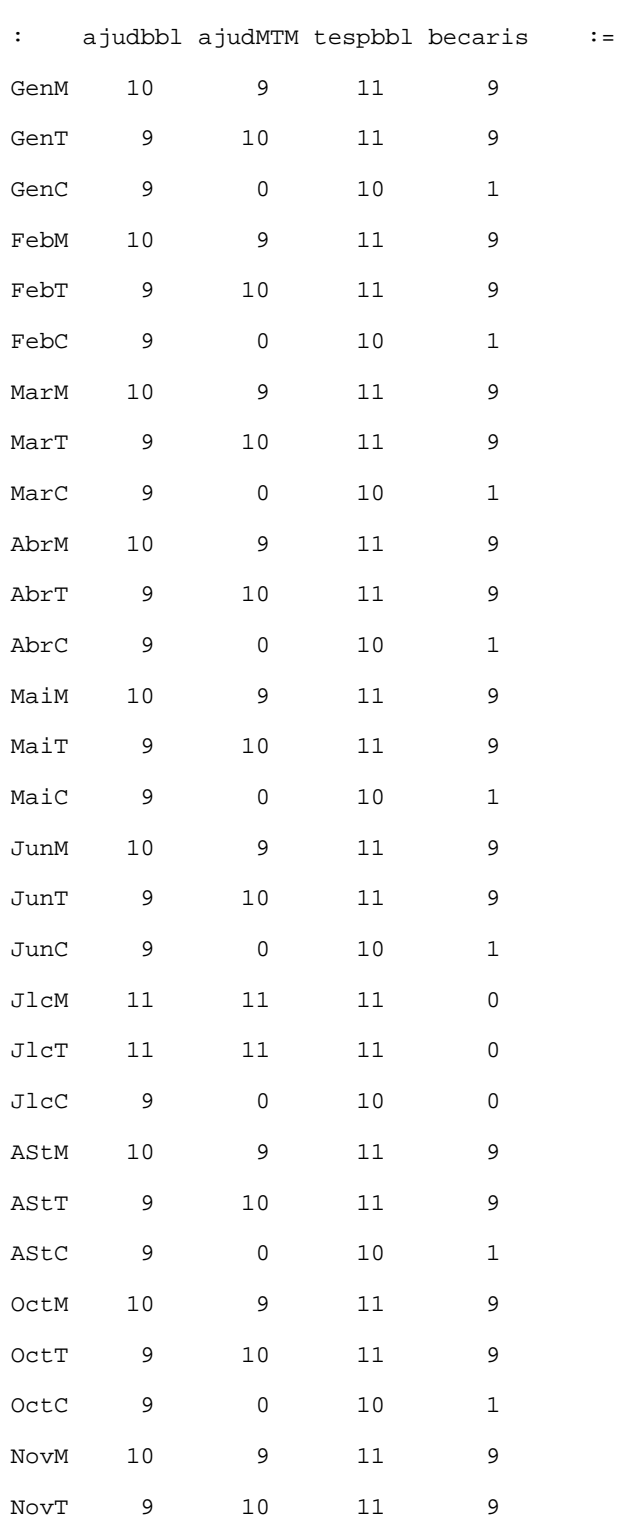

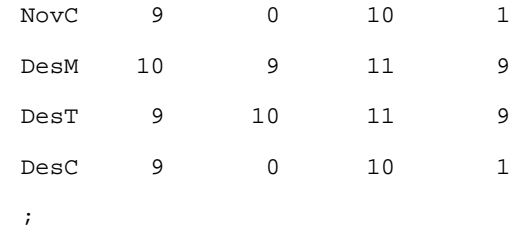

costPersPonCn = 272985

costPers= 1761521.7

atorgCnPdPs [bbAAAAAA,\*,\*]

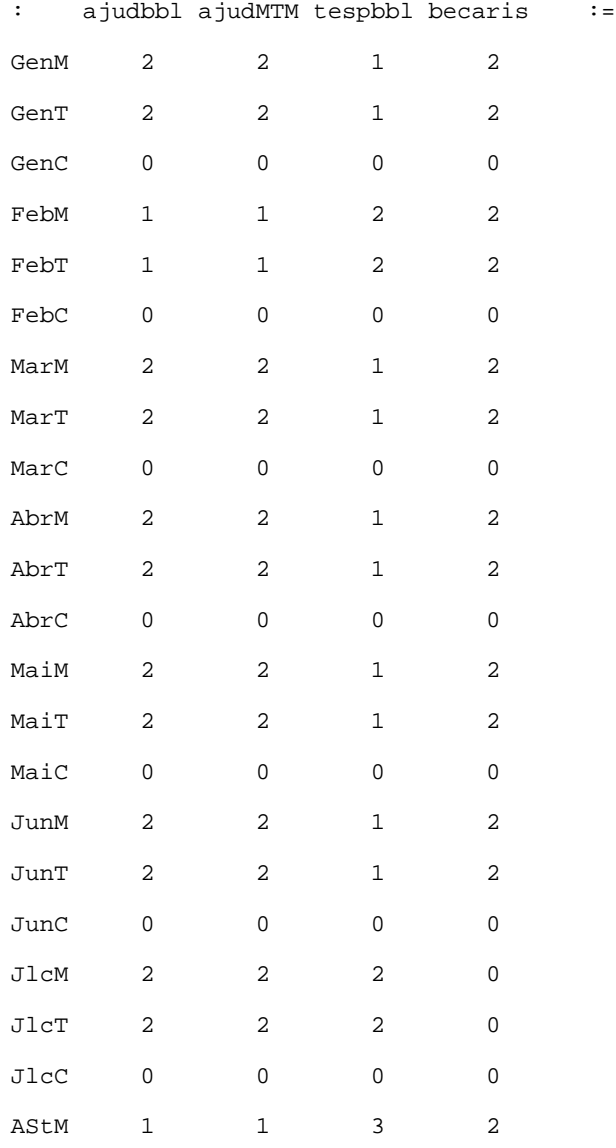

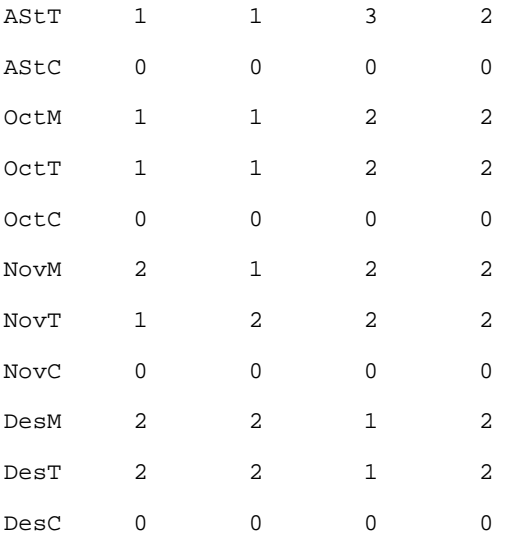

 $[{\tt bbBBBBBB}$  ,  $^{\star}$  ,  $^{\star}$  ]

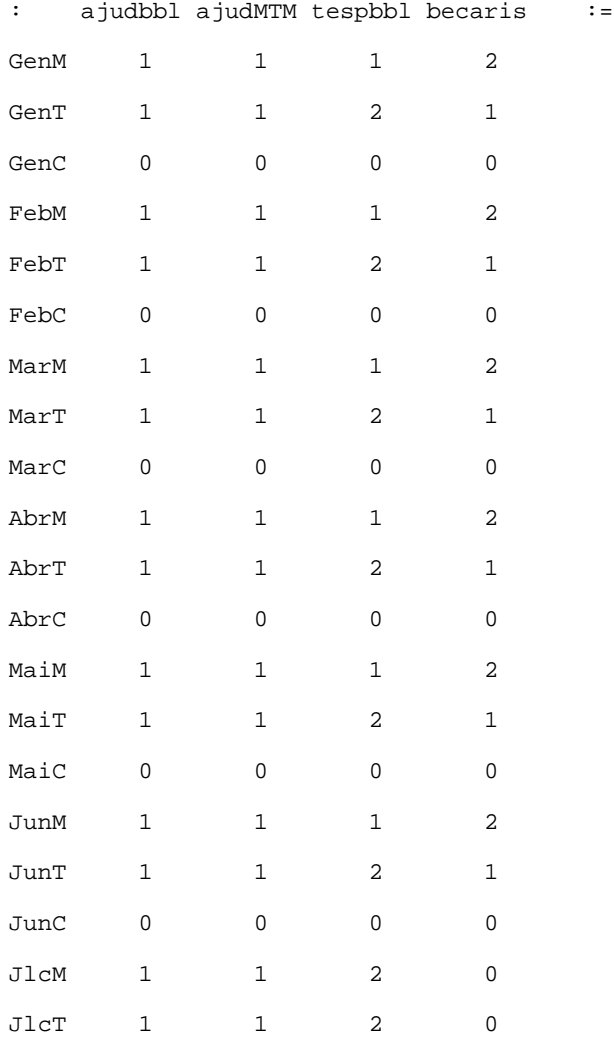

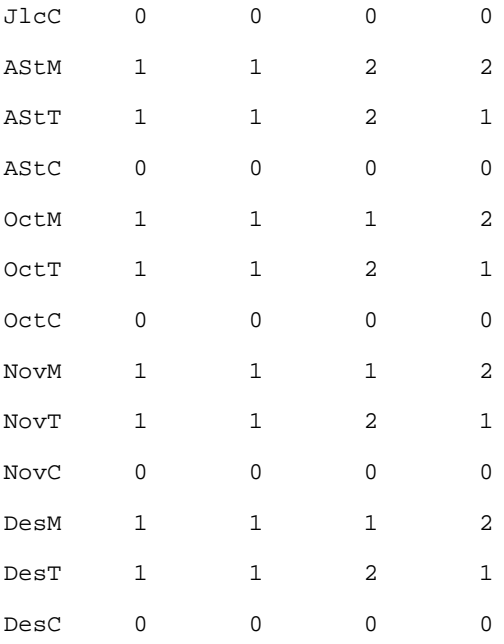

# [bbCCCCCC,\*,\*]

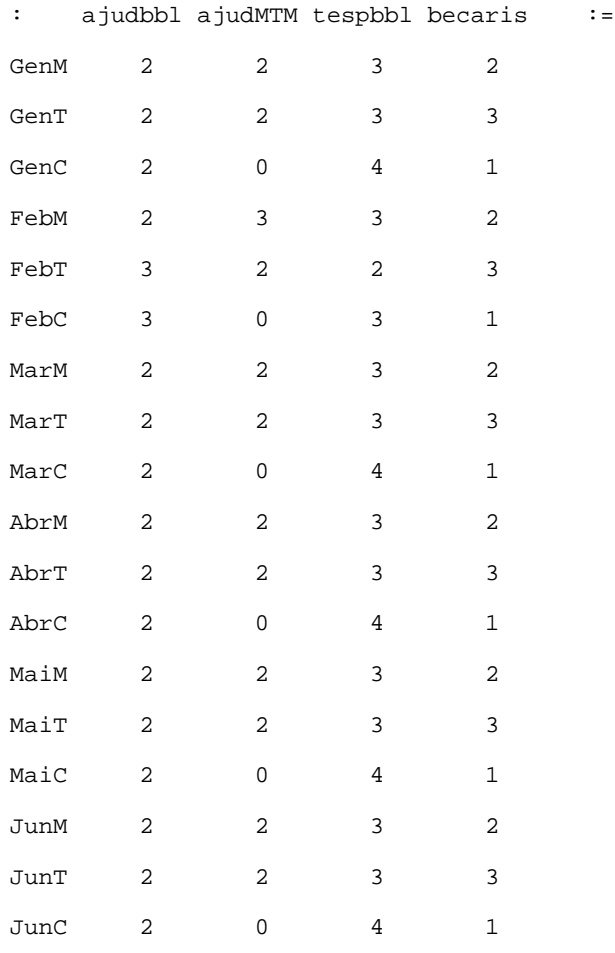

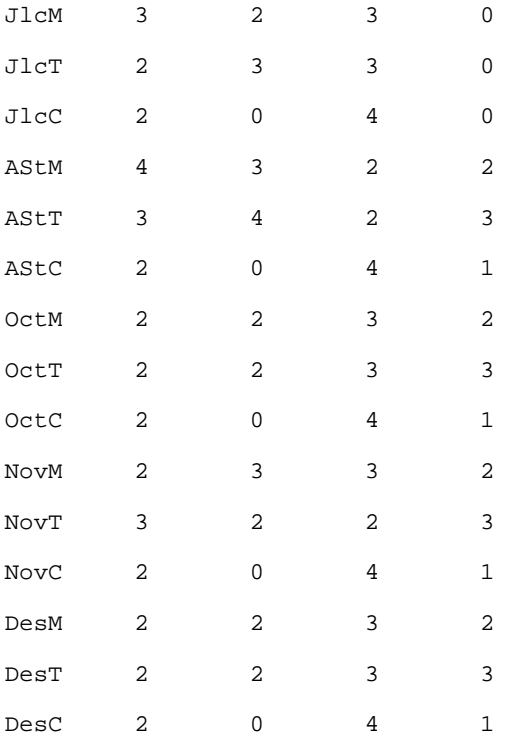

## [bbDDDDDD,\*,\*]

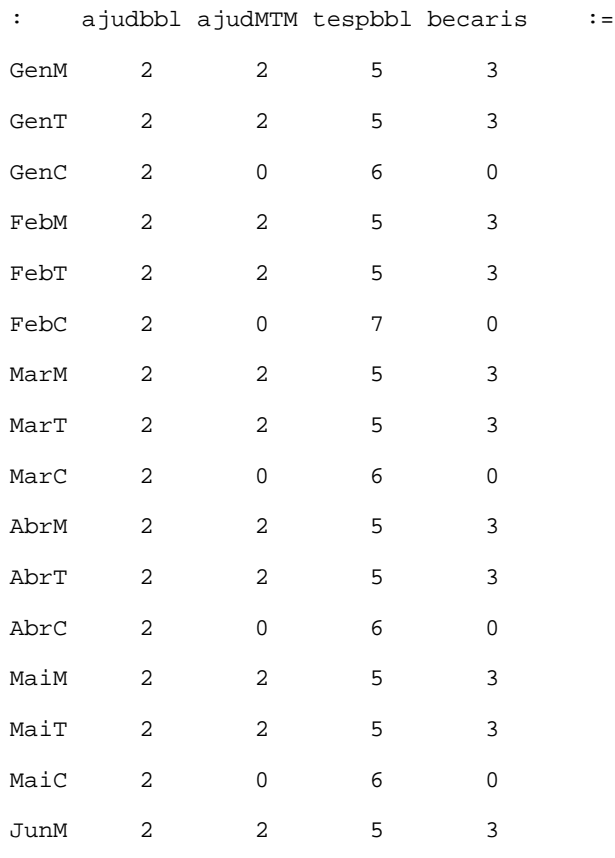

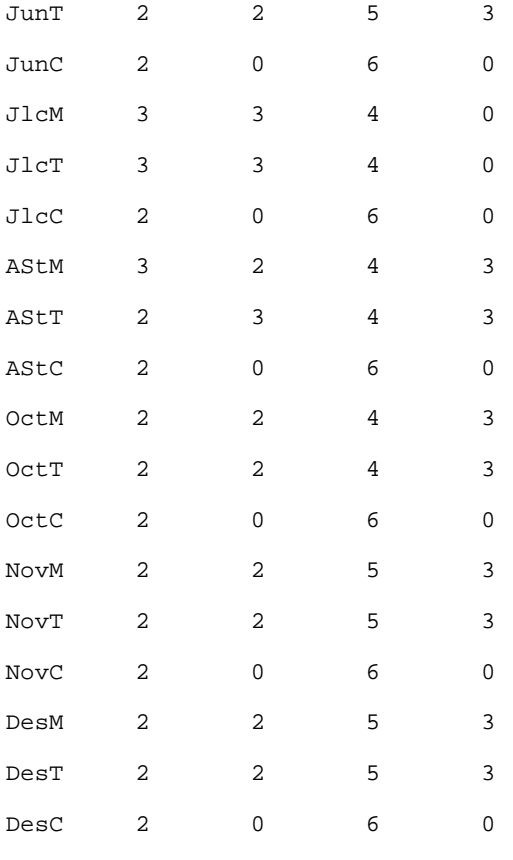

 $\mathcal{G}^{\text{in}}$ 

## hrddicPsTsq [bbAAAAAA,\*,ajudMTM,\*]

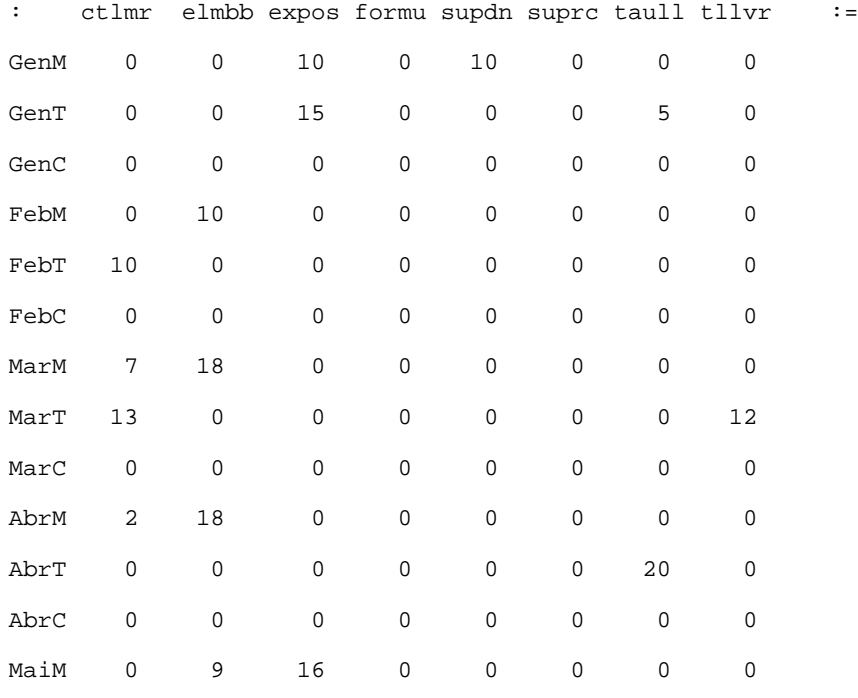

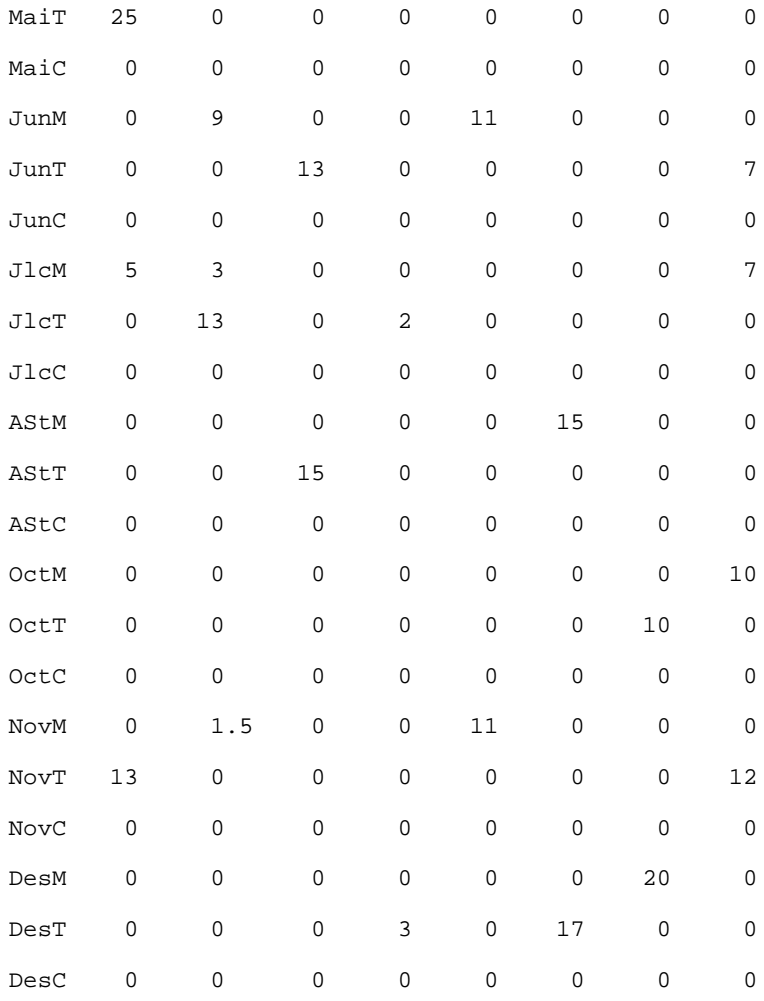

## [bbAAAAAA,\*,ajudbbl,\*]

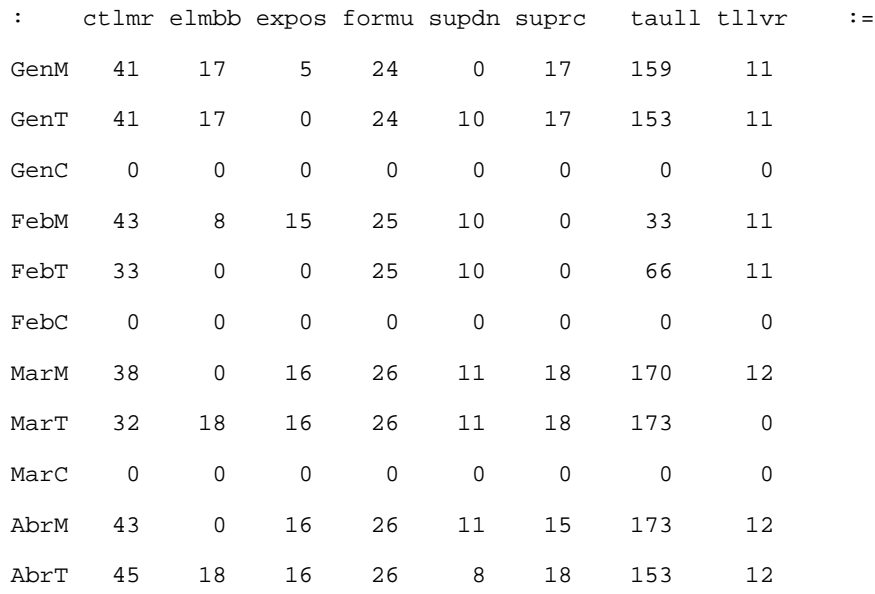

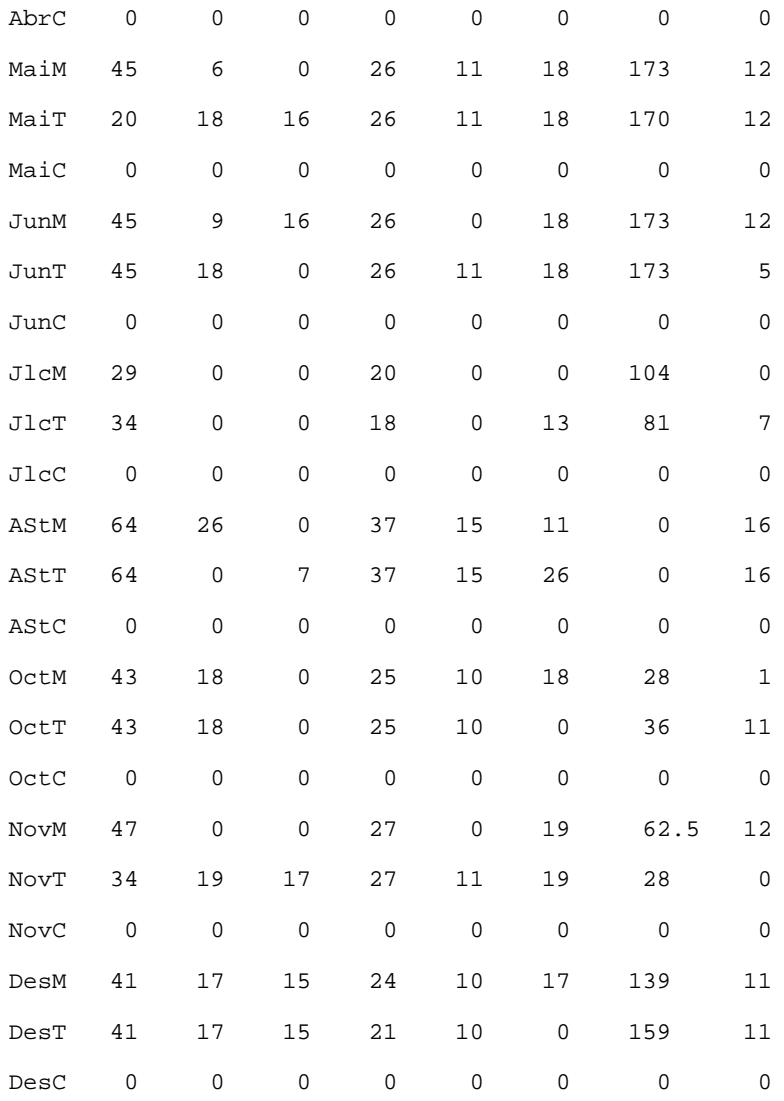

[bbAAAAAA,\*,becaris,\*]

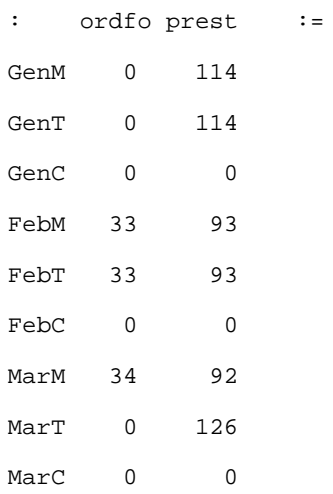

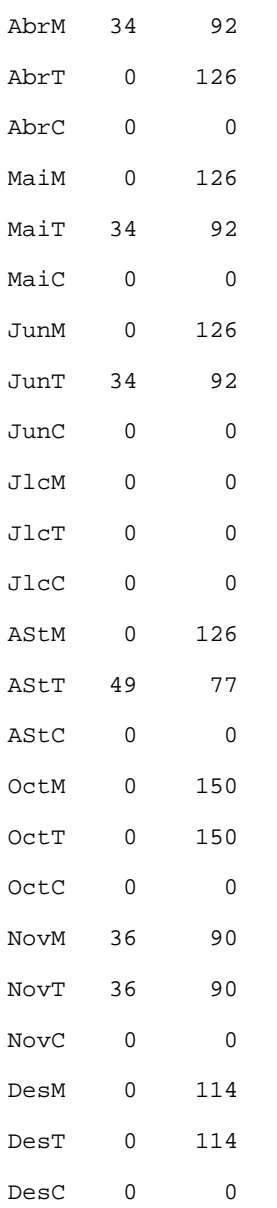

## [bbAAAAAA,\*,tespbbl,\*]

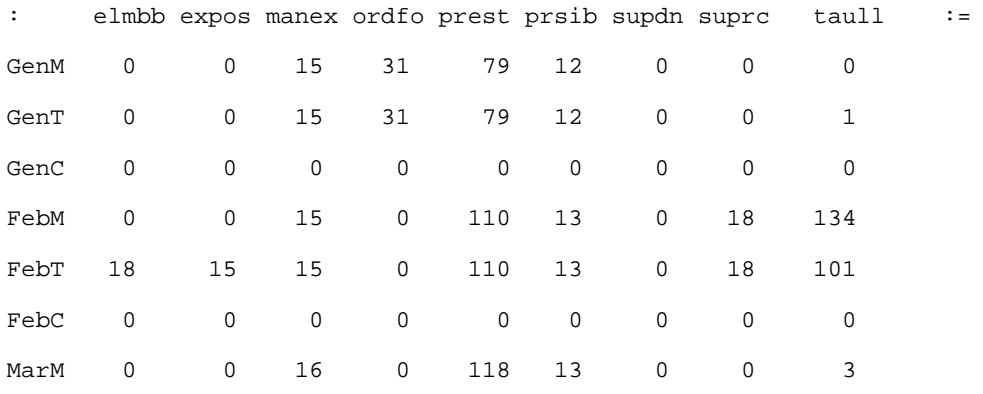

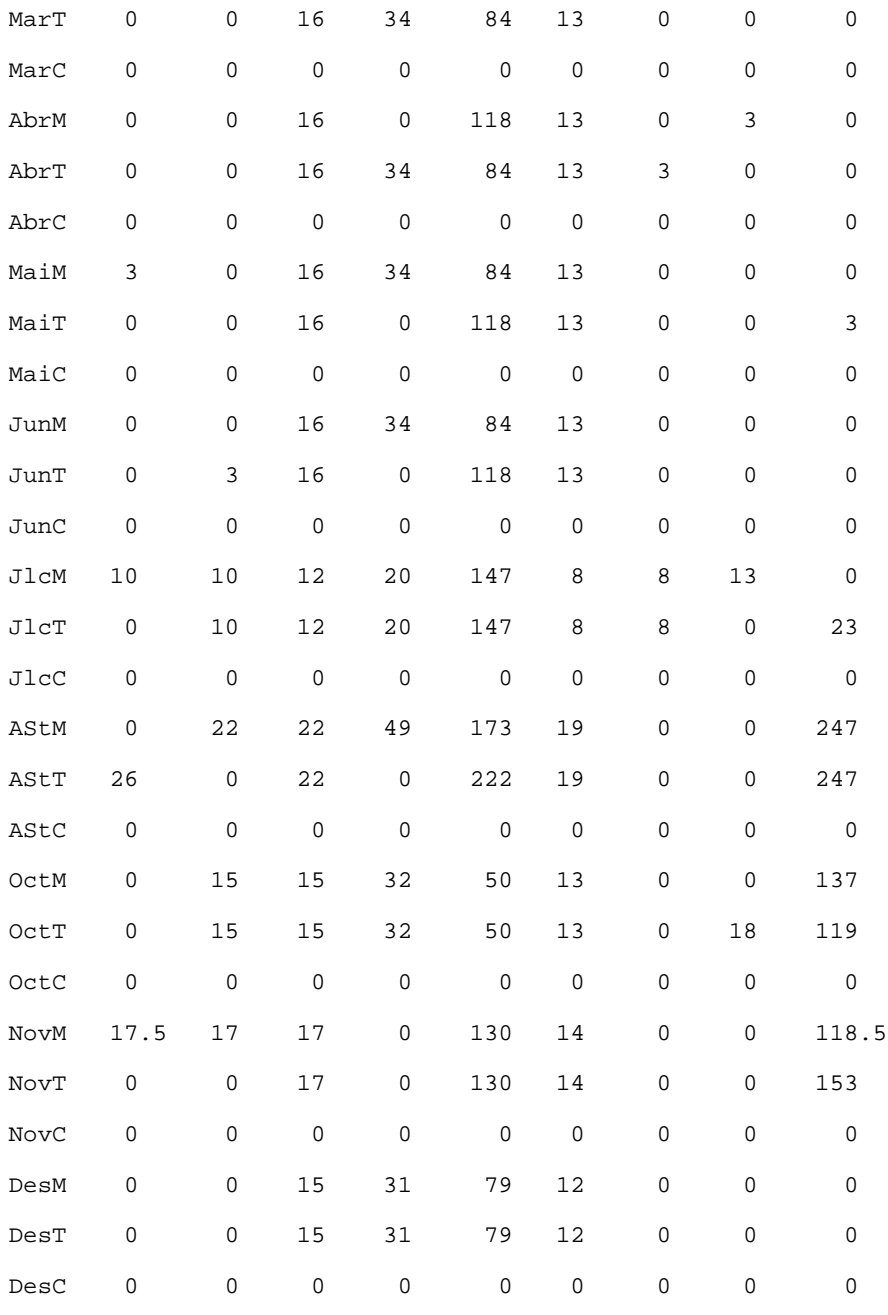

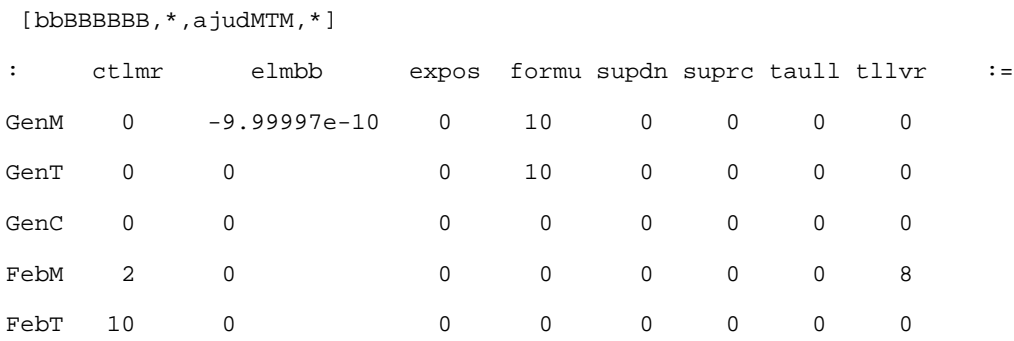

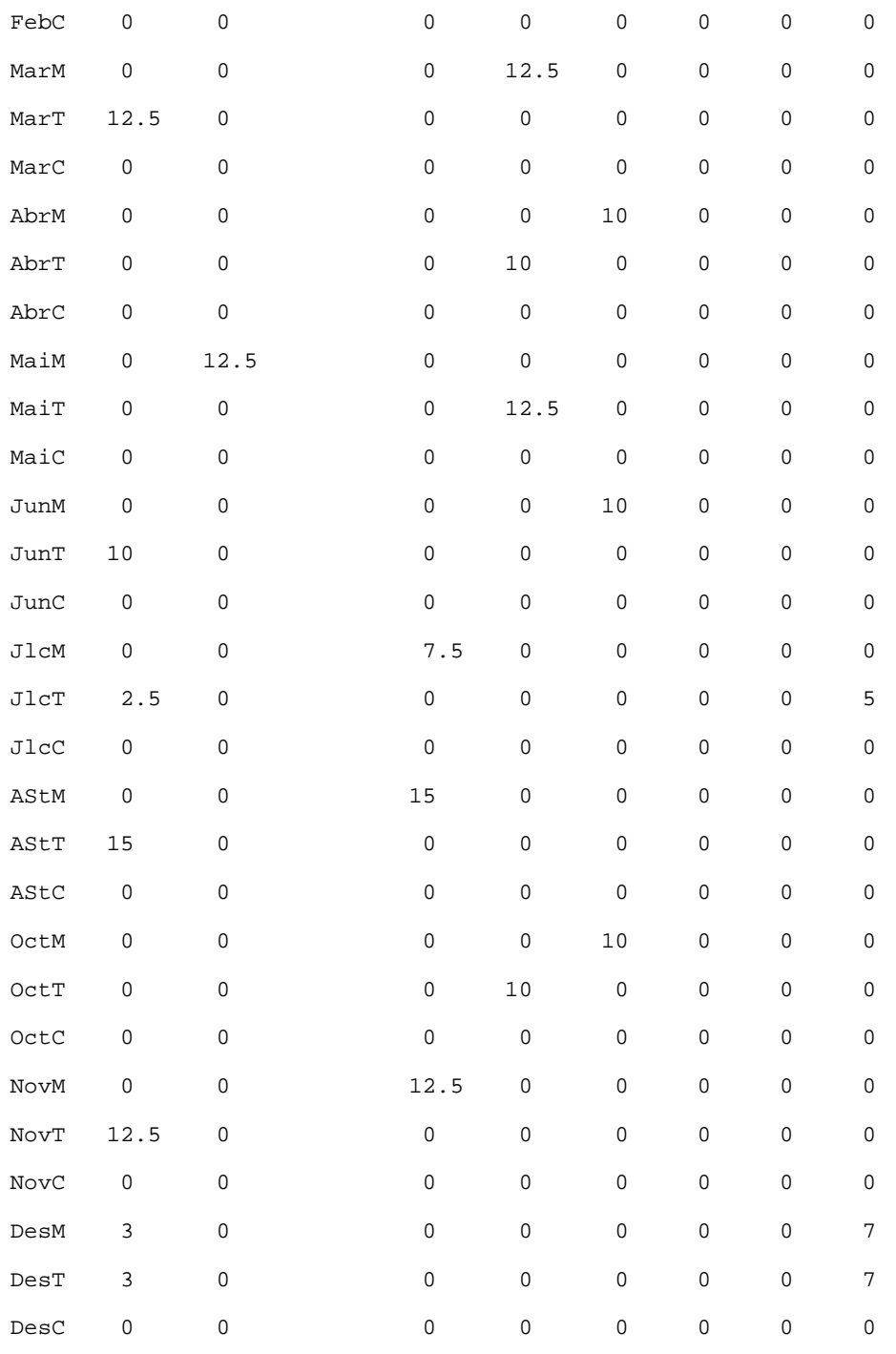

## [bbBBBBBB,\*,ajudbbl,\*]

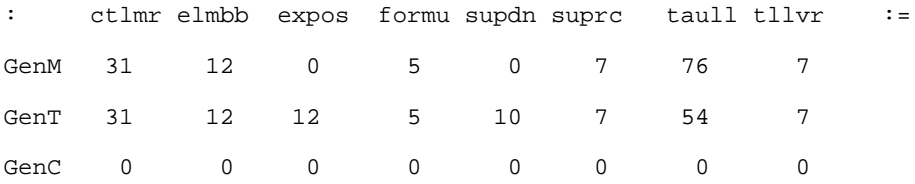

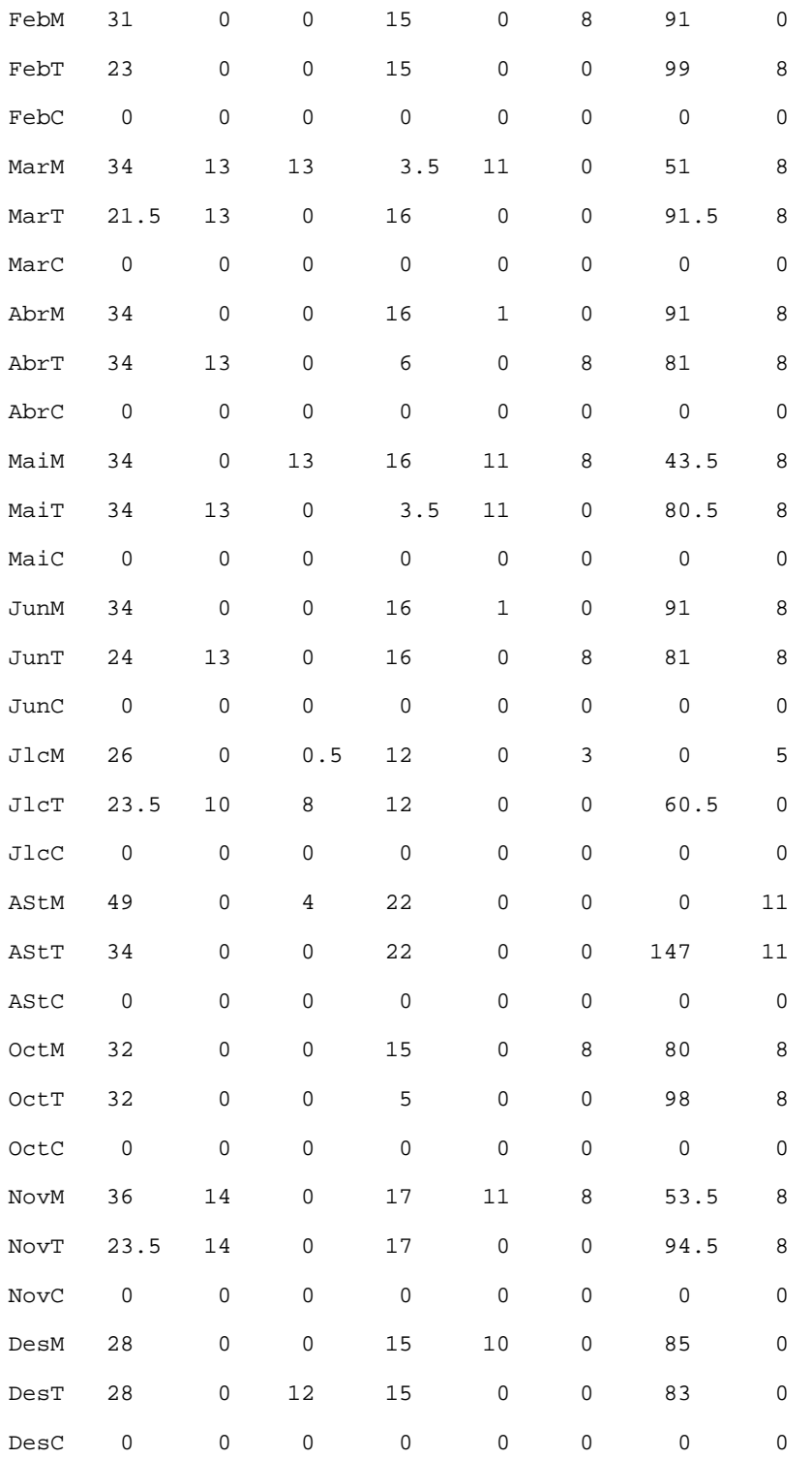

[bbBBBBBB,\*,becaris,\*]

: ordfo prest :=

GenM 22 92

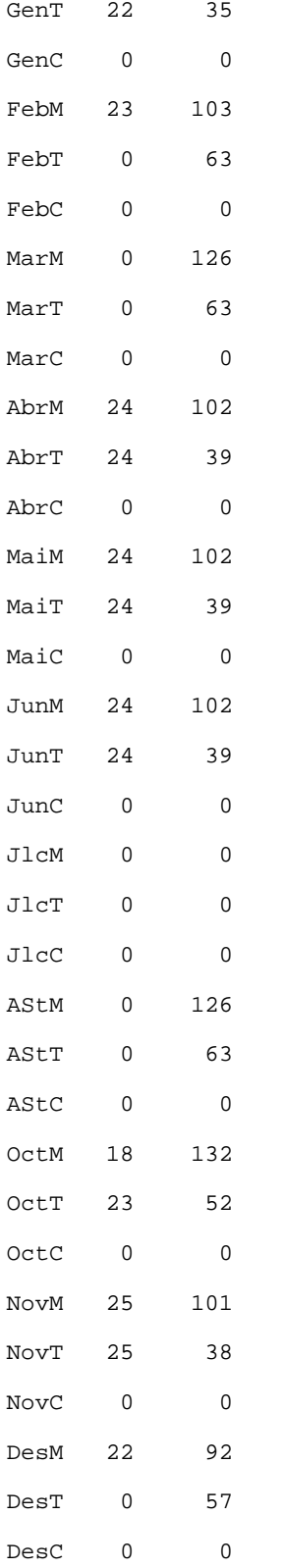

[bbBBBBBB,\*,tespbbl,\*]

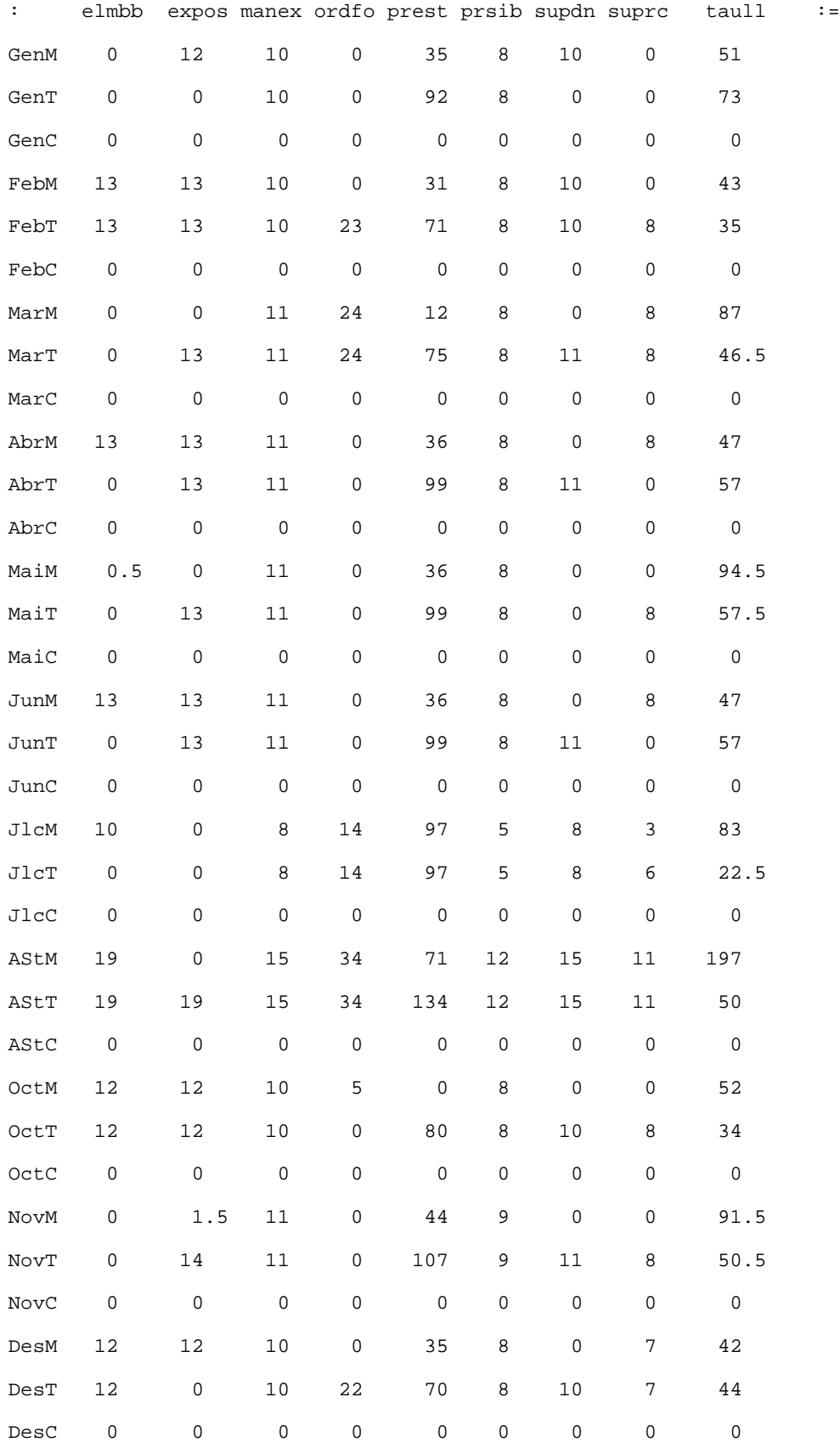

[bbCCCCCC, \*, ajudMTM, \*]

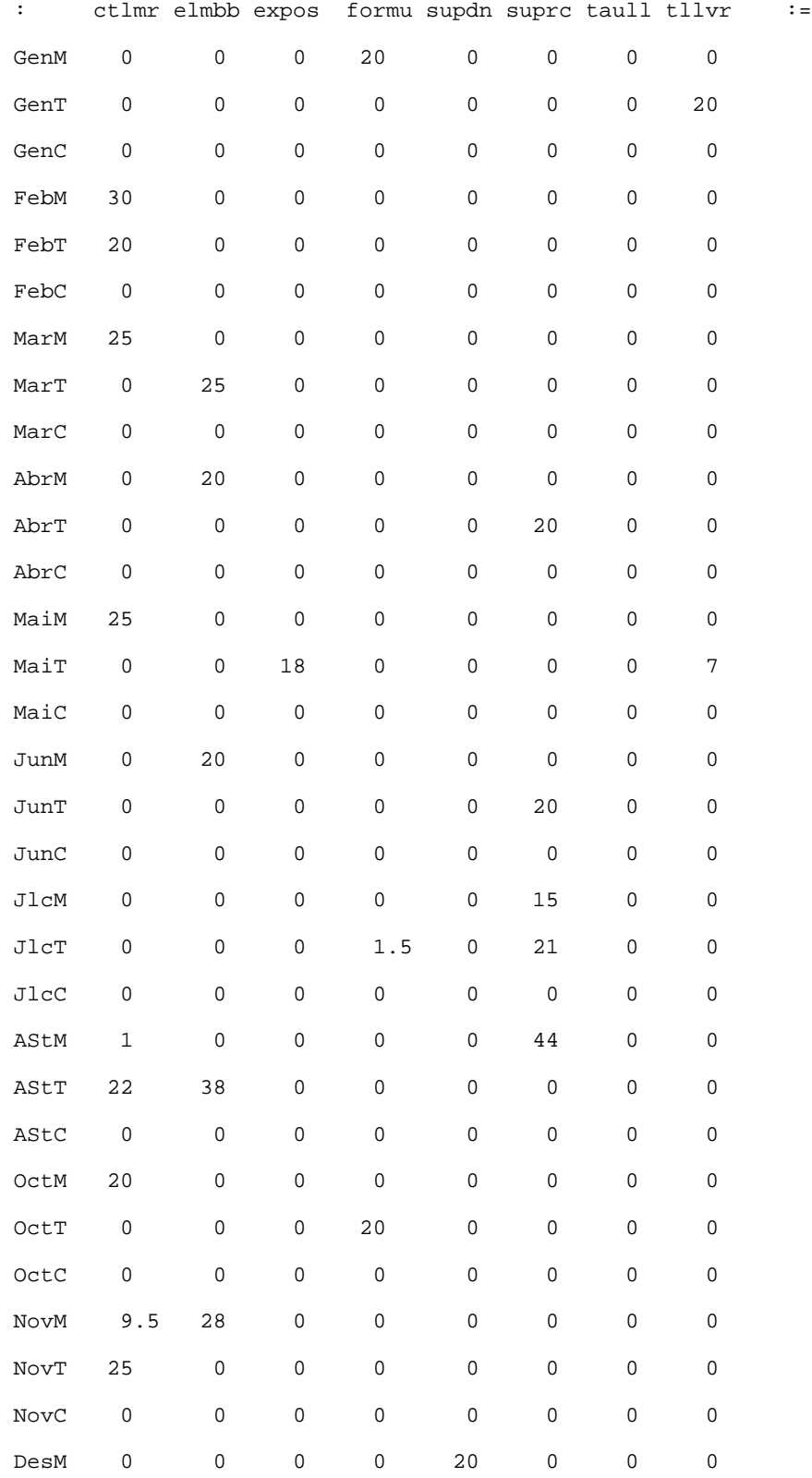
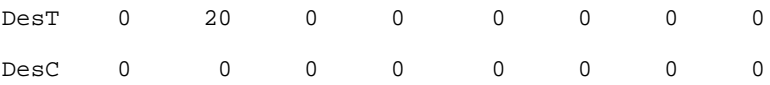

#### [bbCCCCCC, \*, ajudbbl, \*]

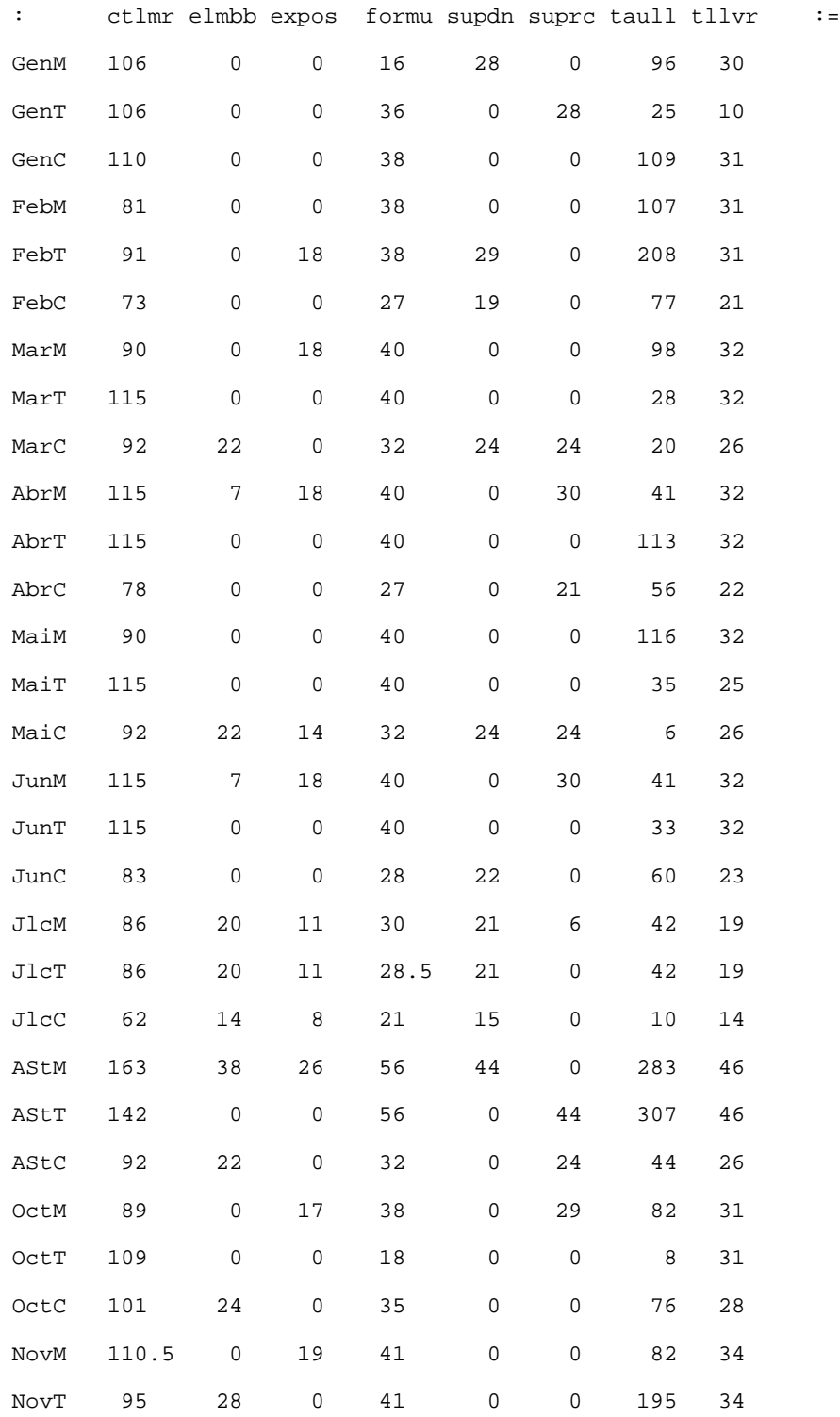

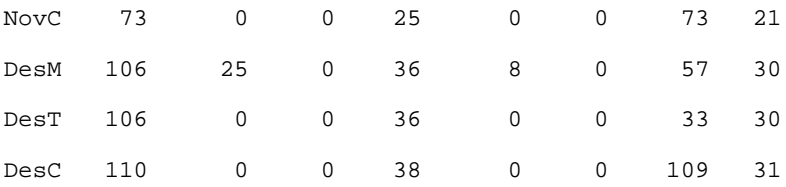

[bbCCCCCC,\*,becaris,\*]

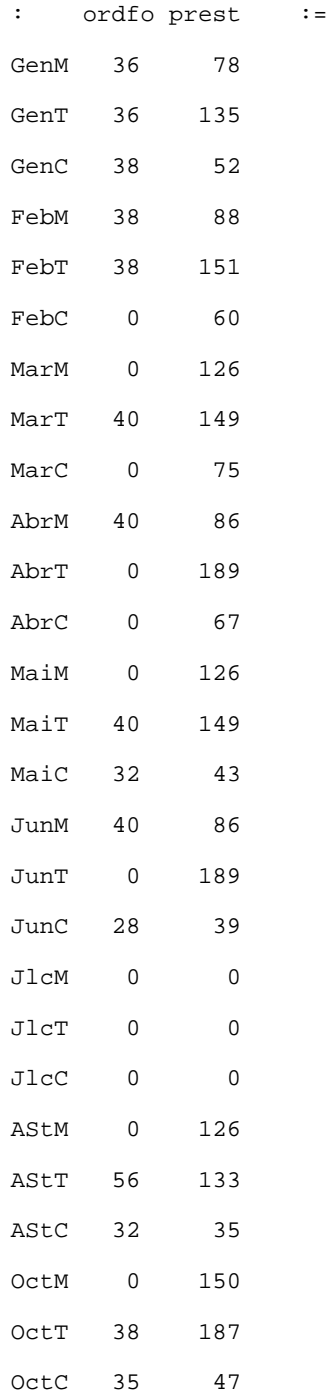

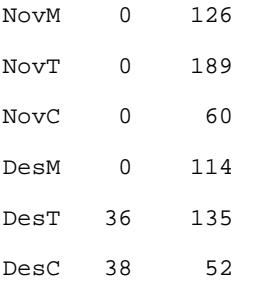

[bbCCCCCC, \*, tespbbl, \*]

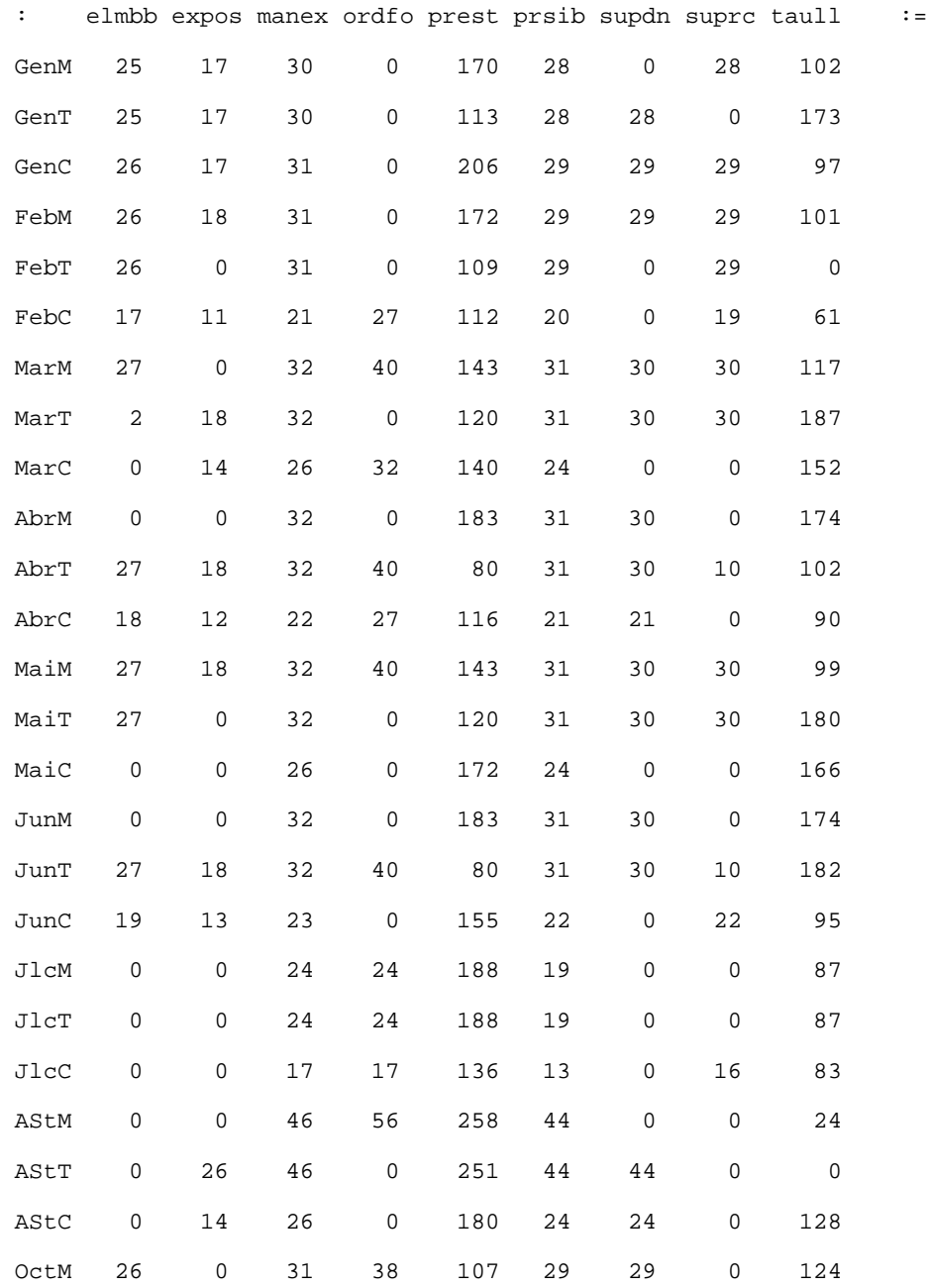

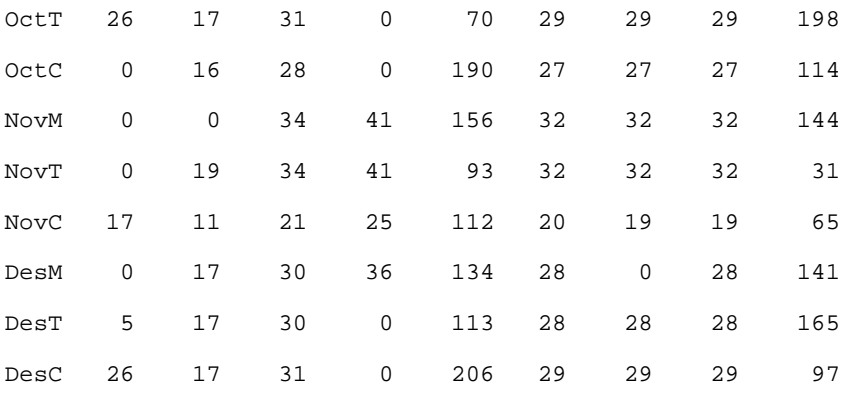

[bbDDDDDD,\*,ajudMTM,\*]

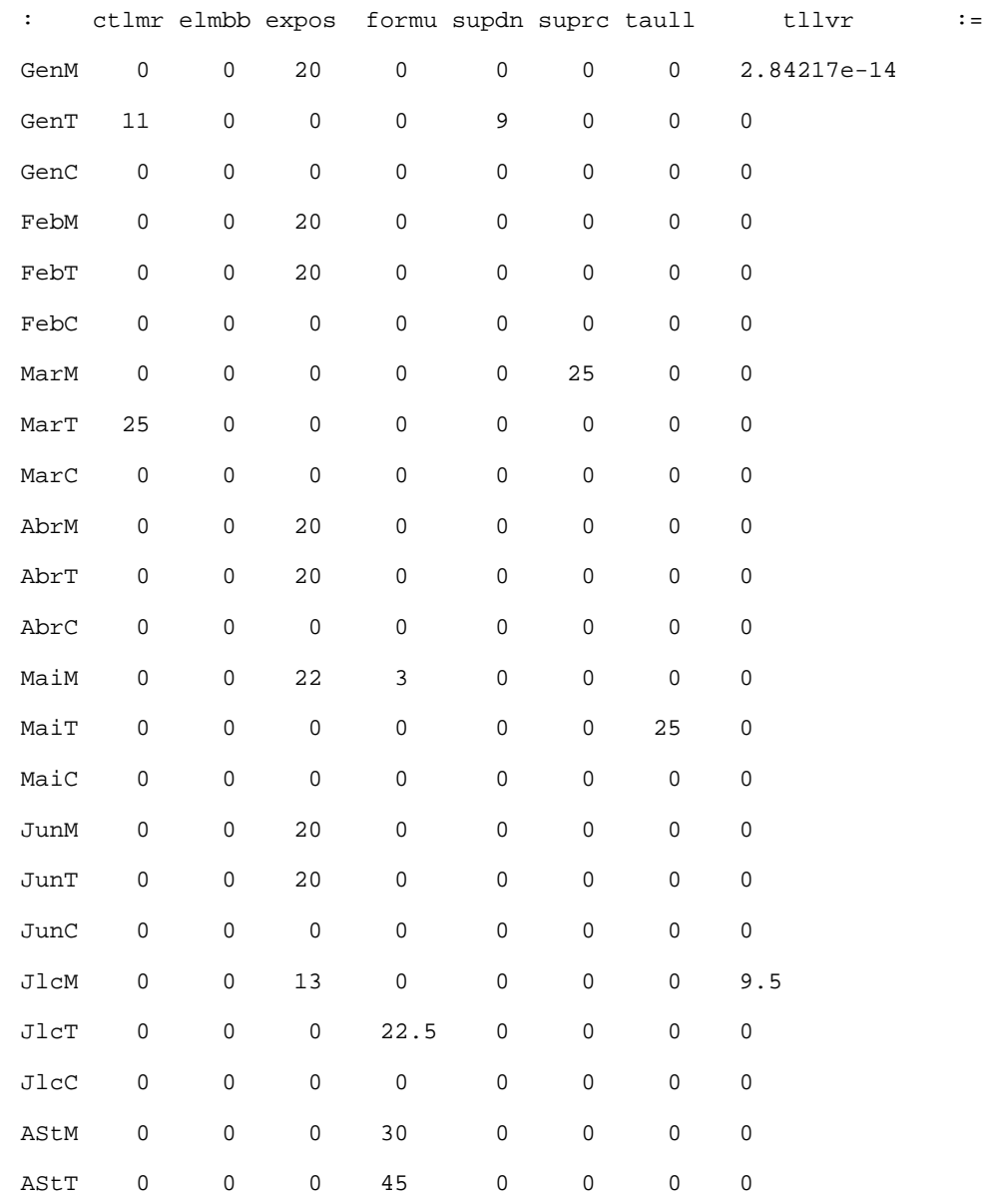

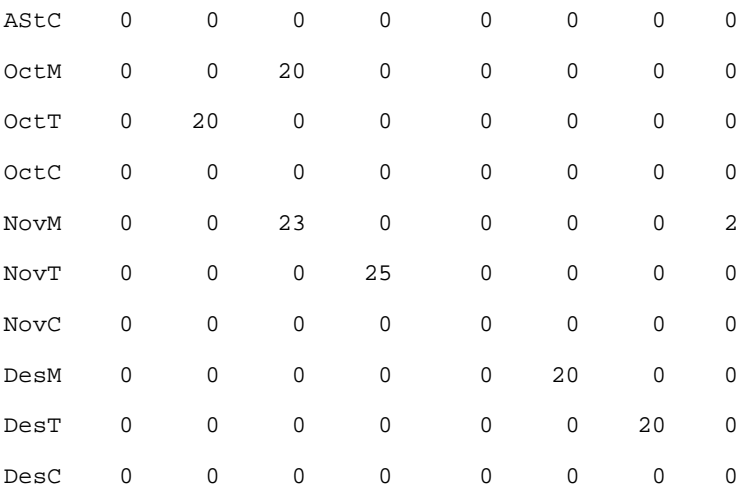

[bbDDDDDD,\*,ajudbbl,\*]

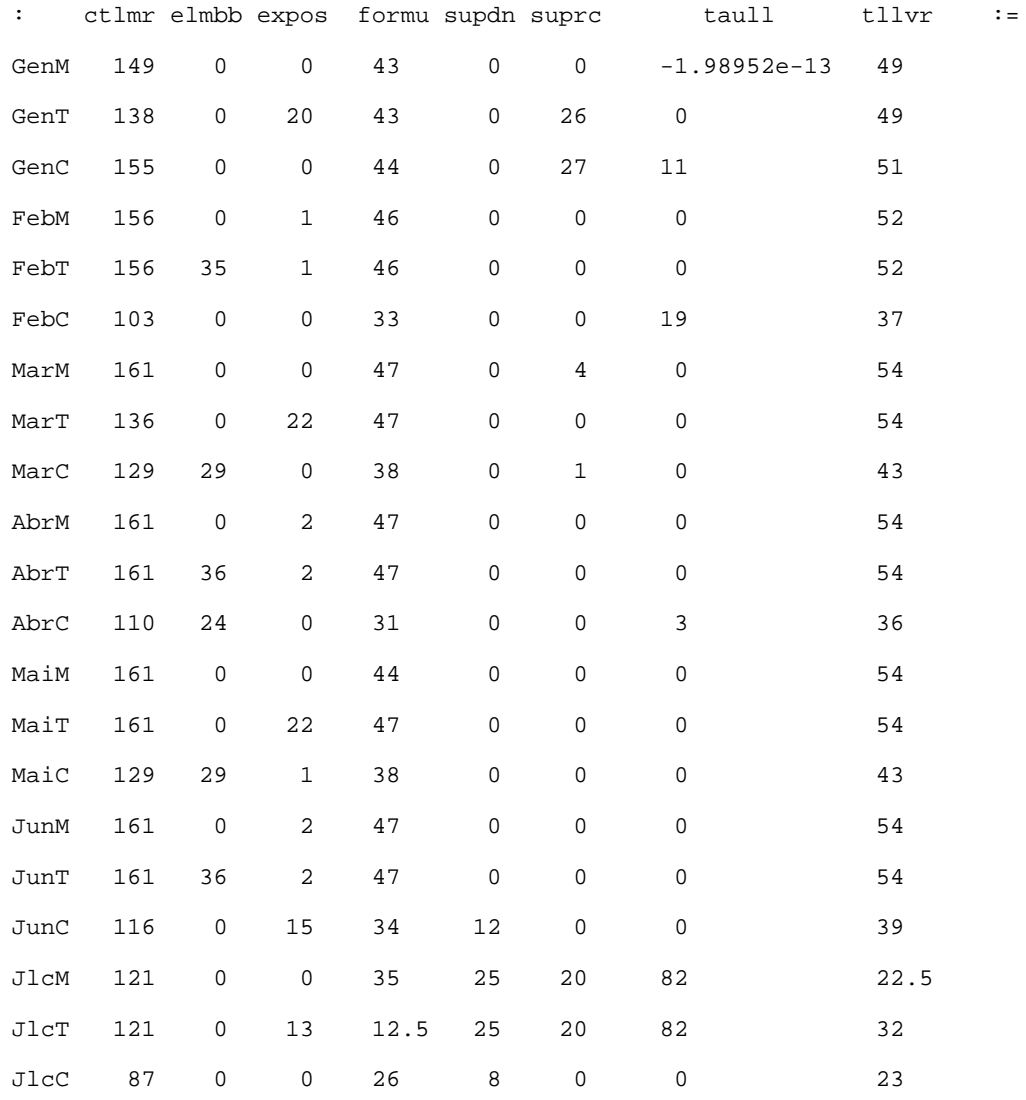

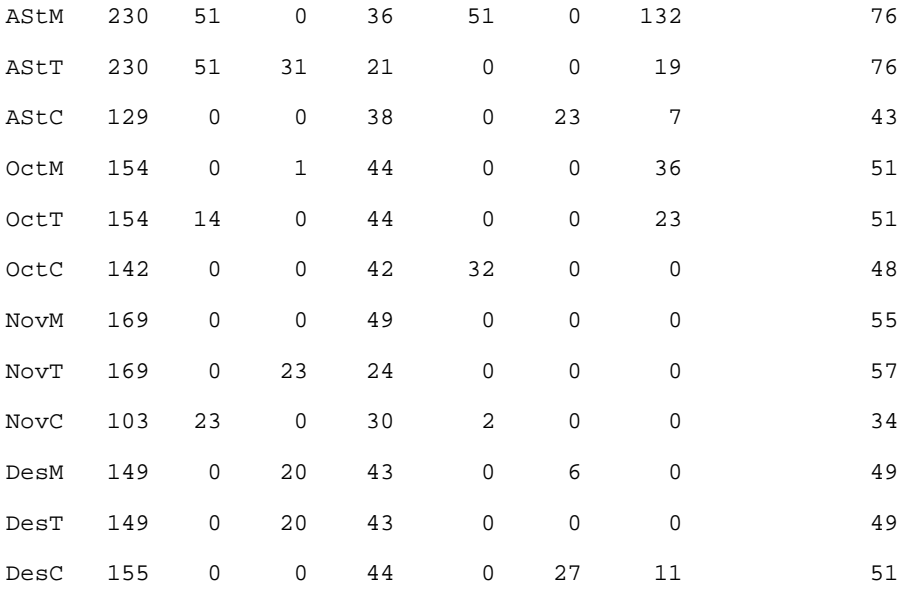

[bbDDDDDD,\*,becaris,\*]

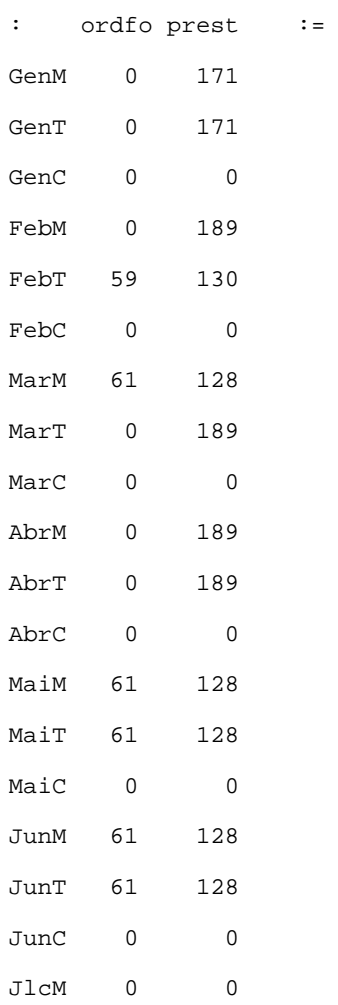

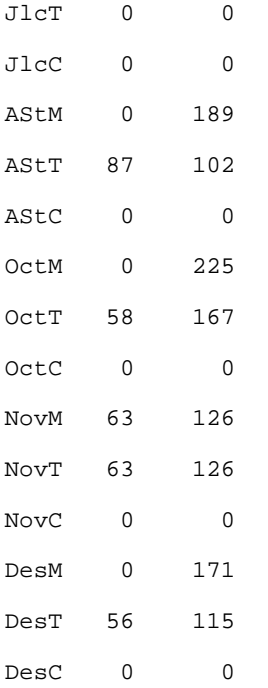

[bbDDDDDD, \*, tespbbl, \*]

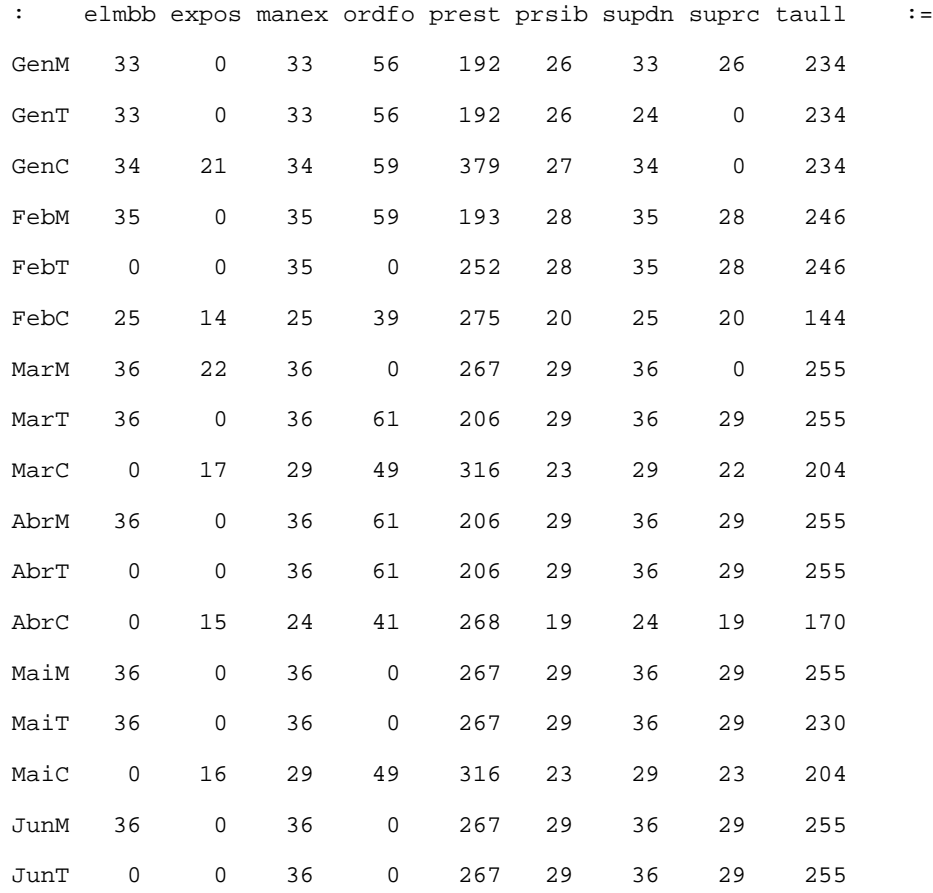

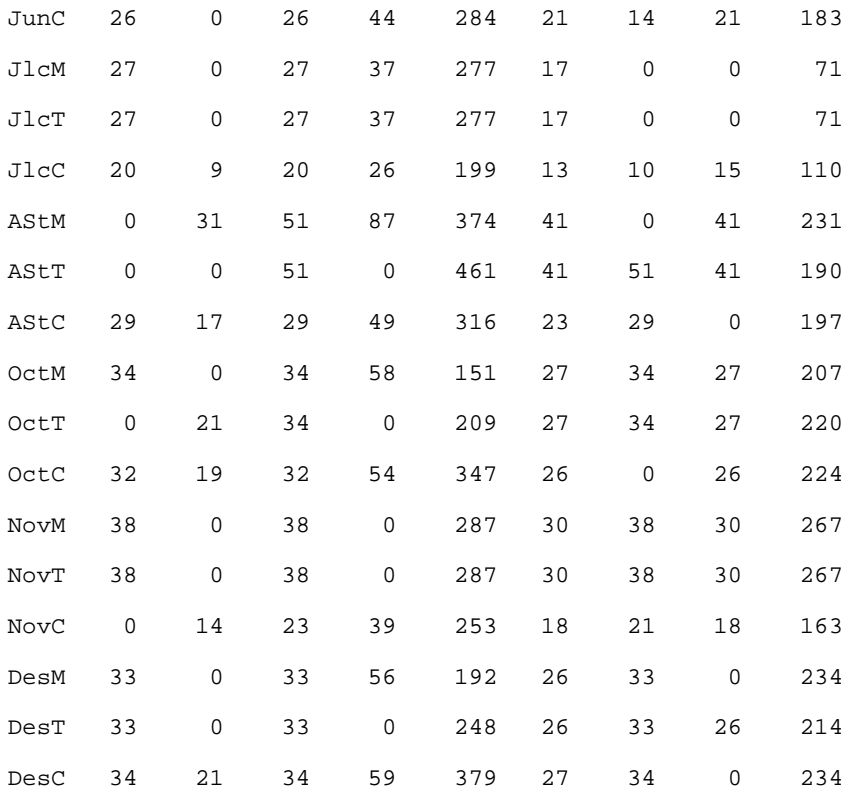

 $\mathcal{L}$ 

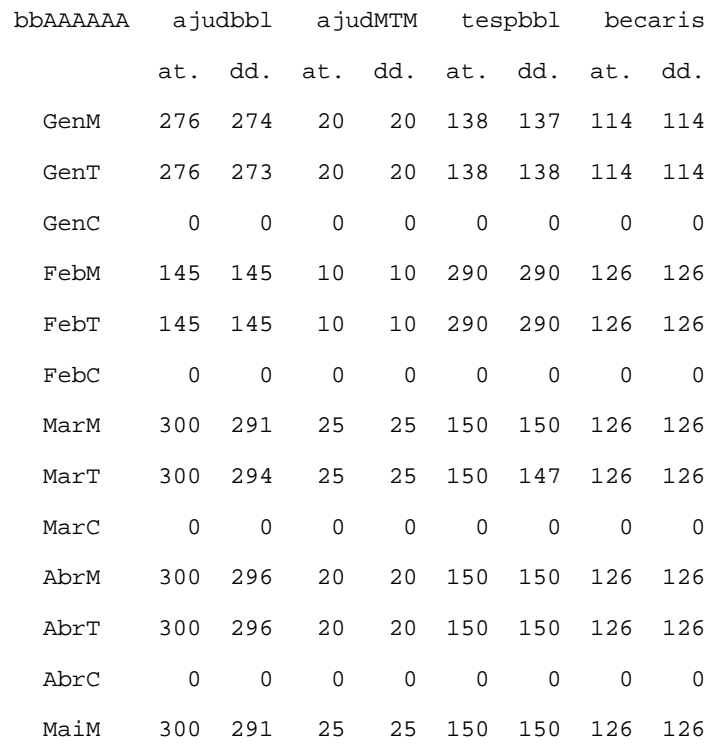

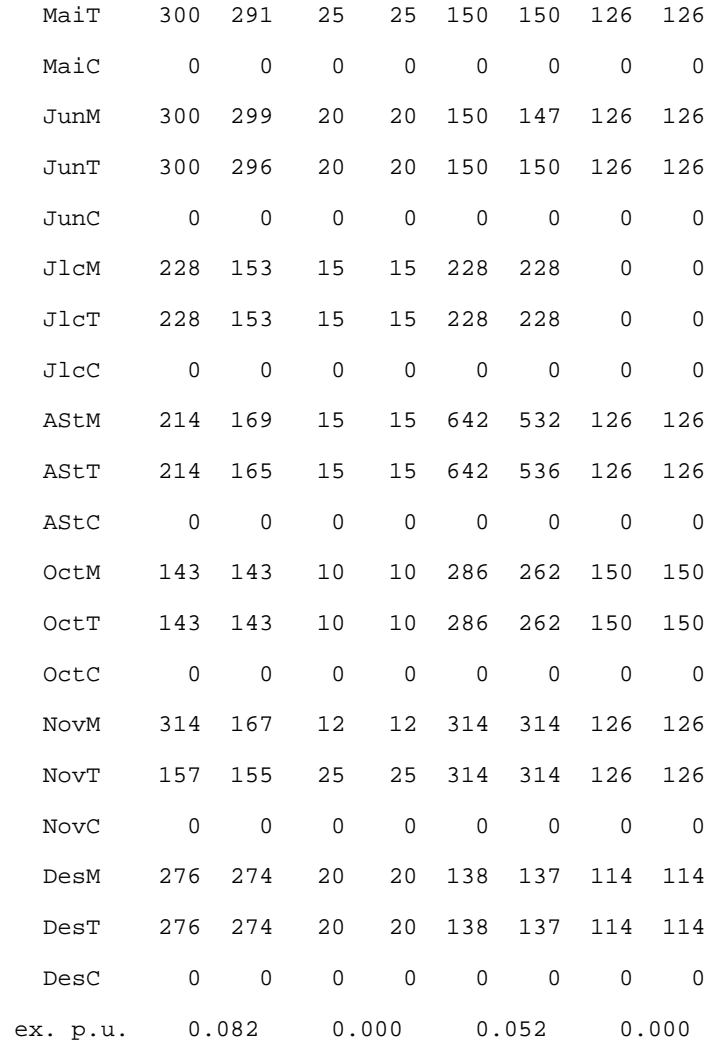

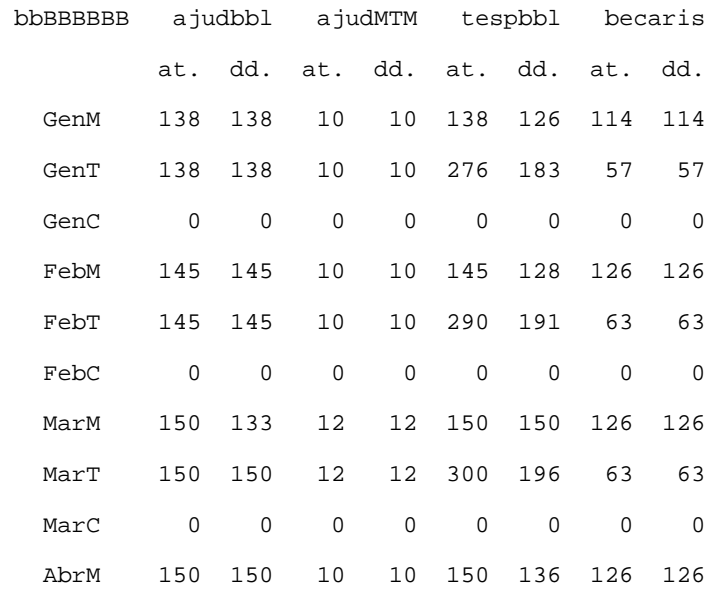

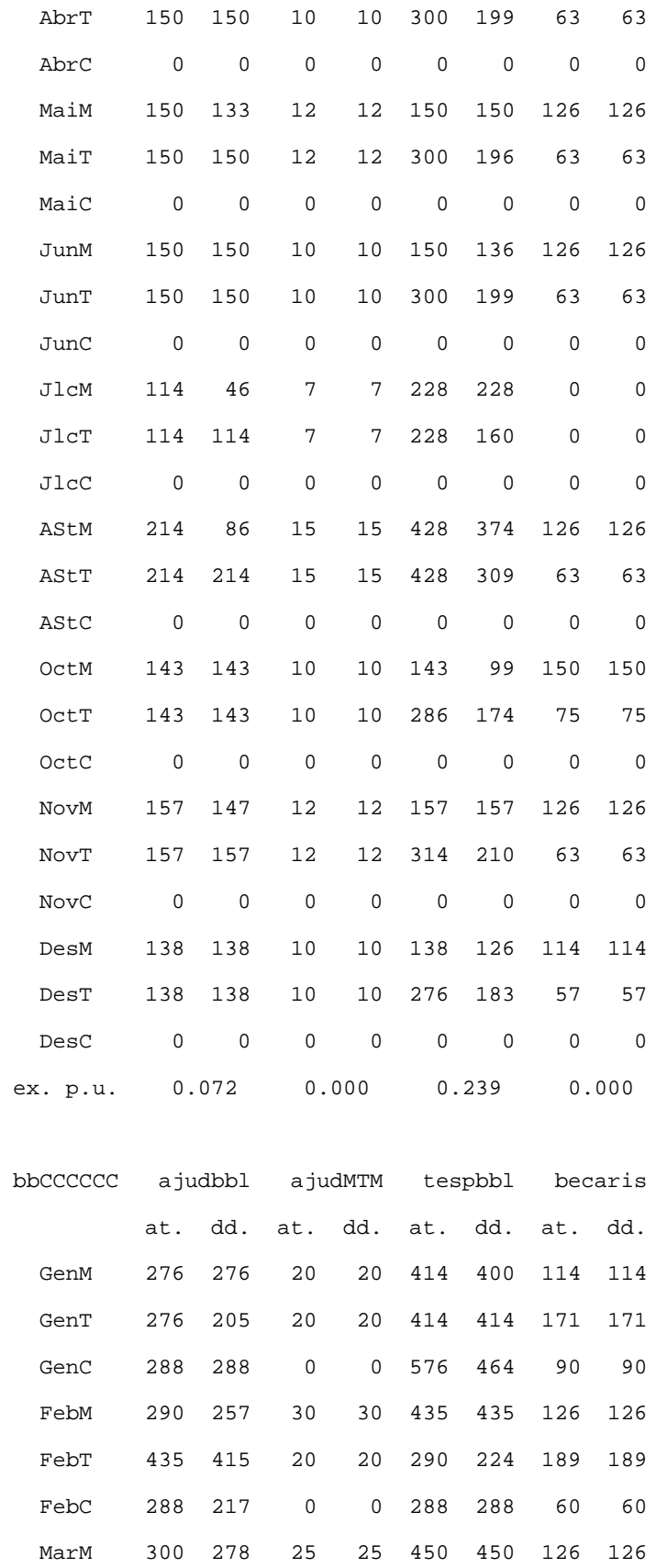

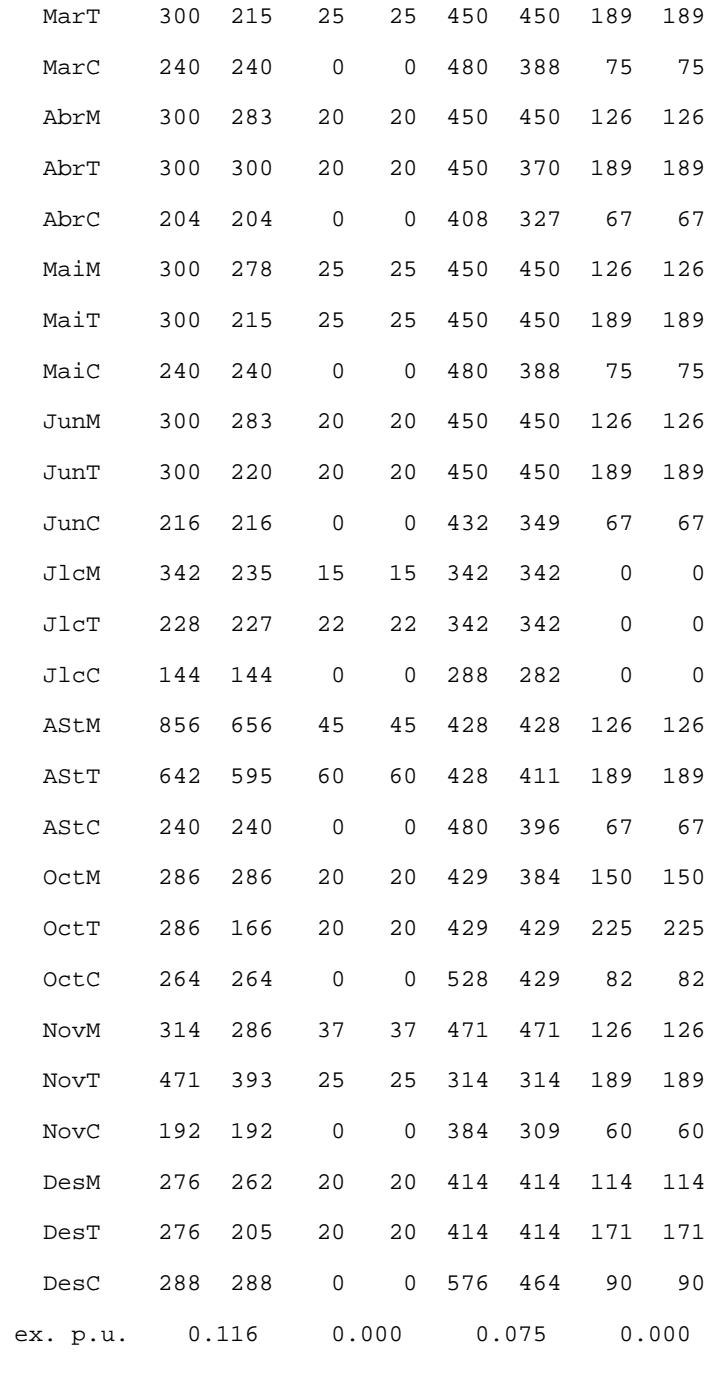

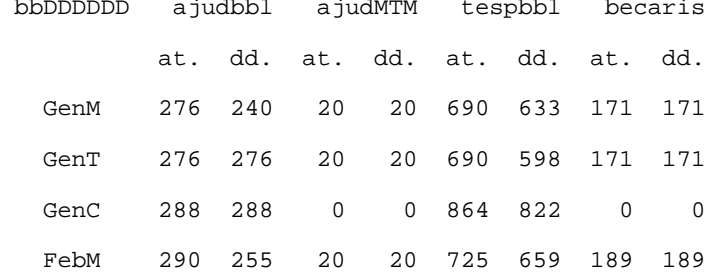

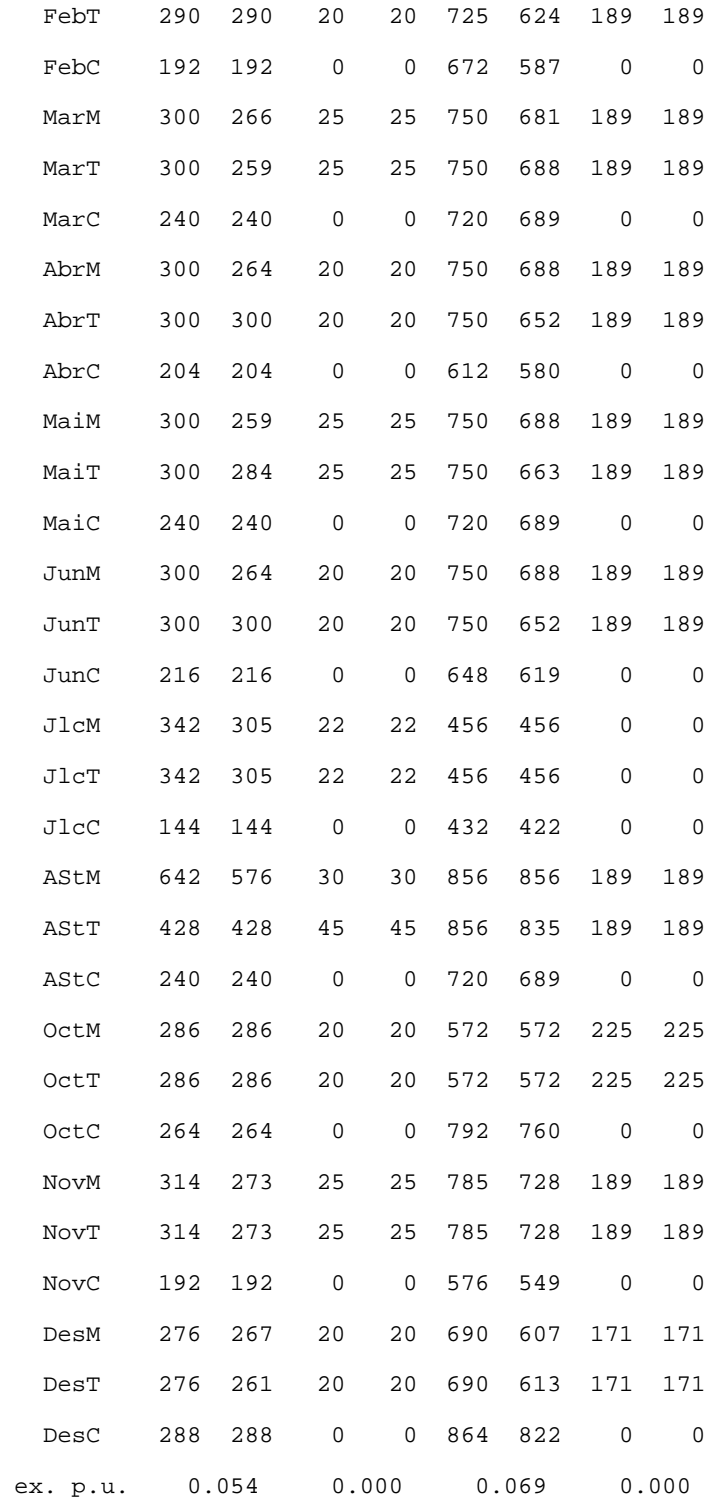

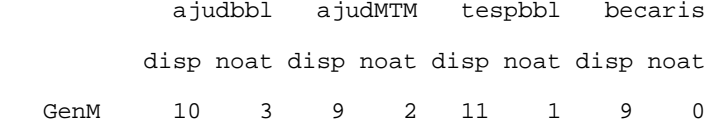

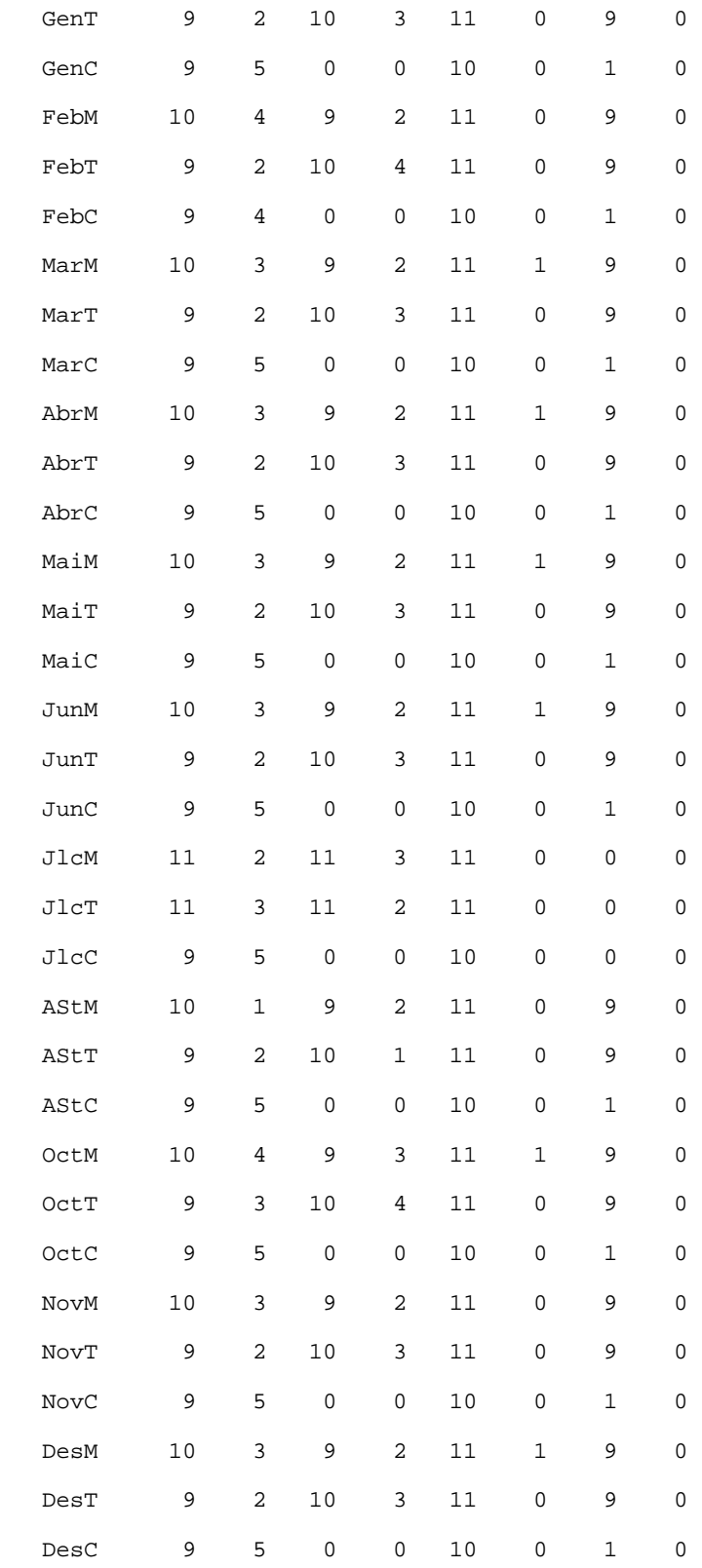

## **Fitxer bibli05.log**

Presolve eliminates 1062 constraints and 1320 variables. Adjusted problem: 2772 variables: 344 integer variables 2428 linear variables 1566 constraints, all linear; 5676 nonzeros 1 linear objective; 256 nonzeros. CPLEX 12.5.0.0: optimal integer solution within mipgap or absmipgap; objective 3002839.375 252 MIP simplex iterations 57 branch-and-bound nodes absmipgap = 115.929, relmipgap = 3.86066e-05 No basis.

## **Annex B: model bibli05 sense ponderació[30](#page-122-0)**

### **Arxiu bibli05.mod (sense ponderació)**

#### bibli05.mod gestio biblt.+serveis amb fix. i itin per prd 13/05/2016

## us de nova variable hrddicPsTsq{CENTRES, PERIODES, (j, k) in ASSGNbPersTsq} ## en comptes de la tmpsddicTSQ{CENTRES,PERIODES,TASQUES} de bibli04.mod ## us dels costos (anuals) de personal costPr{PERSONAL} en funcio objectiu ## lineal ## un subconjunt de les constriccions es diferent de les de bibli04.mod

set PERIODES ordered; # periodes considerats dins d'un any o resta set PERIODM within PERIODES; # periodes de mati (M) set PERIODT within PERIODES;  $\qquad$  # periodes de tarda (T) set PERIODC within PERIODES; # periodes de cap de setmana (C) set PERIMTM within {PERIODES cross PERIODES}; # parells perid M i T de mesos

set PERSONAL ordered;  $\#$  col·lectius de personal a biblis i serveis param costPr{PERSONAL}; # cost anual de cada tipus de personal param nombprn{PERIODES,PERSONAL};# nmb de prs de cada tipus atorgable p perid param hrdsppu{PERIODES,PERSONAL};# hrs disp p perid p.u. de prs de cada tipus

set TASQUES ordered; # tasques assignables al pers dels centres

set ASSGNbPersTsq within {PERSONAL cross TASQUES};# assignabilitat pers-tasq param assgmitjanapu{ASSGNbPersTsq};# assignac mitjana en p.u. de cada prs-tsq

```
set CENTRES ordered; # biblis i serveis als quals s'atorga pers.
param pondcent{CENTRES}; # pond bona actua. relativa de cada centre
```
 $\overline{a}$ 

<span id="page-122-0"></span><sup>30</sup> El .dat i el .run són els mateixos que els anteriors, per tant només es mostren el .mod, el .res i el .log

113

set MnATORgPrCnM within {PERSONAL cross CENTRES};

 # conjunt de min atorg de prs a cnt en mati param minPrCnM{MnATORgPrCnM}; # nomb min atorg de prs a cnt mati tots prds set MnATORgPrCnT within {PERSONAL cross CENTRES};

 # conjunt de min atorg de prs a cn en tarda param minPrCnT{MnATORgPrCnT}; # nomb min atorg de prs a cnt tarda tots prd set MnATORgPrCnC within {PERSONAL cross CENTRES};

 # conjunt de min atorg de prs a cnt en C/S param minPrCnC{MnATORgPrCnC}; # nomb min atorg de prs a cnt C/S tots prids set MXATORbecCn within {PERSONAL cross CENTRES};

 # conjunt de mn-mx becs atorg a cnt en M-T-C param mnBecCnM{MXATORbecCn}; # nomb min becaris atorg a cnt mati tots prd param mxBecCnM{MXATORbecCn}; # nomb max becaris atorg a cnt mati tots prd param mnBecCnT{MXATORbecCn}; # nomb min becaris atorg a cnt tarda tot prd param mxBecCnT{MXATORbecCn}; # nomb max becaris atorg a cnt tarda tot prd param mnBecCnC{MXATORbecCn}; # nomb min becaris atorg a cnt C/S tots prd param mxBecCnC{MXATORbecCn}; # nomb max becaris atorg a cnt C/S tots prd

param desiderata{CENTRES, PERIODES, TASQUES} >= 0;

# hores desitjades en cada cnt, prd i tasca

#var atorgCnPdPs{CENTRES,i in PERIODES,j in PERSONAL} >=0, var atorgCnPdPs{CENTRES,i in PERIODES,j in PERSONAL} integer >=0, <= nombprn[i,j]; # atorgament a centres en prd de personal

var hrddicPsTsq{CENTRES,PERIODES, $(j,k)$  in ASSGNbPersTsq} >=0 ; # hores ddic de prs a tasca en Cn i Pd

## hor disp Cn(z) Pd(i) Ps(j): hrdsppu[i,j]\*atorgCnPdPs[z,i,j]

#### minimize costPers:

sum{j in PERSONAL}costPr[j]\*

 $(\text{sum}\{i \text{ in } PERIODES}\}_{\text{sum}\{z \text{ in } CENTER}\}\text{ondcent}[z]^* \text{atorgCnPdPs}[z,i,j])$ ;

```
## total atorgat a centres de cada tipus de personal = nombre de personal tipus
s.t. totalatorgCNs{i in PERIODES,j in PERSONAL}:
      sum {z in CENTRES} atorgCnPdPs[z,i,j] <= nombprn[i,j];
```

```
## minim atorgable de personal a centres en Matins
s.t. minMatorgCNs{(j,z) in MnATORgPrCnM,i in PERIODM}:
```
atorgCnPdPs[z,i,j] >= minPrCnM[j,z];

```
## minim atorgable de personal a centres en Tardes
s.t. minTatorgCNs{(j,z) in MnATORgPrCnT,i in PERIODT}:
     atorgCnPdPs[z,i,j] \geq minPrCnT[j,z];
```

```
## minim atorgable de personal a centres en Caps de Setmana
s.t. minCatorgCNs{(j,z) in MnATORgPrCnC,i in PERIODC}:
    atorgCnPdPs[z,i,j] \geq minPrCnC[j,z];
```

```
## min-max atorgable de becaris a centres en matins
#s.t. mnmxMbecAtorg{(j,z) in MXATORbecCn,i in PERIODM:i<>'JlcM' and i<>'JAgM'}:
s.t. mnmxMbecAtorg{(j,z) in MXATORbecCn,i in PERIODM:i<>'JlcM'}:
     mnBecCnM[j,z] <= atorgCnPdPs[z,i,j] <= mxBecCnM[j,z];
```

```
## min-max atorgable de becaris a centres en tardes
#s.t. mnmxTbecAtorg{(j,z) in MXATORbecCn,i in PERIODT:i<>'JlcT' and i<>'JAgT'}:
s.t. mnmxTbecAtorg{(j,z) in MXATORbecCn,i in PERIODT:i<>'JlcT'}:
     mnBecCnT[j,z] <= atorgCnPdPs[z,i,j] <= mxBecCnT[j,z];
```

```
## min-max atorgable de becaris a centres en C/Ss
#s.t. mnmxCbecAtorg{(j,z) in MXATORbecCn,i in PERIODC:i<>'JlcC' and i<>'JAgC'}:
s.t. mnmxCbecAtorg{(j,z) in MXATORbecCn,i in PERIODC:i<>'JlcC'}:
     mnBecCnCl[i,z] \leq atorgCnPdPs[z,i,j] \leq maxBecCnCl[i,z];
```
## igualtat en cada centre entre nombre de 'ajudbbl'M i 'ajudMTM'T atorgats ## en el mateix "mes", i entre el de 'ajudbbl'T i 'ajudMTM'M atorgats en el ## mateix mes

s.t. atorgMtCnMTMM{z in CENTRES, (i,ii) in PERIMTM}:

atorgCnPdPs[z,i,'ajudbbl'] = atorgCnPdPs[z,ii,'ajudMTM'];

s.t. atorgMtCnMTMT{z in CENTRES, (i,ii) in PERIMTM}: atorgCnPdPs[z,ii,'ajudbbl'] = atorgCnPdPs[z,i,'ajudMTM'];

## en cada centre, periode i tasca, les hores de dedicacio dels atorgats ## assignables a aquesta tasca ha de ser igual al temps de la desiderata ## per a aquesta tasca en aquest centre i periode

s.t. horesddicPsTsq{z in CENTRES,i in PERIODES,k in TASQUES}:  $desiderata[z,i,k] =$ sum {(j,kd) in ASSGNbPersTsq: kd=k} hrddicPsTsq[z,i,j,kd];

## en cada centre, periode i tipus de personal, les hores de dedicacio dels ## atorgats assignables a diferents tasques no poden superar les hores ## que corresponen als atorgats i hores disponibles d'aquests

s.t. horesdispAtorg{z in CENTRES, i in PERIODES, j in PERSONAL}: atorgCnPdPs[z,i,j]\*hrdsppu[i,j] >= sum {(jd,k) in ASSGNbPersTsq: jd=j} hrddicPsTsq[z,i,jd,k];

# **Arxiu bibli05.res (sense ponderació)**

nombprn [\*,\*]

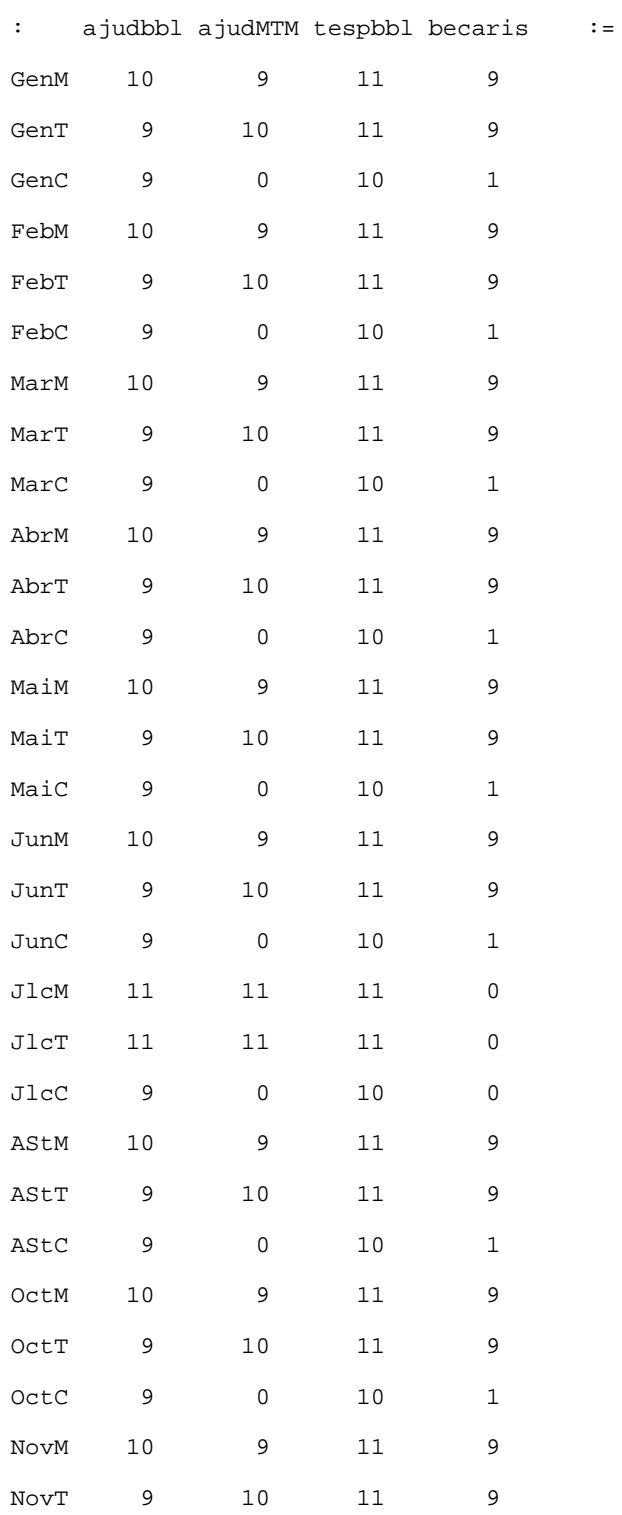

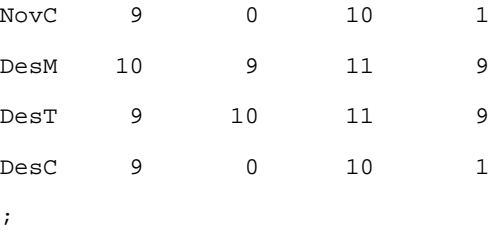

costPers = 1761520

costPers= 1761521.7

atorgCnPdPs [bbAAAAAA,\*,\*]

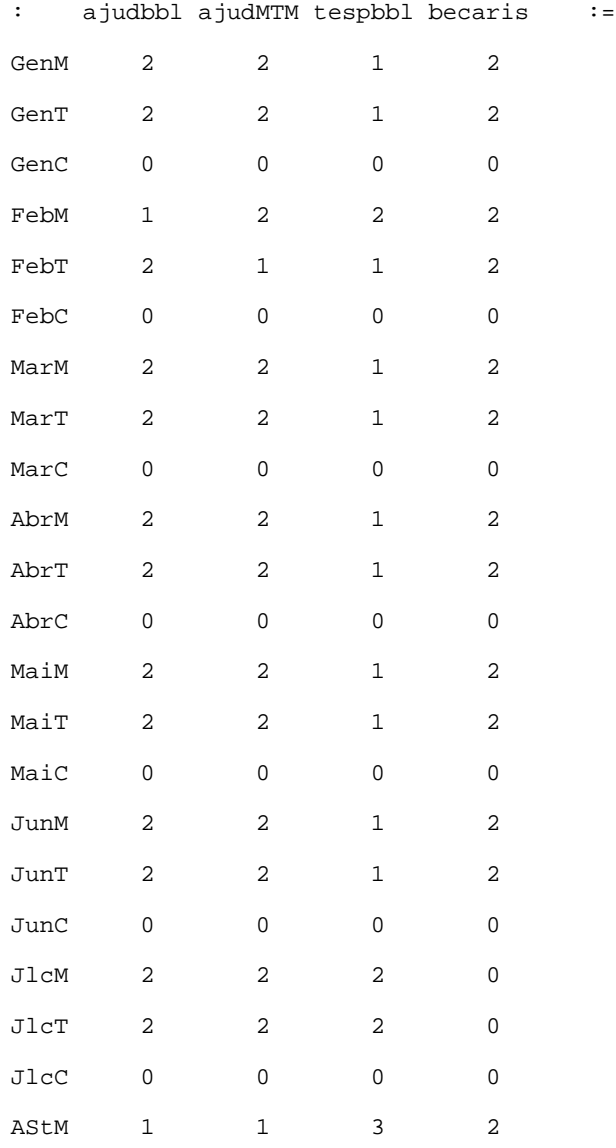

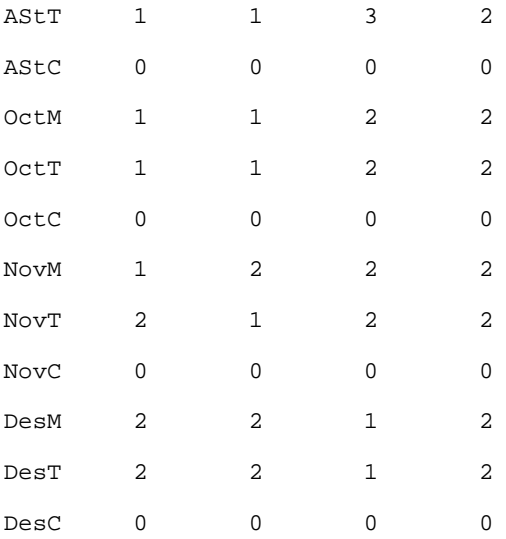

 $[$ bbBBBBBB, $^{\star}$  ,  $^{\star}$   $]$ 

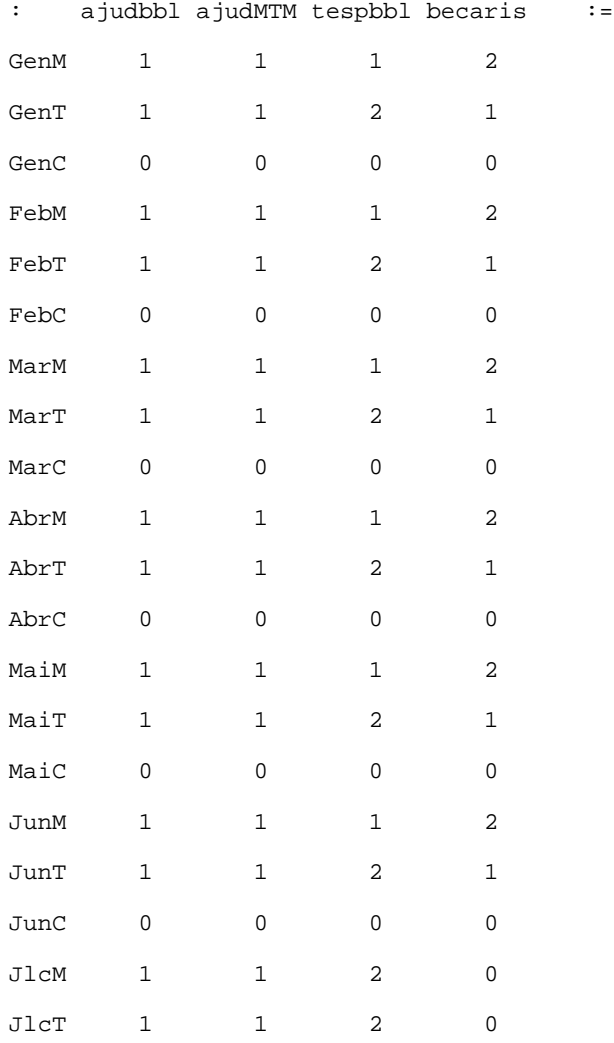

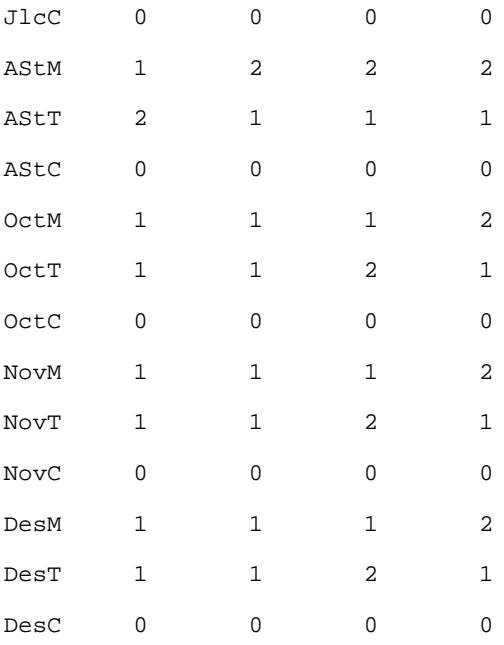

#### [bbCCCCCC,\*,\*]

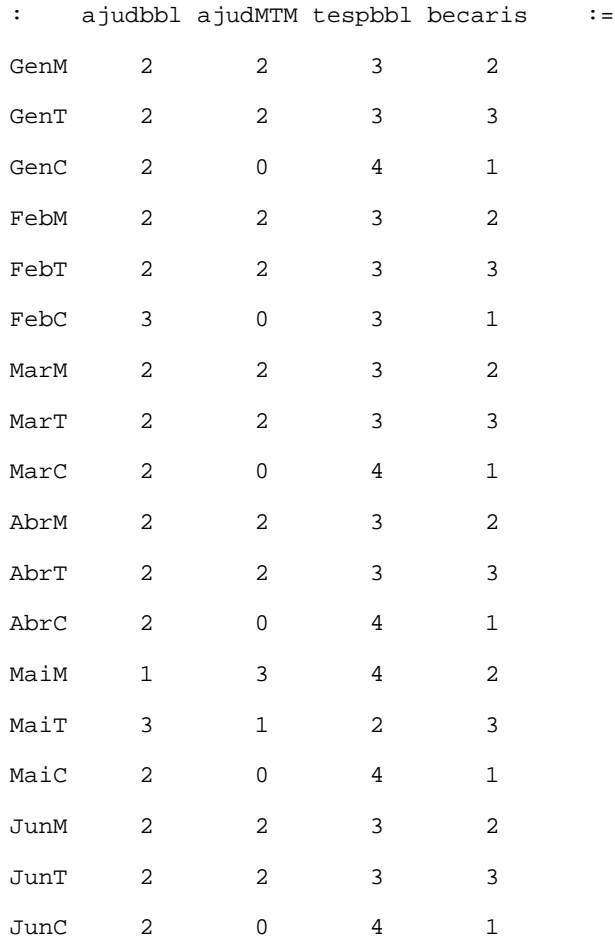

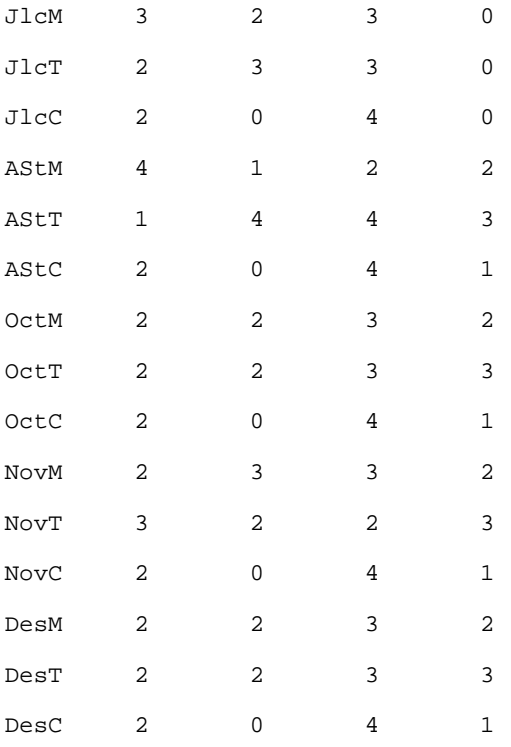

#### [bbDDDDDD,\*,\*]

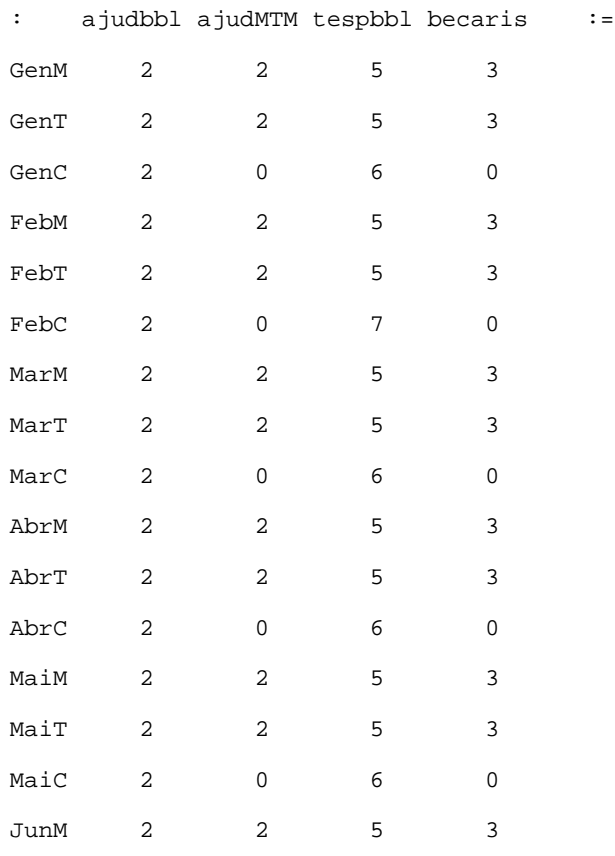

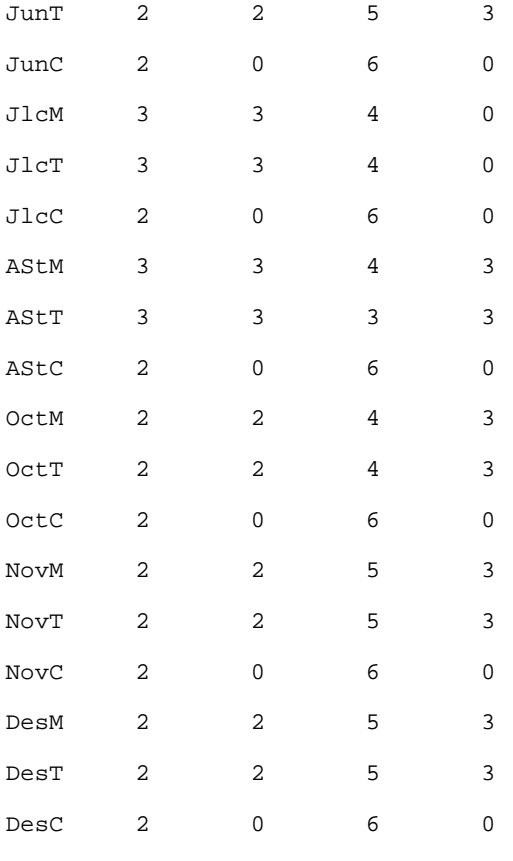

 $\mathcal{G}^{\text{in}}$ 

#### hrddicPsTsq [bbAAAAAA,\*,ajudMTM,\*]

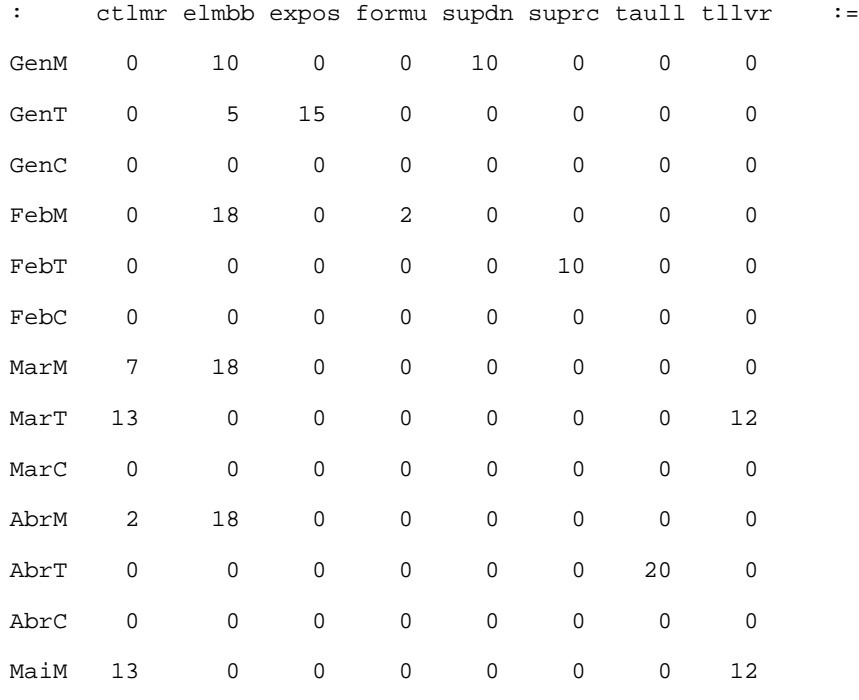

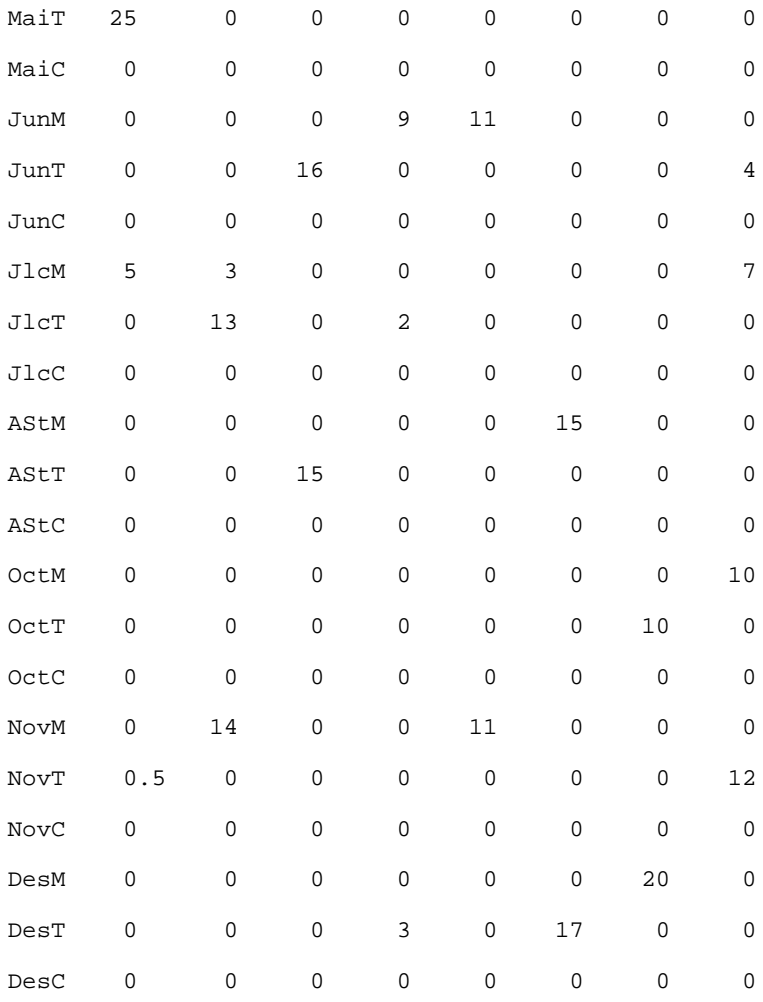

#### [bbAAAAAA,\*,ajudbbl,\*]

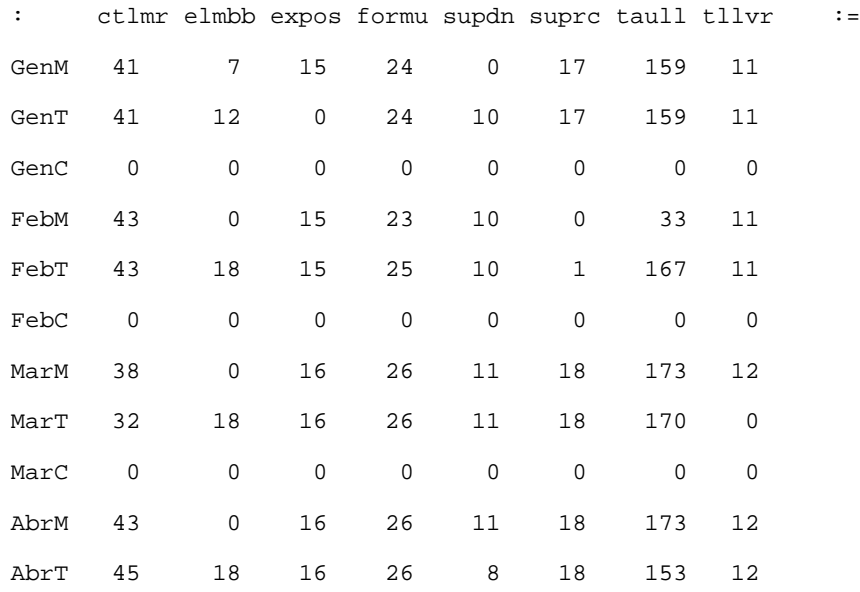

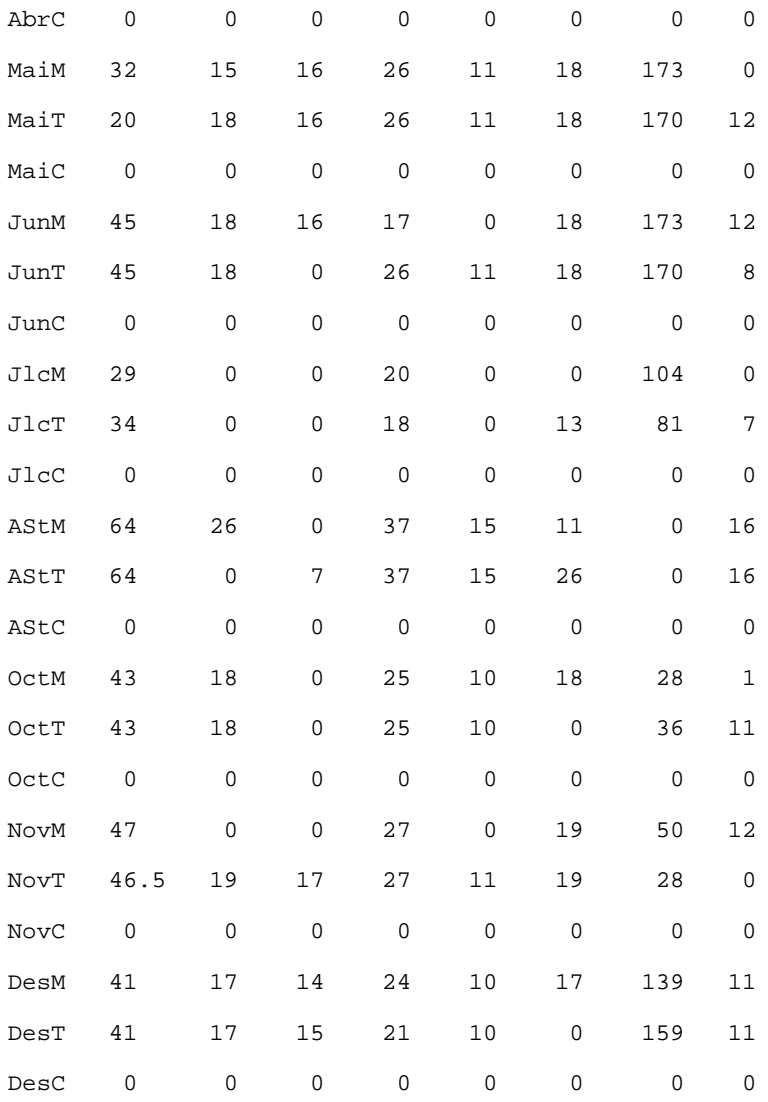

[bbAAAAAA,\*,becaris,\*]

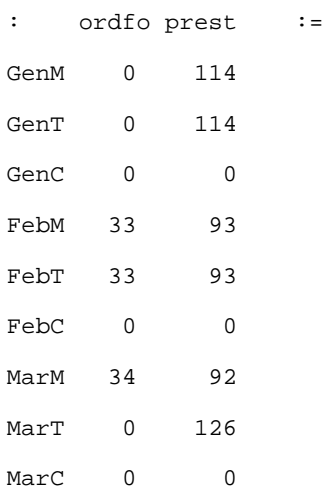

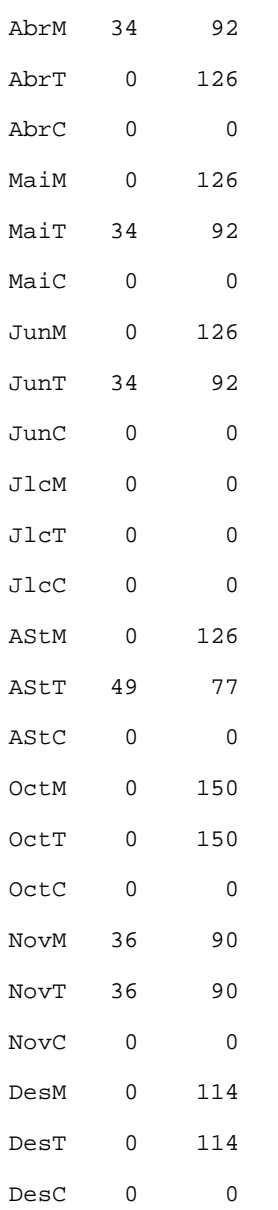

#### [bbAAAAAA,\*,tespbbl,\*]

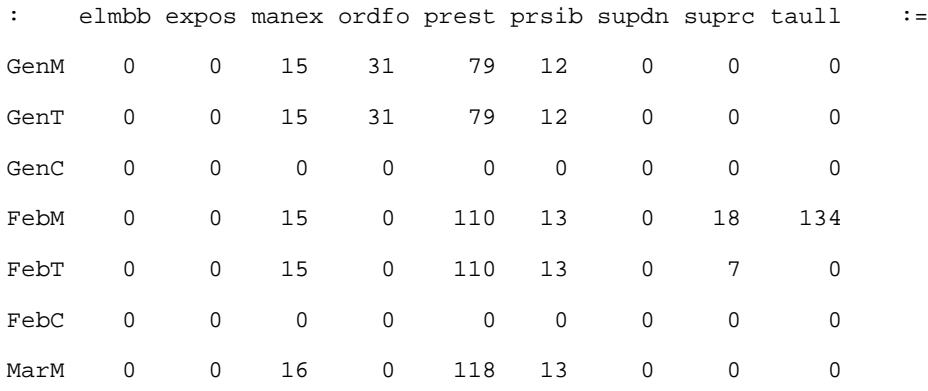

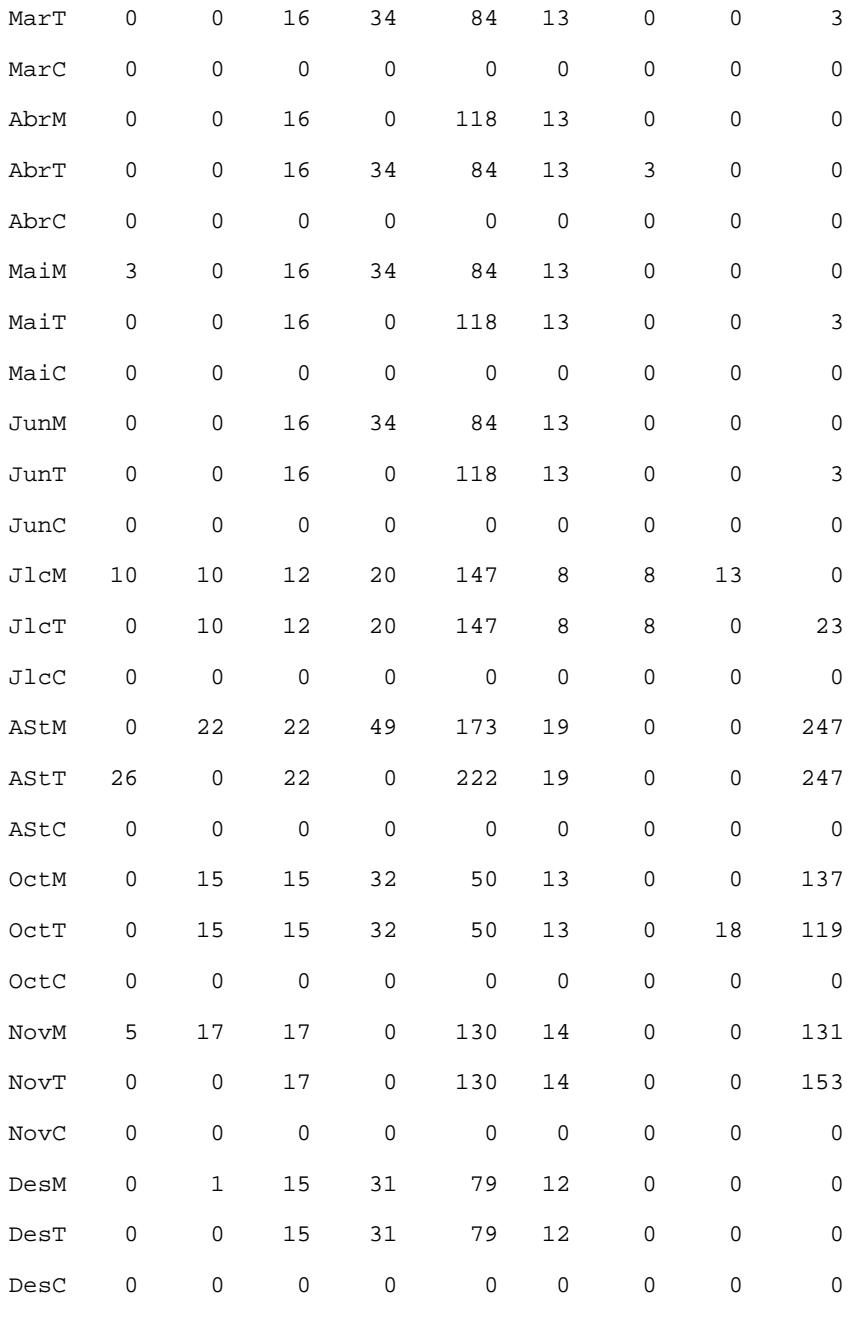

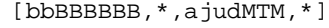

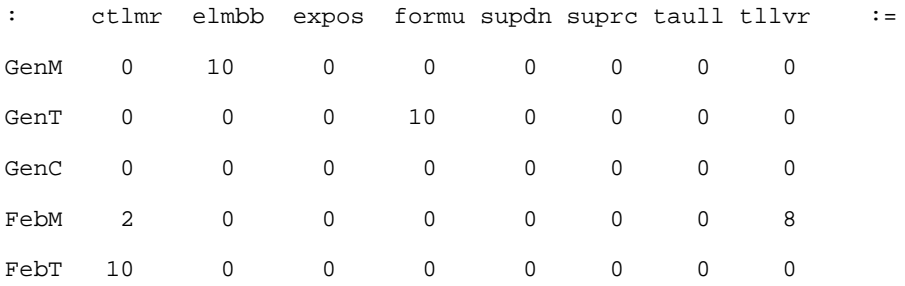

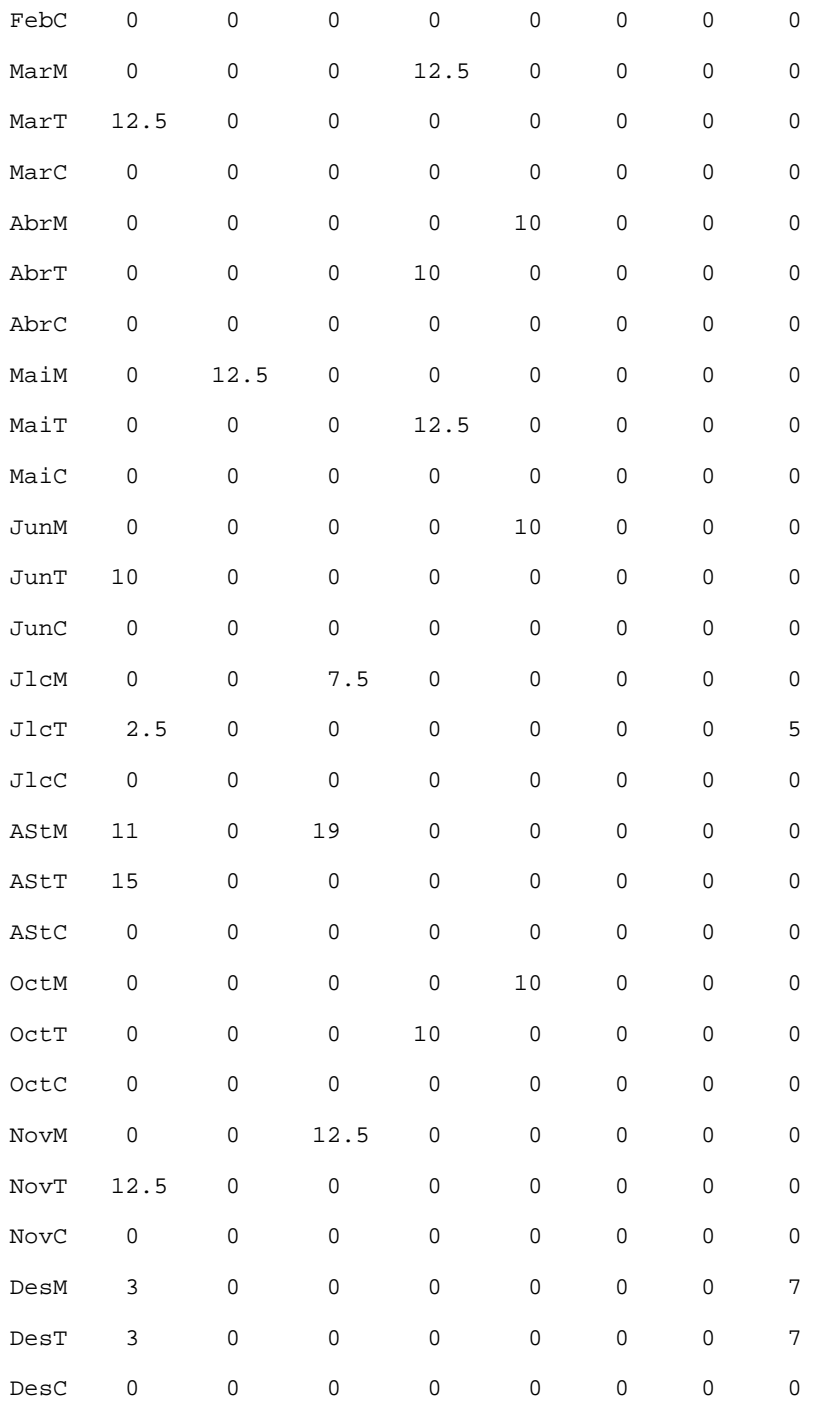

#### [bbBBBBBB,\*,ajudbbl,\*]

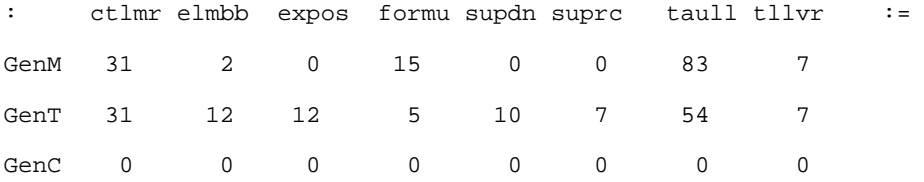

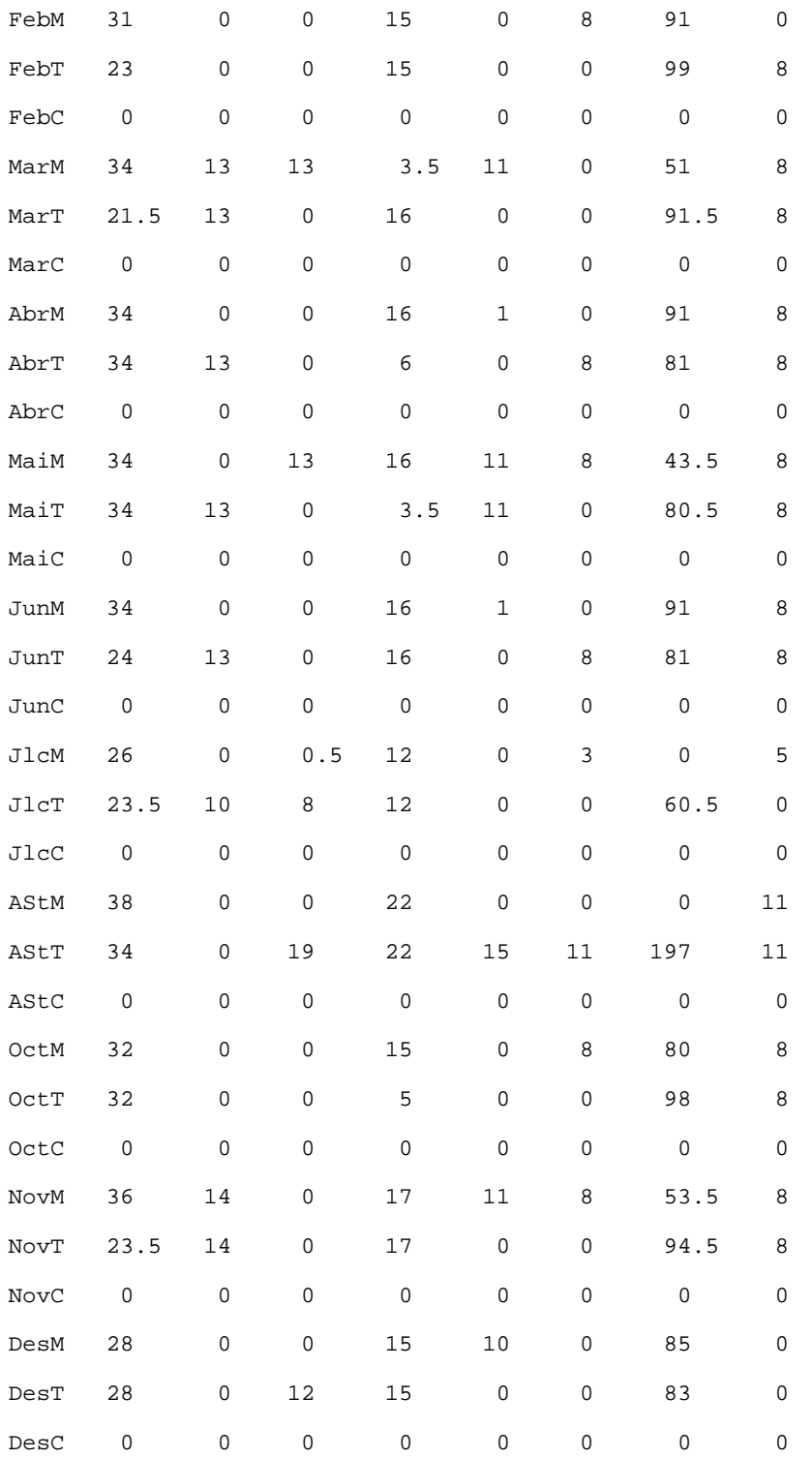

[bbBBBBBB,\*,becaris,\*]

: ordfo prest :=

GenM 22 92

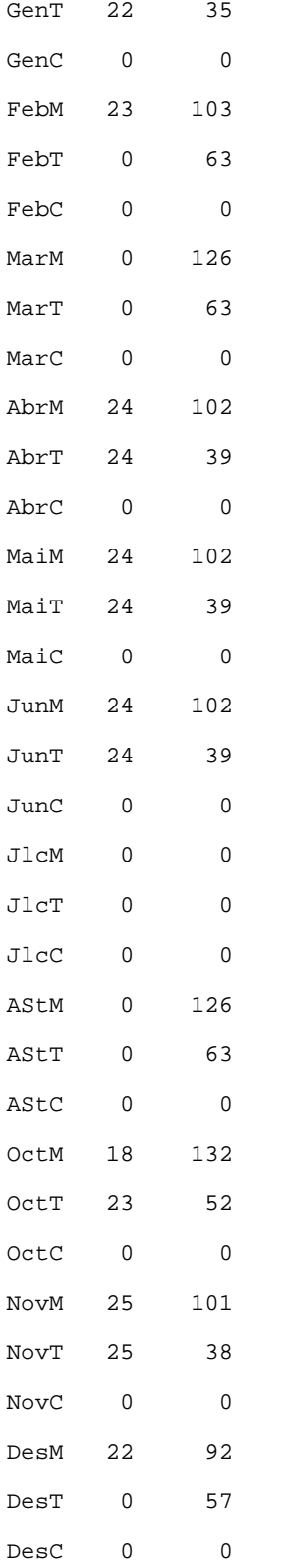

[bbBBBBBB,\*,tespbbl,\*]

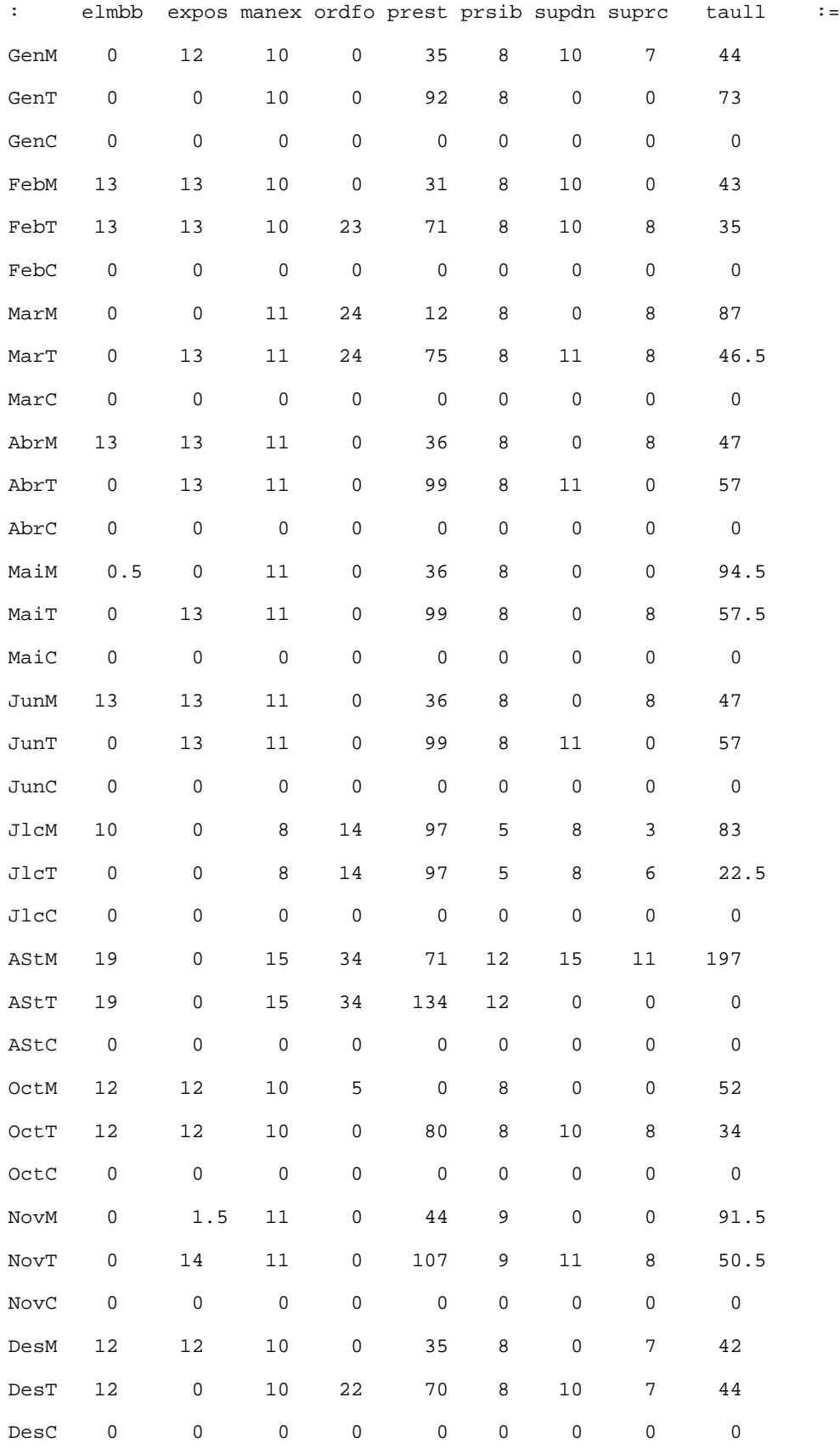

[bbCCCCCC, \*, ajudMTM, \*]

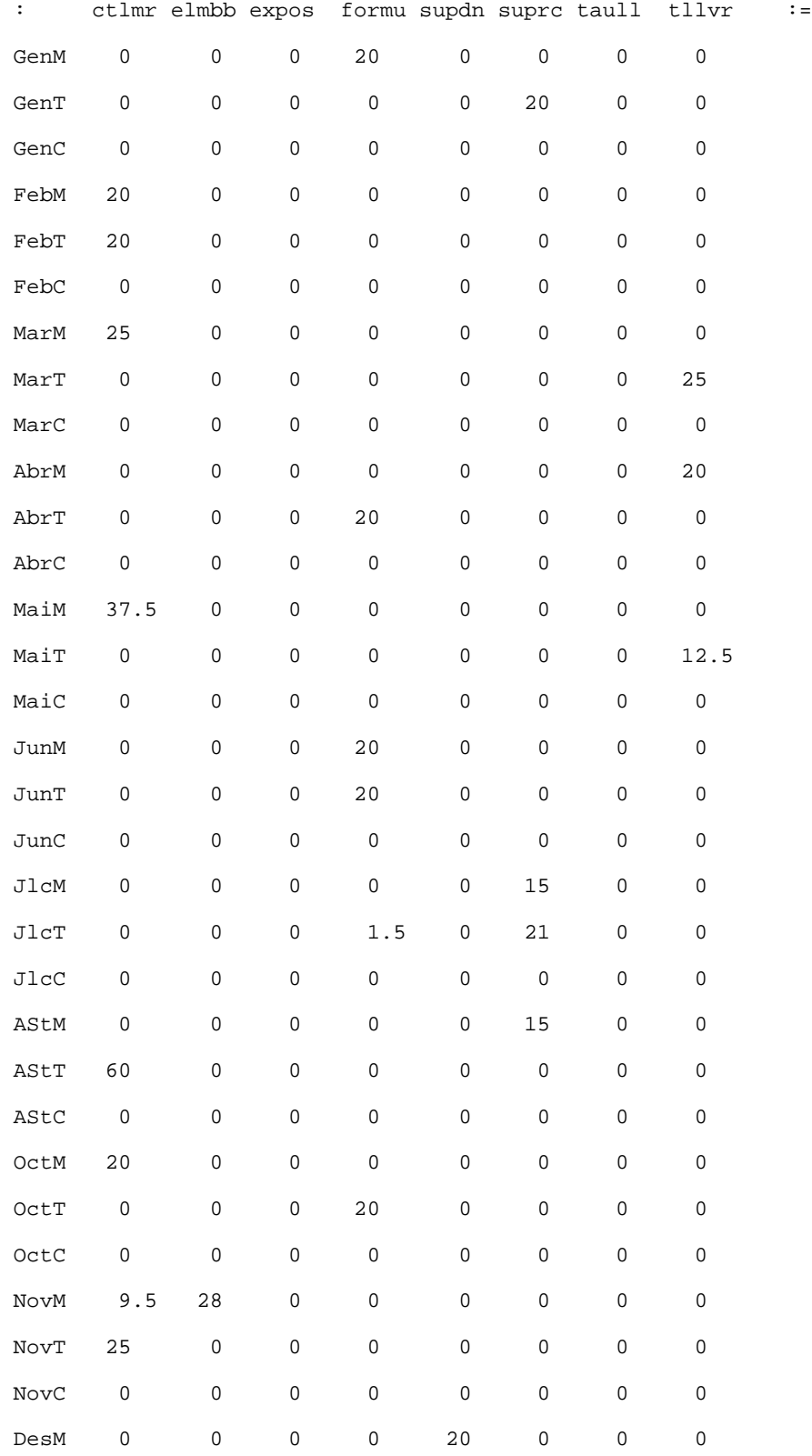

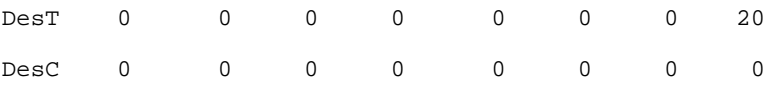

#### [bbCCCCCC, \*, ajudbbl, \*]

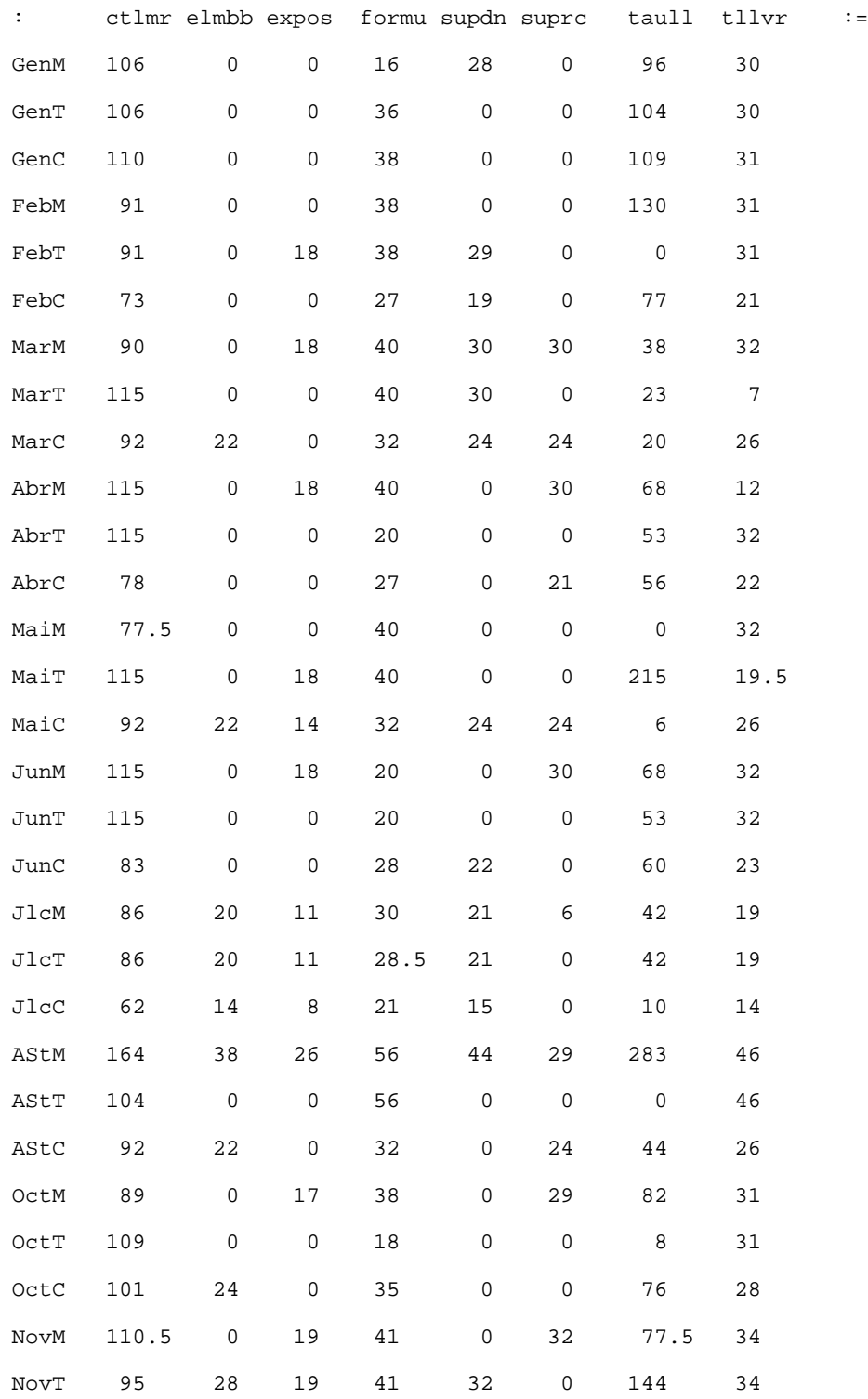

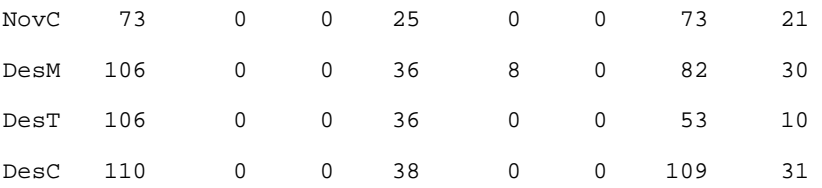

```
[bbCCCCCC,*,becaris,*]
```
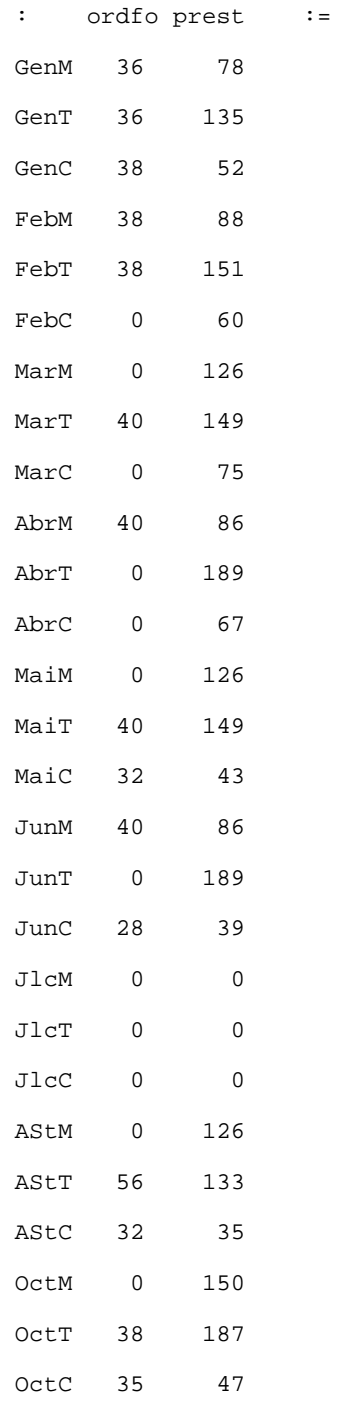

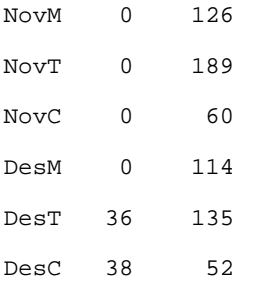

[bbCCCCCC, \*, tespbbl, \*]

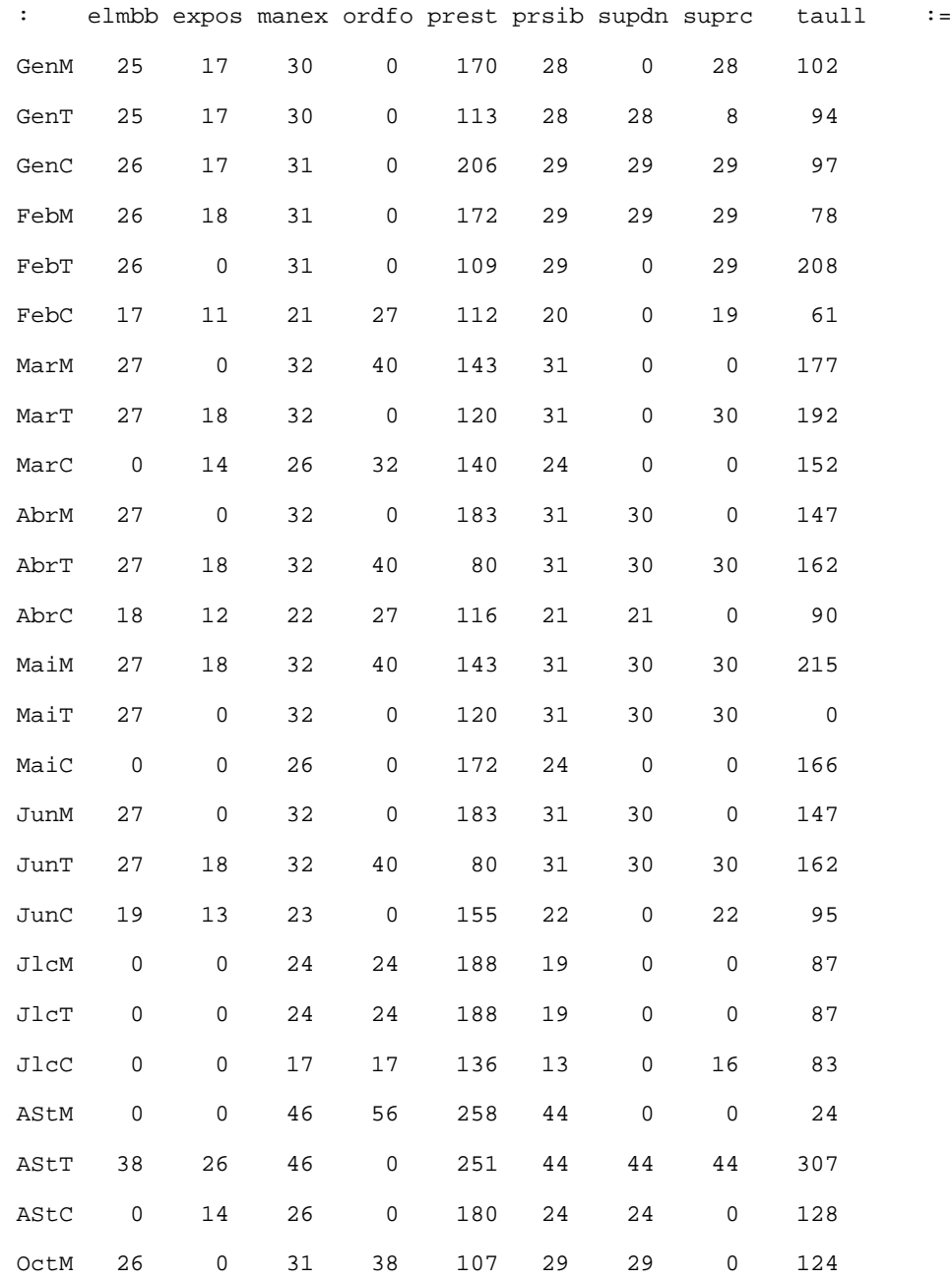
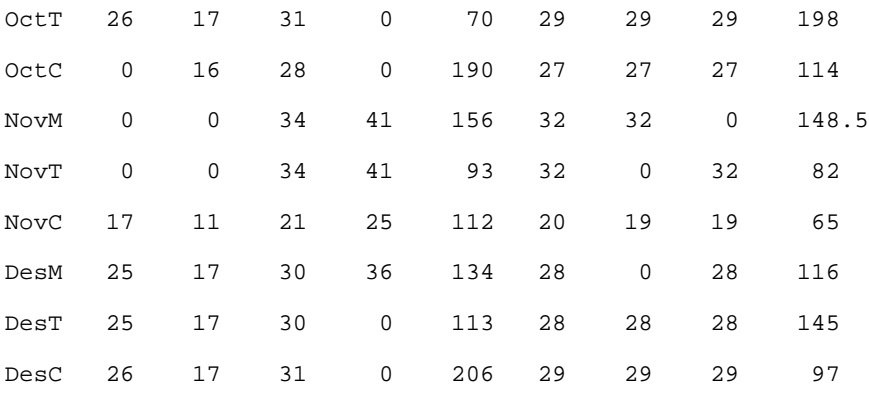

[bbDDDDDD,\*,ajudMTM,\*]

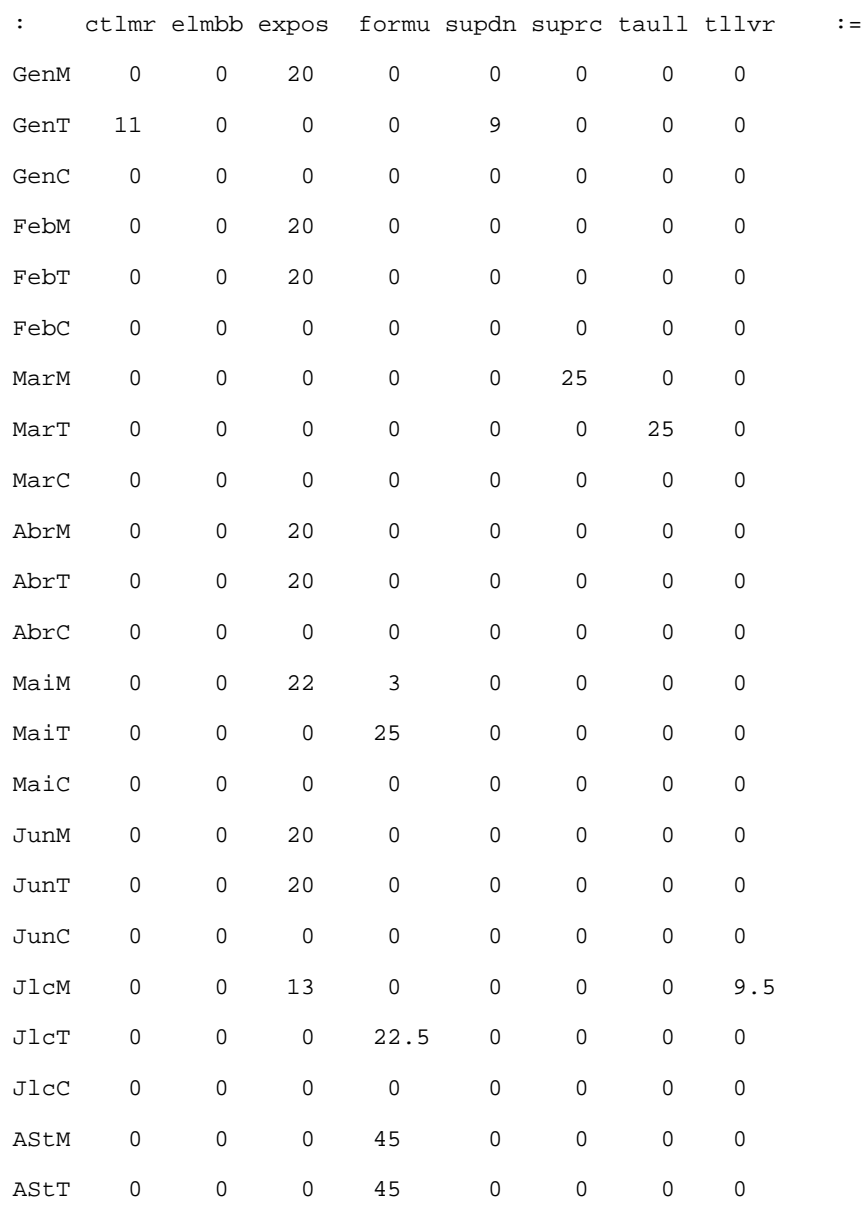

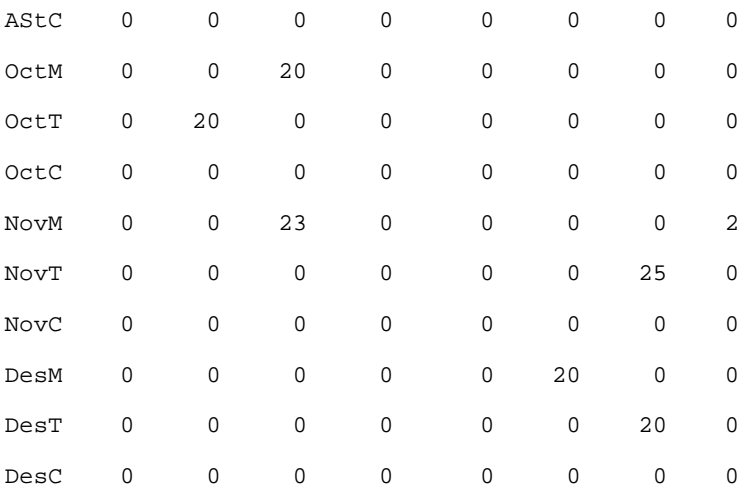

[bbDDDDDD,\*,ajudbbl,\*]

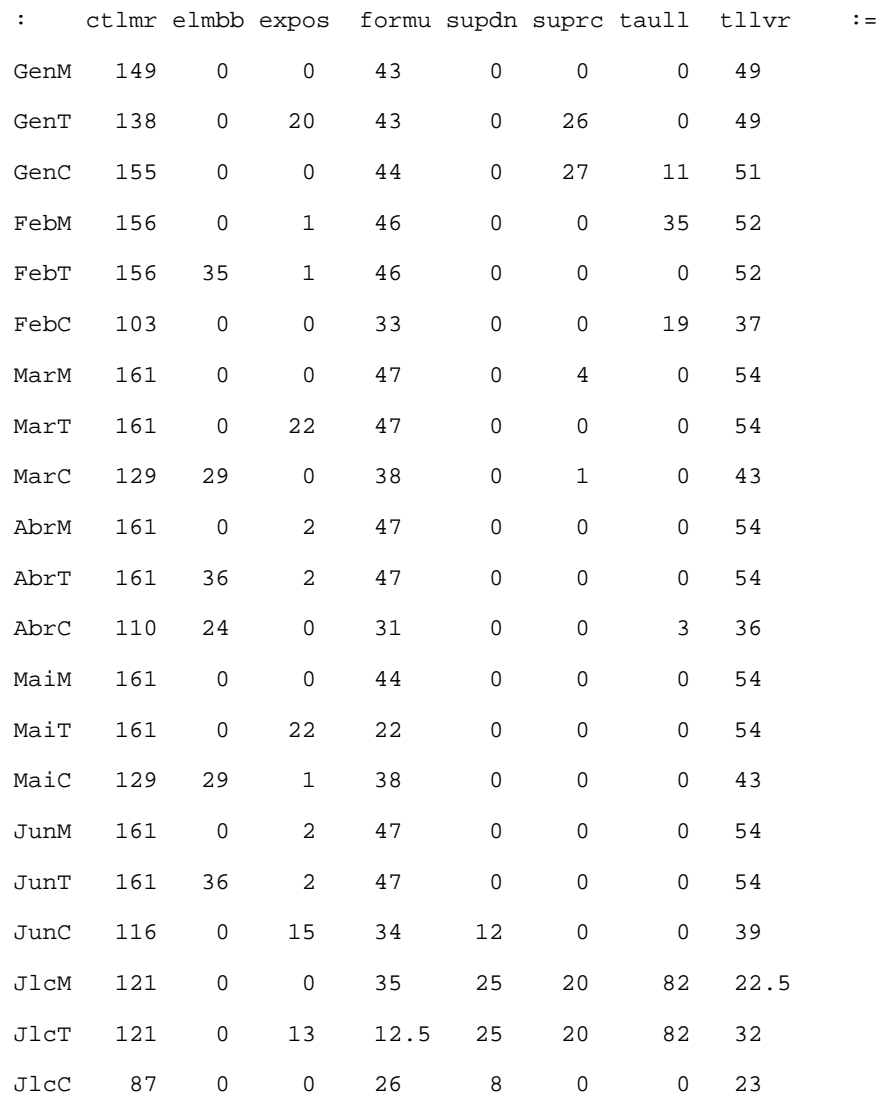

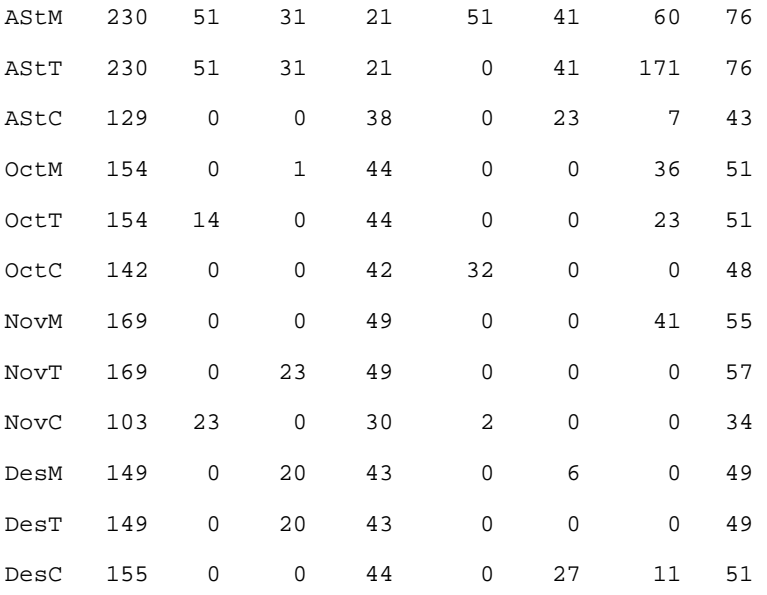

[bbDDDDDD,\*,becaris,\*]

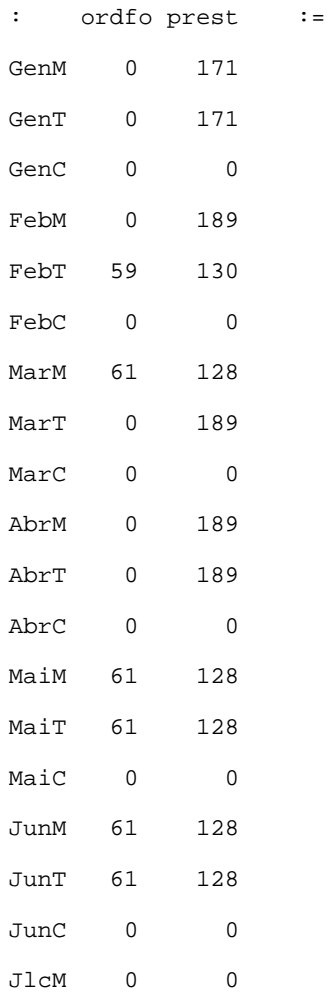

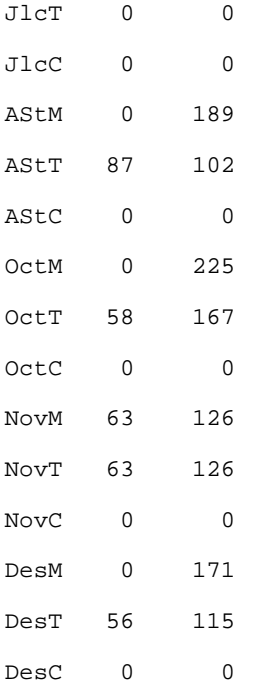

[bbDDDDDD, \*, tespbbl, \*]

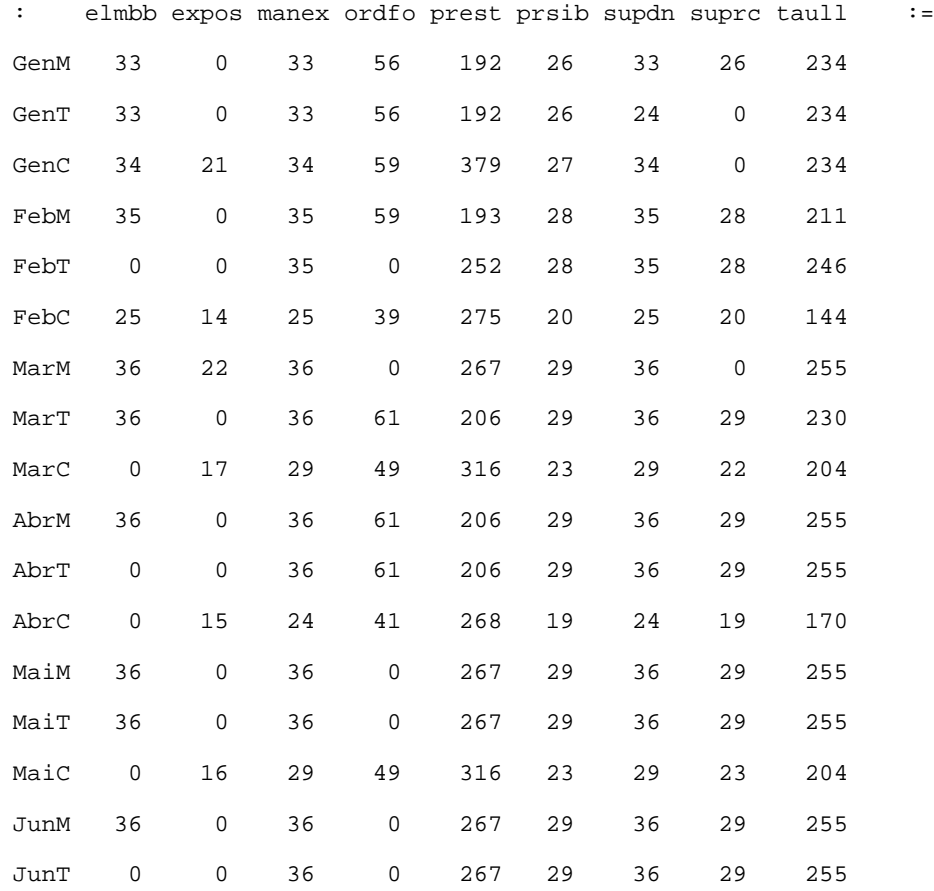

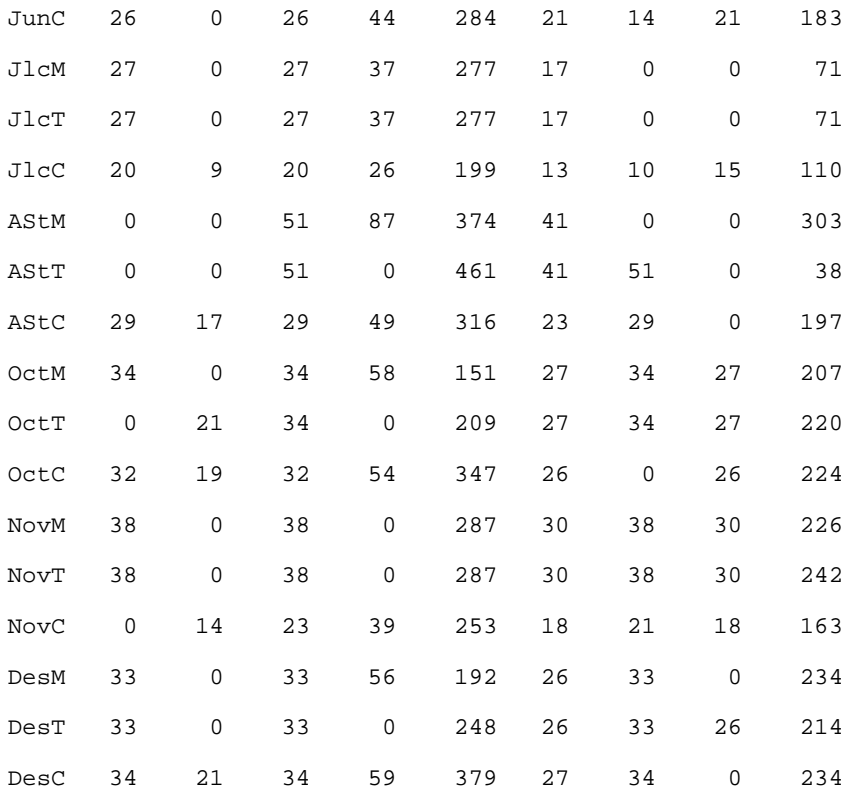

 $\mathcal{G}^{\mathcal{G}}$ 

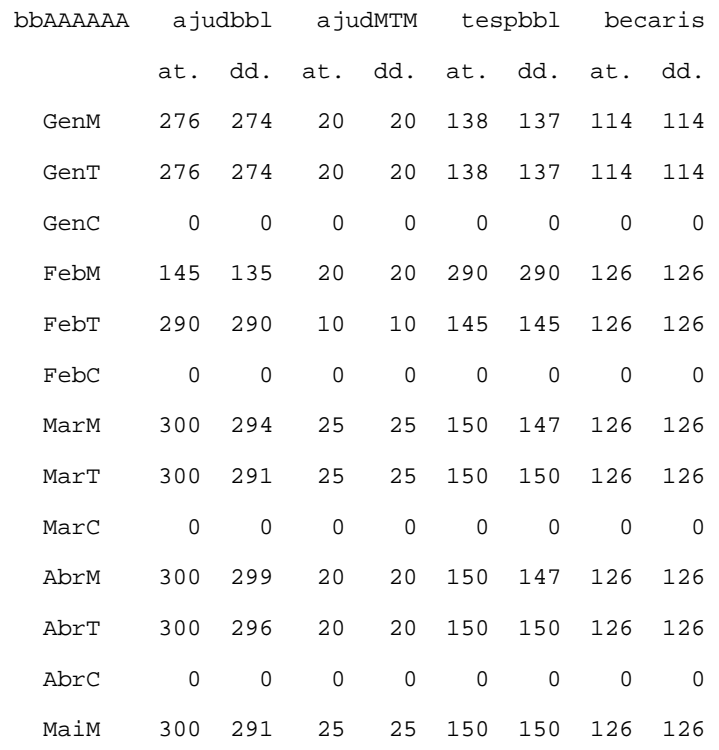

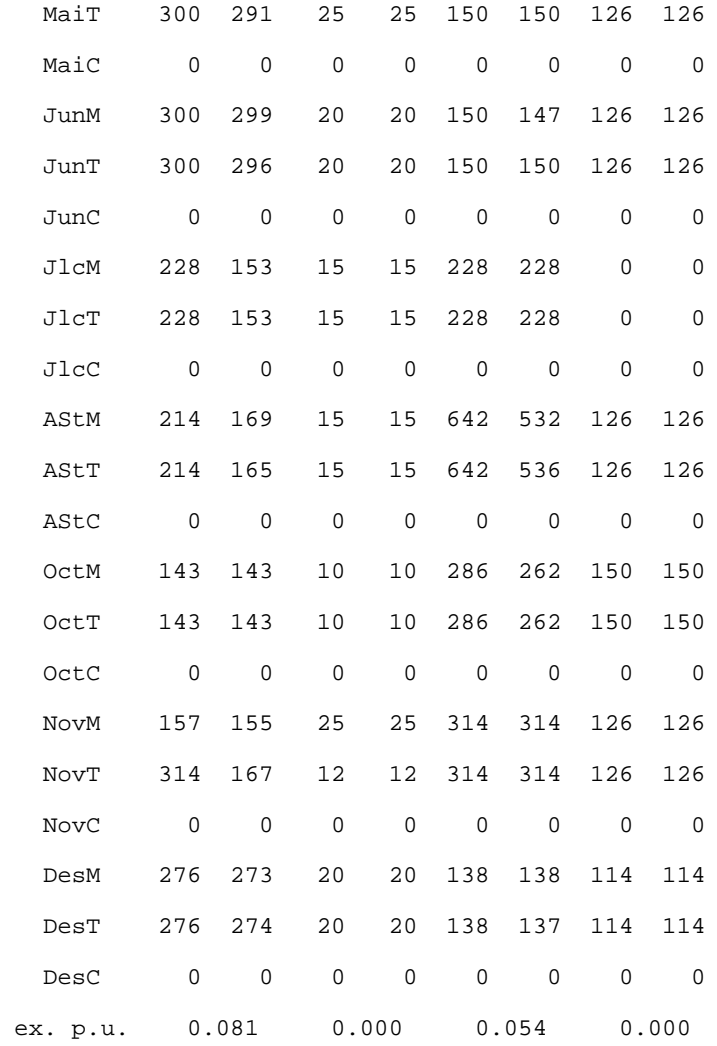

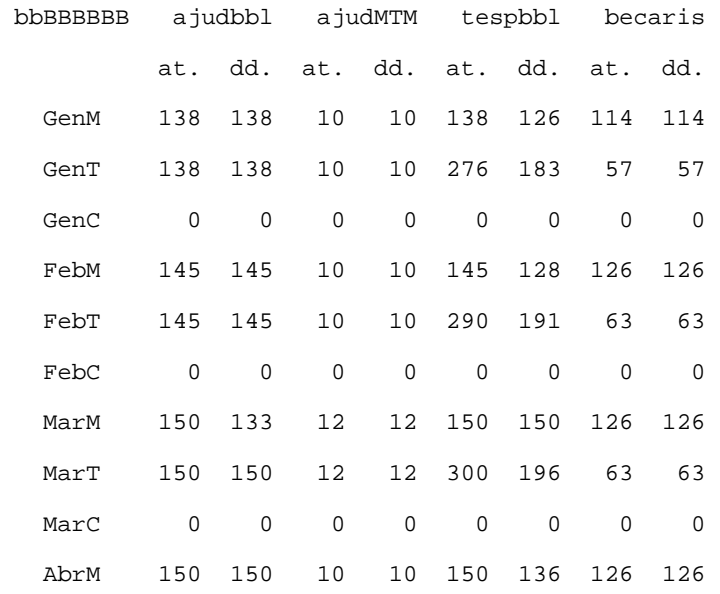

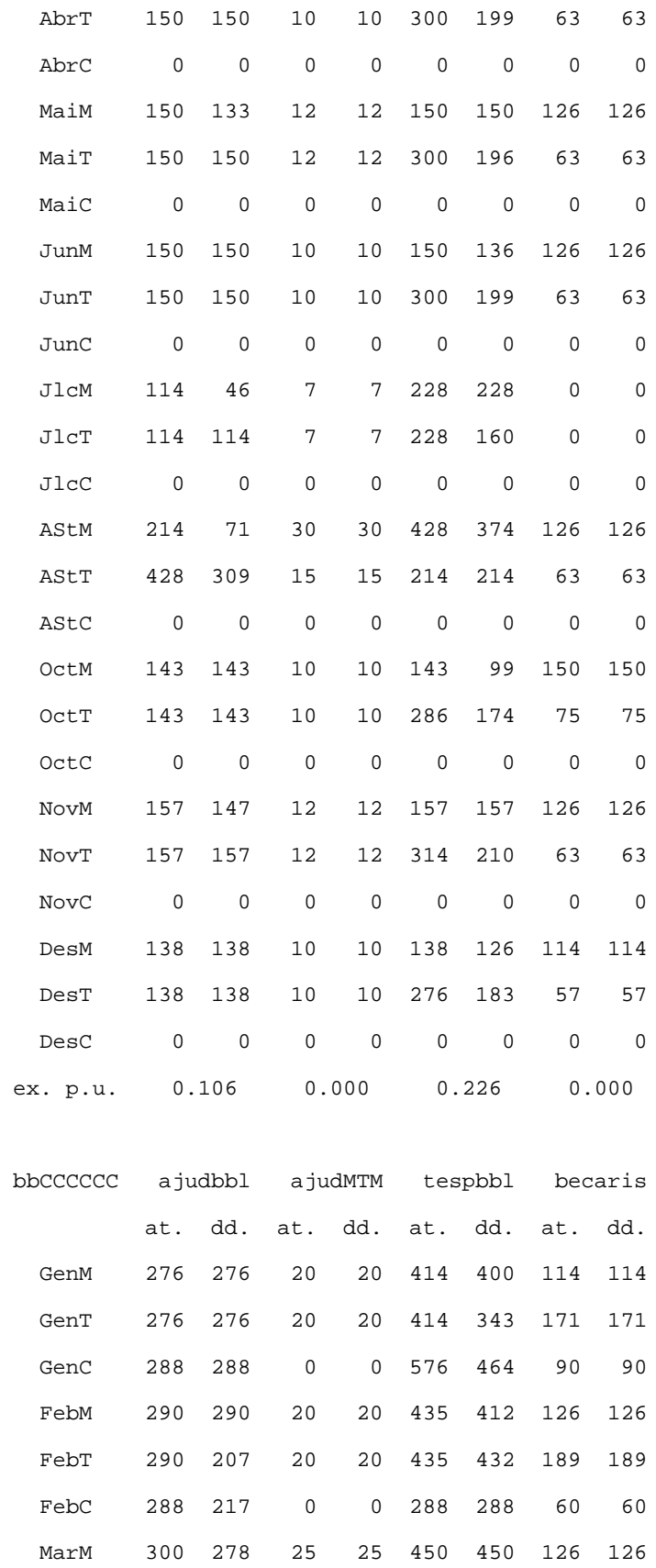

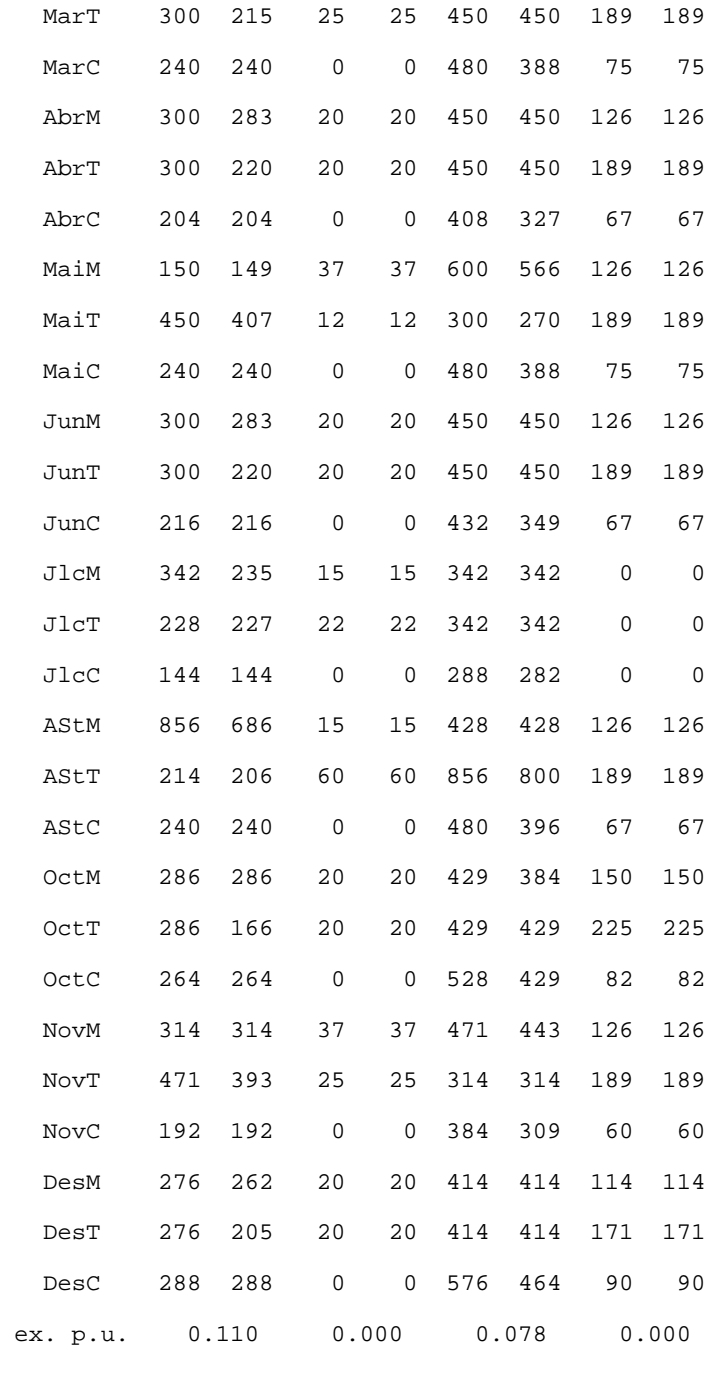

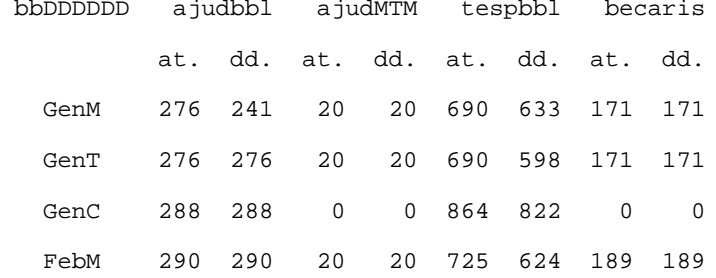

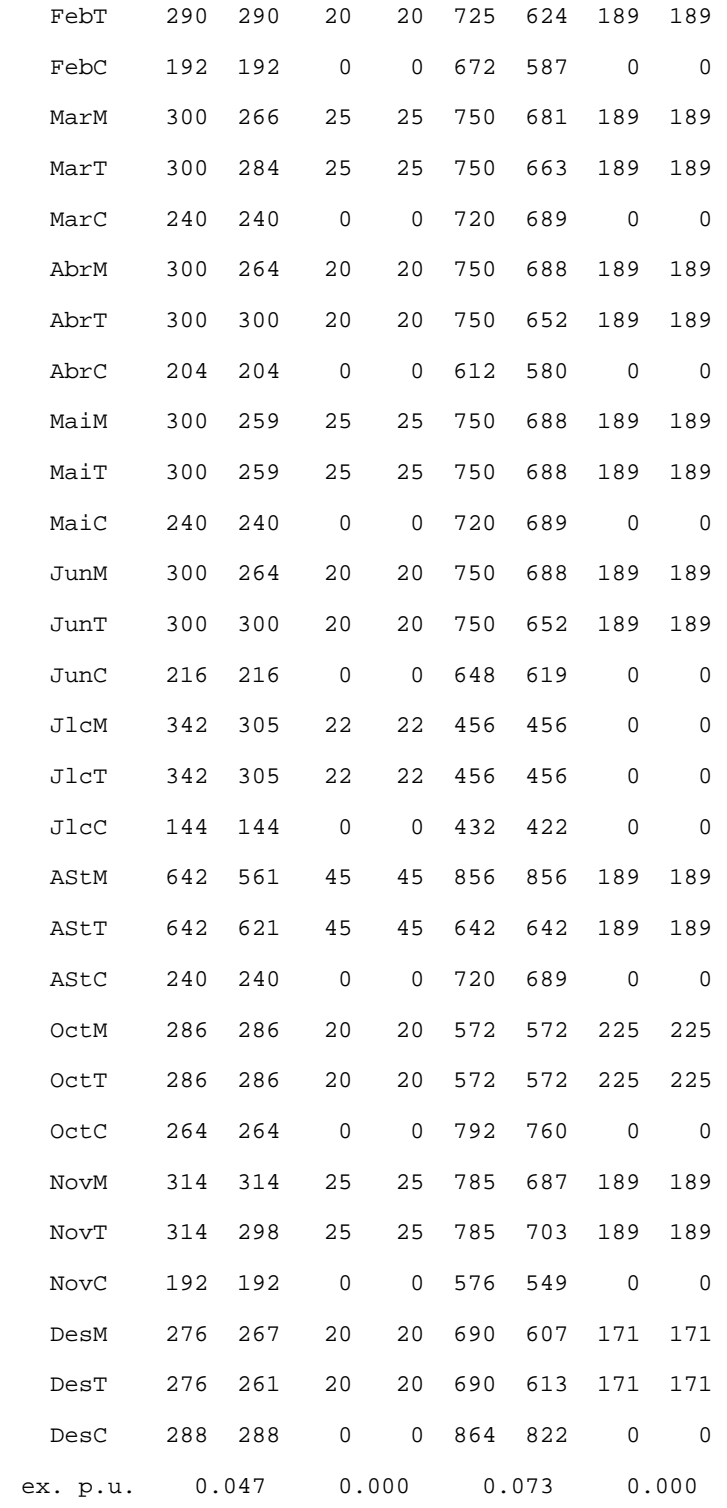

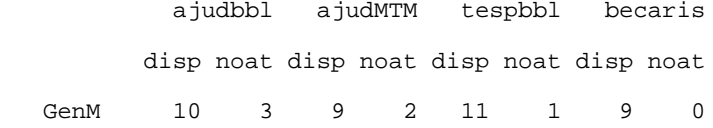

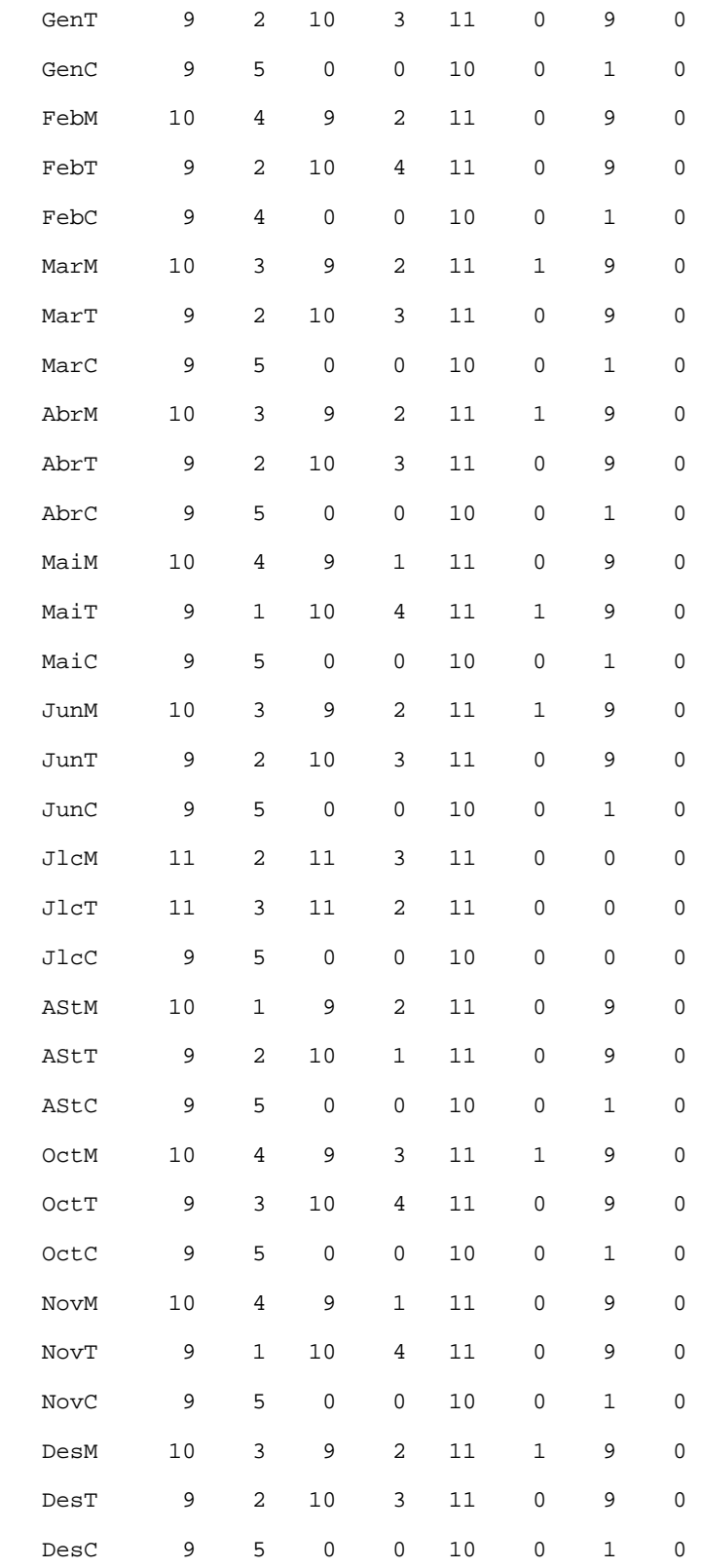

# **Arxiu bibli05.log (sense ponderació)**

Presolve eliminates 1062 constraints and 1320 variables. Adjusted problem: 2772 variables: 344 integer variables 2428 linear variables 1566 constraints, all linear; 5676 nonzeros 1 linear objective; 256 nonzeros. CPLEX 12.5.0.0: optimal integer solution; objective 19376776 277 MIP simplex iterations 79 branch-and-bound nodes

No basis.

# **Annex C: model bibli02**

## **Arxiu bibli02.dat**

```
#### bibli02.dat gestio de biblioteques 2/04/2016
param:PERSONAL:hordisp := # hores disponibles anuals sense perms/baixs
 direc 285 + (1) sense incl. hores d'"obligs. especifiques"
 capda 1860 \# (4) (·): nombre de persones / 1860=4*465
 bibSIE 355 # (1)
 bibsenD 2870  # (2) 2870=2*1435
  bibsenND 4185 # (3) 4185=3*1395
  bibjun 4185 # (3) 4185=3*1395
 benfor 1505 # (1)
;
set TASQCTLD := ctlD ;
param: nuniCTLD :=
  ctlD 1070
;
param:ASSIGNCTLD: horCTLDuni utilCTLD := # hores requerides per unitat CTLD 
  bibsenD ctlD 0.5357 10
 benfor ctlD 0.75 8
;
set TASQCTLND := ctlNDb ctlNDm ctlNDa ;
param: unixCTLND := # unitats max ND a catlg segons tasca per any
  ctlNDb 540
  ctlNDm 1535
```
ctlNDa 1500

;

```
param:ASSIGNCTLND: horCTLNDuni utilCTLND hxanyCTLND:= # hr/uni CTLND prs i tsc
 bibsenD ctlNDm 0.5357 6 3010 # =2* # ut/uni CTLND prs i tsc
 bibsenD ctlNDa 0.5357 7 3010 # =2* # hx/any CTLND prs i tsc
  bibsenND ctlNDm 0.5357 3 1050 # =3*350
  bibsenND ctlNDa 0.5357 9 4515 # =3*1505 
  bibjun ctlNDb 0.75 8 1200 # =3*400 
  bibjun ctlNDm 0.75 9 4515 # =3*1505
  bibjun ctlNDa 0.75 7 4515 # =3*1505
  benfor ctlNDb 1.0714 7 1505
 benfor ctlNDm 1.0714 10 1505
;
set TASQNCbas := taulell docenc ;
param: horrTASQNCbas := # hores requerides per TASQNC basiques
  taulell 3250
  docenc 300
;
param: hormxTASQNCop := # hores opcionals maximes de TASQNC basiques
  taulell 3250
  docenc 11096
;
param:ASSIGNNOCbo : utilTASQNCbo hxanyTASQNCbo:=
 direc taulell 10 86
  capda taulell 9 344 # 344=4*86
  capda docenc 7 240 # 240=4*60
 bibSIE taulell 10 430
  bibSIE docenc 9 1505
```
bibsenD taulell 7 3010 # 3010=2\*1505

bibsenD docenc 7 320 # 320=2\*160

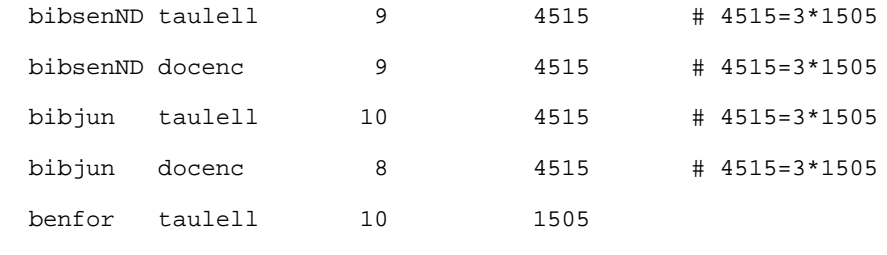

```
\mathcal{G}^{\text{in}}
```

```
set TASQNCfr := formr ;
```
param: hormxTASQNCfr := formr 681

;

 $\mathcal{L}$ 

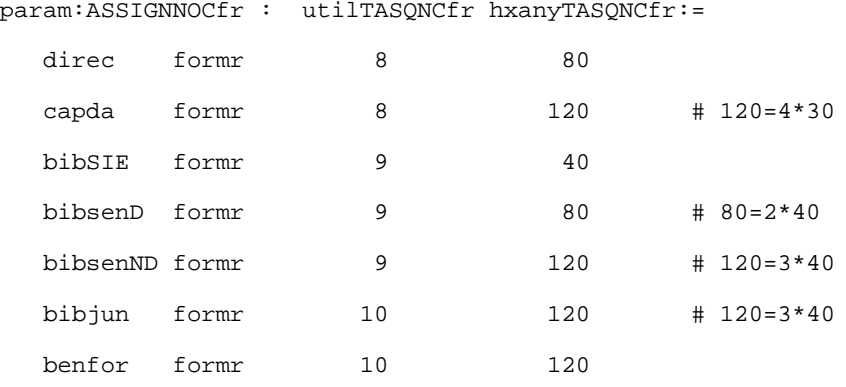

## **Arxiu bibli02.mod**

#### bibli02.mod gestio de biblioteques 2/04/2016

## difereix de bibli01.mod en que els conjunts principals estan constituits ## per parelles d'assignacio de col·lectiu (de personal) a tasca (a realitzar) ## en contes de conjunts i subconjunts de col·lectius de personal assignats ## a tasques a través de a través de les constriccions

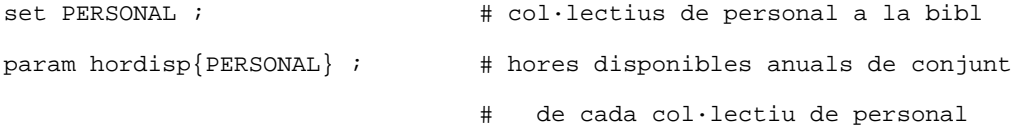

set TASQCTLD ;  $\qquad$  # tasques de catalogacio de Donacio (unica) param nuniCTLD{TASQCTLD} ; # nombre d'unitats a CTLD

set ASSIGNCTLD within {PERSONAL,TASQCTLD} ; # parelles col·l-TskCTLD assignabl param horCTLDuni{ASSIGNCTLD} ; # hores requerides per unitat CTLD param utilCTLD{ASSIGNCTLD} ; # utilitat de cada unitat de CTLD

set TASQCTLND ;  $\qquad$  # tasques de catalogacio NO Donacio param unixCTLND{TASQCTLND} ; # nombre unitats maximes a CTLND

set ASSIGNCTLND within {PERSONAL, TASQCTLND} ;#parelles col·l-TskCTLND assignab param horCTLNDuni{ASSIGNCTLND} ; # hores requerides/uni CTLND seg. prs i tsc param utilCTLND{ASSIGNCTLND} ; # utilitat/uni CTLND segons prs i tsc param hxanyCTLND{ASSIGNCTLND} ; # h. max/any en CTLND segons prs i tsc

set TASQNCbas ;  $\qquad$  # tasques no de catalogacio basiques param horrTASQNCbas{TASQNCbas} ; # hores requerides per TASQNC basiques param hormxTASQNCop{TASQNCbas} ; # hores opcionals max/any de TASQNC basiques

set ASSIGNNOCbo within {PERSONAL,TASQNCbas} ;#parelles col·l-TskNCbas assignab

149

param utilTASQNCbo{ASSIGNNOCbo} ;# utilitat/h de TASQNCbo segons prs i tsc param hxanyTASQNCbo{ASSIGNNOCbo} ;# hores max/any de TASQNCbo segons prs i tsc

```
set TASQNCfr ; \qquad # tasques no de catalogacio formatives
param hormxTASQNCfr{TASQNCfr} ; # hores maximes/any de TASQNCfr
```
set ASSIGNNOCfr within {PERSONAL,TASQNCfr} ;#parelles col·l-TskQNCfr assignab param utilTASQNCfr{ASSIGNNOCfr} ;# utilitat/h de TASQNCfr segons prs i tsc param hxanyTASQNCfr{ASSIGNNOCfr} ;# hores max/any de TASQNCfr seg. prs i tsc set TASQNCopc ;  $\qquad$  # tasques no de catalogacio opcionals

var unitCTLD $\{(j,m)$  in ASSIGNCTLD $\}$  >= 0 ; # unitats CTLD (donacions) var unitCTLND $\{ (j,m) \text{ in } ASSIGNCTIOND \}$  >=0, <=hxanyCTLND[j,m] ; # unis. CTLND var hrddTASQNCbr{(j,m) in ASSIGNNOCbo} >= 0; # hr dedic a TASQNCbas requer. var hrddTASQNCbo{(j,m) in ASSIGNNOCbo} >= 0; # hr dedic a TASQNCbas opcional var hrddTASQNCfr{(j,m) in ASSIGNNOCfr} >= 0,<=hxanyTASQNCfr[j,m] ;#hrdd Tfr

maximize utilitatbib:

```
 sum {(j,m) in ASSIGNCTLD} (utilCTLD[j,m]*unitCTLD[j,m])
```

```
+ sum {(j,m) in ASSIGNCTLND} (utilCTLND[j,m]*unitCTLND[j,m])
```

```
+ sum {(j,m) in ASSIGNNOCbo} (utilTASQNCbo[j,m]*(hrddTASQNCbr[j,m]+
```

```
 hrddTASQNCbo[j,m]))
```
+ sum  $\{(j,m)$  in ASSIGNNOCfr} (utilTASQNCfr[j,m]\*hrddTASQNCfr[j,m]) ;

s.t. hormaxTASQNCbas{(j,m) in ASSIGNNOCbo}: hrddTASQNCbr[j,m] + hrddTASQNCbo[j,m] <= hxanyTASQNCbo[j,m] ;

```
s.t. totalhordisp{j in PERSONAL}:
      sum{(k,m) in ASSIGNCTION: k = j} (unitCTLD[j,m]*horCTLDunif[j,m])+sum({k,m}) in ASSIGNCTLND: k = j (unitCTLND[j,m]*horCTLNDuni[j,m])
     +sum{(k,m) in ASSIGNNOCbo: k = j} (hrddTagNCor[j,m] +hrddTASONCbo[j,m])
     +sum\{(k,m) in ASSIGNNOCfr: k = j (hrddTASQNCfr[j,m])
```

```
\le hordisp[j] ;
s.t. totesuniCatD {m in TASQCTLD}:
       sum \{(j,n) in ASSIGNCTLD: n = m\} unitCTLD[j,m] = nuniCTLD[m];
s.t. totesuniCatND{m in TASQCTLND}:
     sum \{(j,n) \text{ in } ASSIGNCTIONC: n = m\} unit CTLND[j,m] \leq \text{unixCALND}[m];s.t. totalhrqTASQNCb{m in TASQNCbas}:
     sum \{(j,n) \text{ in } \text{ASSIGNNOCbo}: n = m\} \text{ hrddTASQNChr}[j,m] = \text{horrTASQNChas}[m];s.t. totalhrmxTASQNCbo{m in TASQNCbas}:
     sum \{(j,n) \text{ in } ASSIGNNOCbo: n = m\} \text{ hrddTASQNCbo}[j,m] \leq \text{hormxTASQNCop}[m];s.t. totalhrTNOCfr{m in TASQNCfr}:
     sum \{(j,n) \text{ in } \textsc{ASSIGNNOCfr}: n = m\} hrddTASQNCfr[j,m] <= hormxTASQNCfr[m];
#### EXEMPLES D'EQUACIONS O DE PARTS D'EQUACIONS USADES
#### a "utilitatbib" funcio objectiu a maximitzar, 1r sumatori:
##sum \{(j,m) \text{ in } ASSIGNCTION} \text{ (utilCTION[j,m]*unitCTION[j,m])}####donat ASSIGNCTLD := \{ (bibsenD,ct1D) (benfor,ct1D) \} i valors del
####parametre utilCTLND{ASSIGNCTLD}, resulta:
##10*unitCTLD[bibsenD,ctlD] + 8*unitCTLD[benfor,ctlD]
###### a "s.t. totalhrmxTASQNCbo{m in TASQNCbas}" familia de constriccions de
      les TASQNCbas, prendrem la constricció referent a "m = taulell"
####sum \{(j,n) \text{ in } ASSIGNNOCbo: n = m\} hrddTASQNCbo[j,m] \leq hormxTASQNCop[m]\# \###per a la qual dins de les parelles de ASSIGNNOCbo hi ha
##
```

```
151
```
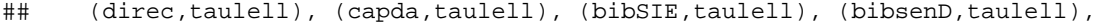

```
## (bibsenND,taulell), (bibjun,taulell) i (benfor,taulell)
```

```
## la constricció es doncs:
```
##

- ## hrddTASQNCbo[direc,taulell] + hrddTASQNCbo[capda,taulell]+
- ## hrddTASQNCbo[bibSIE,taulell] + hrddTASQNCbo[bibsenD,taulell]+
- ## hrddTASQNCbo[bibsenND,taulell] + hrddTASQNCbo[bibjun,taulell]+
- ## hrddTASQNCbo[benfor,taulell] <= 3250

## **Arxiu bibli02.run (per a Cplex)**

```
reset;
model bibli02.mod; data bibli02.dat;
option solver cplexamp; solve;
display utilitatbib > bibli02.res;
display unitCTLD > bibli02.res;
display unitCTLND > bibli02.res;
display hrddTASQNCbr > bibli02.res;
display hrddTASQNCbo > bibli02.res;
display hrddTASQNCfr > bibli02.res;
close bibli02.res;
quit;
```
## **Arxiu nbibli02.run (per a NEOS)**

solve;

- display utilitatbib;
- display unitCTLD;
- display unitCTLND;
- display hrddTASQNCbr;
- display hrddTASQNCbo;
- display hrddTASQNCfr;

## Arxiu bibli02.res (resolt amb NEOS)

```
NEOS Server Version 5.0
  Job#
         : 4430477Password : CGKwqJyT
  Solver : lp:CPLEX:AMPL
          : 2016 - 04 - 0706 : 43:57Start
          : 2016 - 04 - 07 06:44:18End
  Host
          : NEOS HTCondor Pool
  Disclaimer:
  This information is provided without any express or
  implied warranty. In particular, there is no warranty
  of any kind concerning the fitness of this
  information for any particular purpose.
File exists
You are using the solver cplexamp.
Checking ampl.mod for cplex_options...
Checking ampl.com for cplex_options...
Executing AMPL.
processing data.
processing commands.
Executing on neos-7.neos-server.org
Presolve eliminates 7 constraints.
Adjusted problem:
42 variables, all linear
21 constraints, all linear; 82 nonzeros
        3 equality constraints
        18 inequality constraints
1 linear objective; 42 nonzeros.
CPLEX 12.6.2.0: threads=4
CPLEX 12.6.2.0: optimal solution; objective 141839.753
20 dual simplex iterations (7 in phase I)
utilitatbib = 141840unitCTLD :=benfor ctlD
                 \mathbf 0bibsenD ctlD
             1070
\ddot{i}unitCTLND :=benfor ctlNDb
                   \Omegabenfor
       ctlNDm
                   \mathsf 0ctlNDa
bibjun
                   \mathsf 0bibjun ctlNDb
                 540
bibjun ctlNDm
                   \bigcircbibsenD ctlNDa
                 92.4053
bibsenD ctlNDm 1535
bibsenND ctlNDa 1407.59
bibsenND ctlNDm
                   \overline{0}\ddot{i}
```
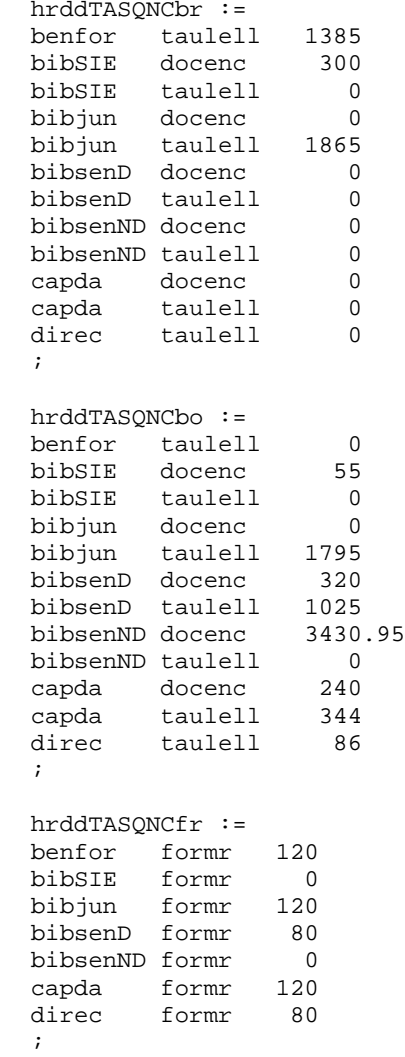

## Annex D: problema sense estructura

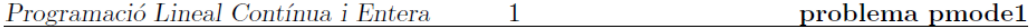

Un/a estudinat/a, mentre està a classe al matí, s'adona que només porta  $6 \in \mathbb{C}$ , i pensa què podrà fer entre les 13 i les 14h en que té lliure.

Com que no ha esmorzat, pensa menjar alguna cosa: menú, entrepà (a peu dret) o pizza, i pot-ser, prendre cafè assegut/da en una taula a l'aire lliure. També voldria telefonar a un/a amic/ga per parlar una estona, i, pot-ser, proposar-li d'anar al cinema al vespre, per al qual necessita comprar el diari per saber el local i l'horari. Hauria també d'anar a consultar el tauló d'anuncis de l'assignatura, i podria aprofitar per comprar-se un bolígraf nou.

Hi ha però la limitació de temps disponible (60 minuts), i diners disponibles (6  $\epsilon$ , i no té previst trobar-se amb ningú abans de les 14h a qui demanar-ne).

La taula següent recull el cost en  $\epsilon$  i el temps que significa (incloent el desplaçament, la cua, i l'acció) cada cosa que voldria fer. També s'hi recull el grau de satisfacció personal que cada possible acció li representaria.

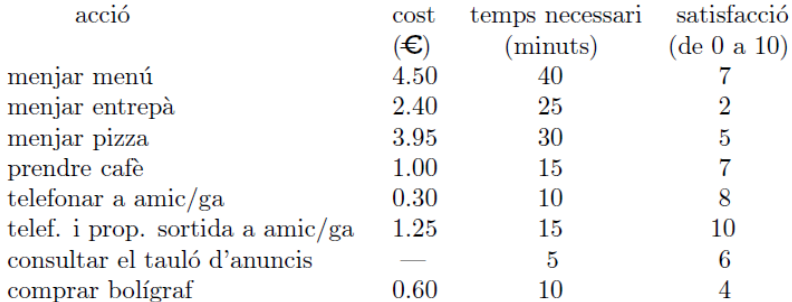

Plantejeu el problema enter que expressa la decisió òptima de l'estudiant/a tenint en compte els condicionants addicionals següents:

- $\star$  ha de menjar alguna cosa,
- $\star$  com a molt farà dues de les tres possibles accions: prendre cafè, anar a comprar el bolígraf i anar fins al tauló d'anuncis,
- \* telefonar per només parlar és excloent amb telefonar per proposar sortida,
- si telefona, segur que no anirà al tauló d'anuncis (perquè l'amic/ga ja li donarà part de la informació que hi ba)
- $\star$  si va a comprar el bolígraf. telefonarà (perquè li ve de pas).

#### VARIABLES BINÀRIES A CONSIDERAR

- $x_m \in \{0, 1\}$ : no menjar, o menjar el menú,
- $x_e \in \{0, 1\}$ : no menjar, o menjar l'entrepà,
- $x_p \in \{0, 1\}$ : no menjar, o menjar la pizza,
- $x_c \in \{0, 1\}$ : no prendre, o prendre cafè,
- $x_t \in \{0,1\}$ : no telefonar (només parlar), o telefonar (només parlar) l'amic/ga,
- $x_s \in \{0,1\}$ : no telefonar (i proposar sortir), o telefonar (i proposar sortir) l'amic/ga,
- $x_a \in \{0, 1\}$ : no anar, o anar a tauló d'anuncis,
- $x_b \in \{0, 1\}$ : no comprar, o comprar bolígraf.

### MODELITZACIÓ DE LA FUNCIÓ OBJECTIU

maximitzeu  $7x_m + 2x_e + 5x_p + 7x_c + 8x_t + 10x_s + 6x_a + 4x_b$  $(1)$ 

#### CONSTRICCIONS DE LÍMIT DE TEMPS I DE DINERS

problema pmode1

$$
4.5x_m + 2.4x_e + 3.95x_p + x_c + 0.3x_t + 1.25x_s + 0.6x_b \le 6
$$
  

$$
40x_m + 25x_e + 30x_p + 15x_c + 10x_t + 15x_s + 5x_a + 10x_b \le 60
$$
 (2)

### CONSTRICCIONS DELS ALTRES CONDICIONANTS

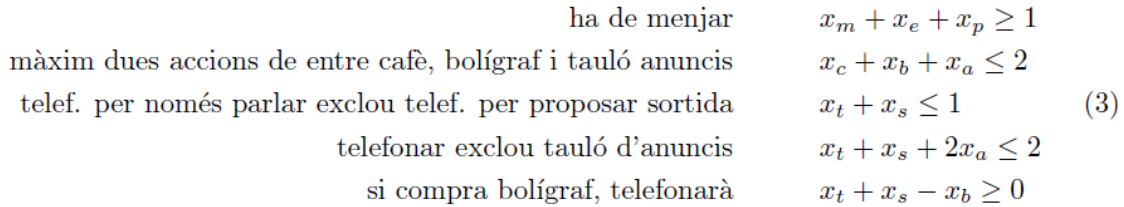

### COMPENDI DEL PROBLEMA A RESOLDRE

maximitzeu 
$$
7x_m + 2x_e + 5x_p + 7x_c + 8x_t + 10x_s + 6x_a + 4x_b
$$
  
\nsubjecte a  $4.5x_m + 2.4x_e + 3.95x_p + x_c + 0.3x_t + 1.25x_s + 0.6x_b \le 6$   
\n $40x_m + 25x_e + 30x_p + 15x_c + 10x_t + 15x_s + 5x_a + 10x_b \le 60$   
\n $x_m + x_e + x_p \ge 1$   
\n $x_c + x_b + x_a \le 2$   
\n $x_t + x_s \le 1$   
\n $x_t + x_s + 2x_a \le 2$   
\n $x_t + x_s - x_b \ge 0$   
\n $x_m, x_e, x_p, x_c, x_t, x_s, x_a, x_b \in \{0, 1\}$ 

## $(SOLUCIÓ DEL PROBLEMA - NO ES DEMANA - )$

La solució del problema anterior, obtinguda usant el paquet LINDO, és:  $x_e=1, x_c=1,$  $x_t=1, x_b=1, (4.30 \text{ € i } 60 \text{ minutes})$  amb una satisfacció de 21.

Si l'estudiant/a hagués portat una mica més de diners: 7 $\pmb{\epsilon}$ en comptes de només 6 $\pmb{\epsilon}$ la solució hauria estat:  $x_p=1$ ,  $x_c=1$ ,  $x_s=1$ , (6.20 € i 60 minuts) amb una satisfacció de 22.

Codificació i solució amb Lindo

```
MAX
             7 XM + 2 XE + 5 XP + 7 XC + 8 XT + 10 XS + 6 XA + 4 XB
SUBJECT TO
    DINER) 4.5 XM + 2.4 XE + 3.95 XP + XC + 0.3 XT + 1.25 XS + 0.6 XB
  DINER) 4.5 XM + 2.4 XE + 3.95 XP + XC + 0.3 XT + 1.25 XS + 0.6 XB<br>
\langle = 6<br>
TEMPS) 40 XM + 25 XE + 30 XP + 15 XC + 10 XT + 15 XS + 5 XA + 10 XB<br>
\langle = 60<br>
MENJAR) XM + XE + XP > = 1<br>
DOSX) XC + XA + XB \langle = 2<br>
TELF) X
END
GIN
               8
```
ENUMERATION COMPLETE. BRANCHES= 8 PIVOTS= 69

LAST INTEGER SOLUTION IS THE BEST FOUND RE-INSTALLING BEST SOLUTION...

#### OBJECTIVE FUNCTION VALUE

 $1)$ 21.000000

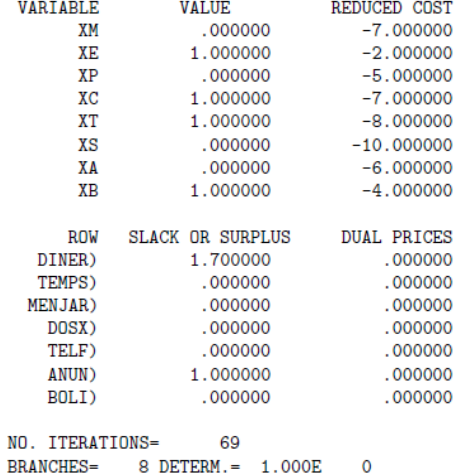